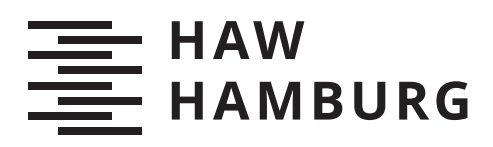

# **Bachelorarbeit**

Julie-Marie Jörck

## Auslegung stationärer Batteriespeicher für verschiedene Nutzungsszenarien

*Fakultät Technik und Informatik Department Informations- und Elektrotechnik*

*Faculty of Computer Science and Engineering Department of Information and Electrical Engineering* Julie-Marie Jörck

## Auslegung stationärer Batteriespeicher für verschiedene Nutzungsszenarien

Bachelorarbeit eingereicht im Rahmen der Bachelorprüfung im Studiengang Bachelor of Science Elektro- und Informationstechnik am Department Informations- und Elektrotechnik der Fakultät Technik und Informatik der Hochschule für Angewandte Wissenschaften Hamburg

Betreuender Prüfer: Prof. Dr.-Ing. Karl-Ragmar Riemschneider Zweitgutachter: Prof. Dr. Gustav Vaupel

Eingereicht am: 28. Februar 2021

#### **Julie-Marie Jörck**

#### **Thema der Arbeit**

Auslegung stationärer Batteriespeicher für verschiedene Nutzungsszenarien

#### **Stichworte**

Batteriespeicher, Photovoltaik-Anlagen, Eigenverbrauchsoptimierung, Spitzenlastkappung, Verbraucherlastgänge, Nutzungsszenarien

#### **Kurzzusammenfassung**

Diese Arbeit soll zur Entscheidungsfindung beim Einsatz von großen Batteriespeichern (BS) in Nichtwohngebäuden beitragen. Dazu wurde ein Simulationstool entwickelt, mit dessen Hilfe vorhabenbezogen die Frage beantwortet werden kann, ob sich der Einsatz eines BS wirtschaftlich rechnet und welche BS-Größe mit welcher Konfiguration von Spitzenlastkappung und Eigenverbrauchsoptimierung gegebenenfalls am besten geeignet ist.

Für jedes der drei betrachteten Nutzungsszenarien (Bürogebäude, Theater, Krankenhaus) zeigten sich Möglichkeiten zum kombinierten Einsatz von Photovoltaik (PV) und BS, die wirtschaftlich deutlich günstiger sind als die Ausgangsvariante, bei der der gesamte Strombedarf aus dem Netz gedeckt wird. Allerdings zeigte sich auch, dass eine PV-Anlage ohne BS wirtschaftlich betrachtet gegenwärtig noch etwas besser abschneidet als die Kombination von beiden. Die durch BS erzielbaren Einsparungen sind nicht groß genug, um deren zusätzliche Investitions- und Betriebskosten voll auszugleichen.

#### **Julie-Marie Jörck**

#### **Title of Thesis**

Design of stationary battery storage systems for various usage scenarios

#### **Keywords**

Battery storage systems, optimising self-consumption, peak shaving, consumer load profiles, usage scenarios

#### **Abstract**

This thesis is intended to help with decisions on the deployment of large battery storage systems (BSS) in non-residential buildings. For this purpose, a simulation tool has been developed to answer the question as to whether the installation of a BSS is economically viable in a given project and which storage system size and which configuration for optimising self-consumption and peak shaving are best to use.

For each of the three load profiles considered (office building, theatre, hospital), several options for the combined use of a photovoltaic system (PVS) and BSS were shown to be economically significantly more favorable than the initial variant, which covers the entire electricity demand from the grid. However, it also turned out that PVS without BSS is currently still slightly better economically than the combination of both. The savings achievable through BSS are not large enough to fully offset their additional investment and operating costs.

# **Inhaltsverzeichnis**

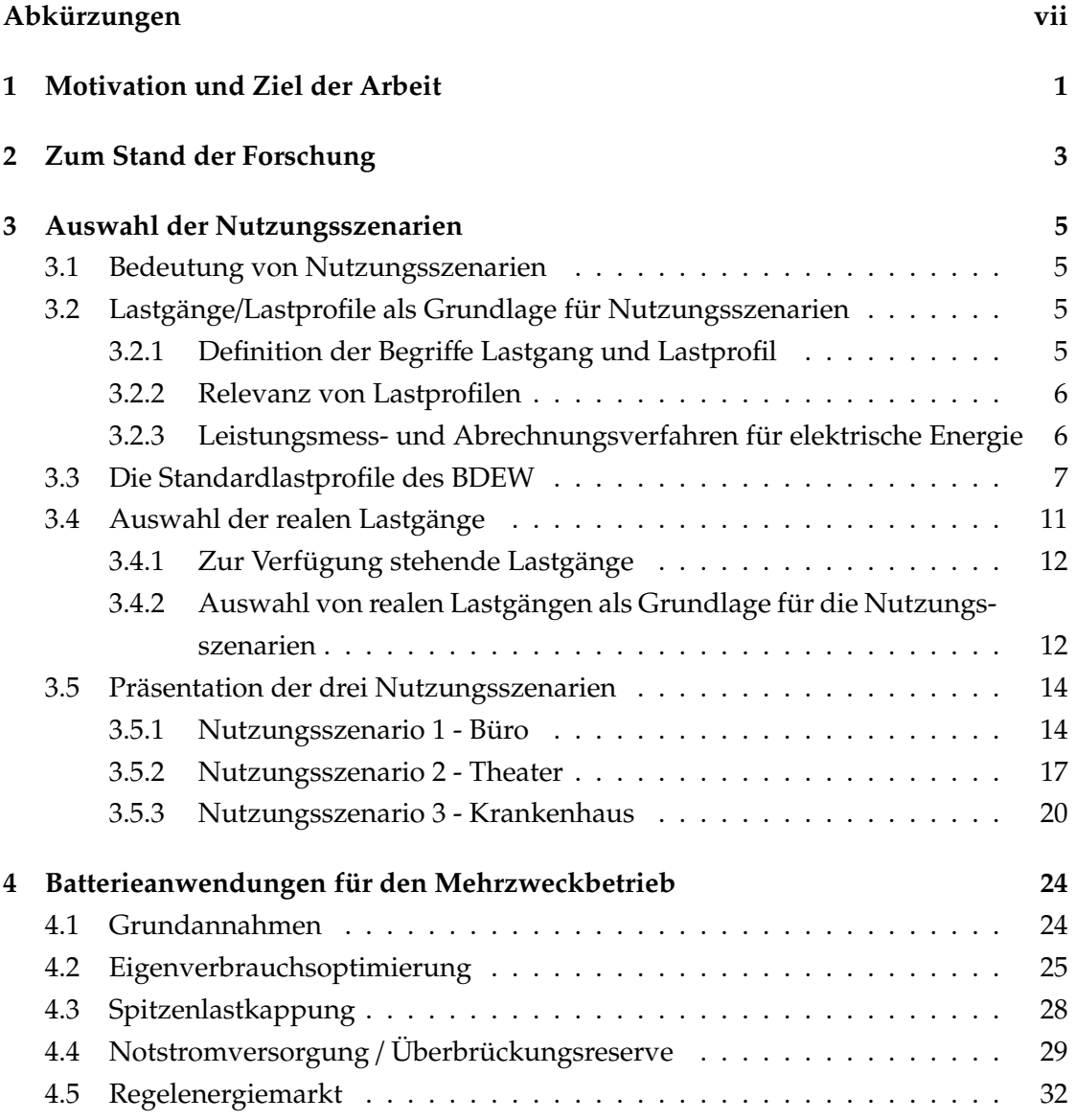

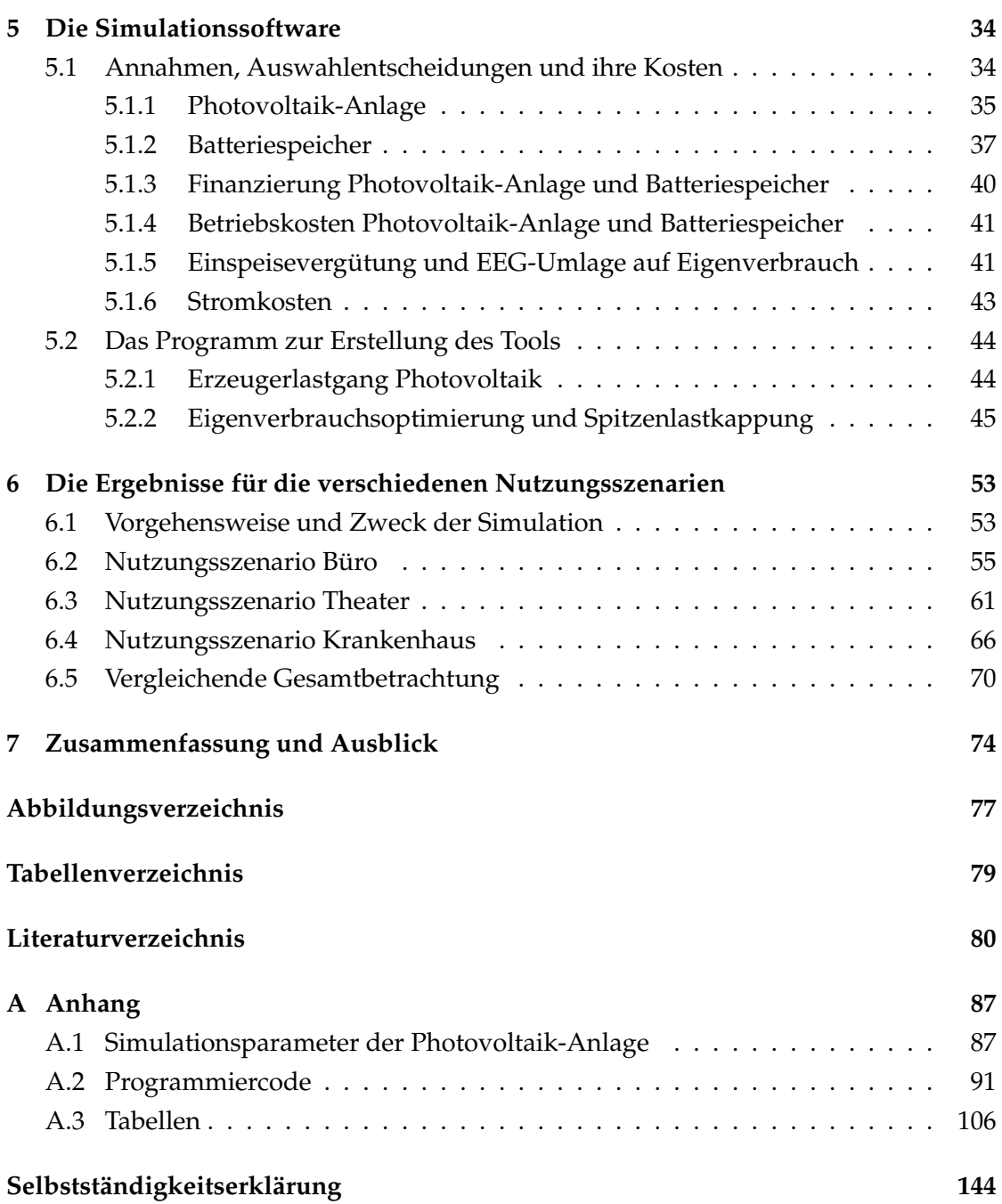

## **Abkürzungen**

- **AC** alternating current
- **AG** Autarkiegrad
- **BBK** Bundesamt für Bevölkerungsschutz und Katastrophenhilfe
- **BDEW** Bundesverband der Energie- und Wasserwirtschaft
- **BS** Batteriespeicher
- **BSS** battery storage systems
- **DC** direct current
- **EDV** Elektronische Datenverarbeitung
- **EEG** Erneuerbare-Energien-Gesetz
- **ENTSO-E** European Network of Transmission System Operators for Electricity
- **EVO** Eigenverbrauchsoptimierung
- **EVR** Eigenverbrauchsrate
- **ISS** industrial storage systems
- **JN** Jupyter Notebook
- **KfW** Kreditanstalt für Wiederaufbau
- **MaStR** Markstammdatenregister

**NEA** Netzersatzanlagen

**PV** Photovoltaik

**PVS** photovoltaic systems

**RLM** Registrierende Leistungsmessung

- **RLT** Raumlufttechnik
- **SLK** Spitzenlastkappung
- **SLP** Standardlastprofil
- **USV** Unterbrechungsfreie Stromversorgung
- **ÜNB** Übertragungsnetzbetreiber

## **1 Motivation und Ziel der Arbeit**

Zur Erreichung der Klimaziele wird die Politik in Deutschland in den kommenden Jahren den Ausbau erneuerbarer Energien forcieren müssen. Soll der Anteil erneuerbarer Energien am Bruttostromverbrauch bis zum Jahr 2030 auf rund zwei Drittel erhöht werden, dann erfordert dies laut einer jüngst veröffentlichten Studie im Auftrag von Agora Energiewende [45] unter anderem einen jährlichen Bruttozubau von 10 Gigawatt (GW) Photovoltaik (PV) bei einer angenommenen Lebensdauer von 25 Jahren. Die bislang ausbaustärksten Jahre der Vergangenheit waren 2010 und 2012, in denen jeweils 8 GW dazukamen. Für Windenergie an Land werden in der Studie lediglich 4,5 GW pro Jahr angesetzt. Damit wäre der Beitrag der PV in den Jahren bis 2030 mehr als doppelt so groß wie der Ausbau der Windenergie an Land. Dass verstärkt auf die Nutzung von dezentraler PV gesetzt wird, ist auch eine Option, um Widerständen gegen den weiteren Ausbau von Windenergie und der damit verbundenen Leitungsinfrastruktur auszuweichen. Der Ausbau dezentraler PV führt dann allerdings zu einem erhöhten Bedarf an Batteriespeichern (BS) [24].

In einzelnen Bundesländern ist bereits eine gesetzlich vorgeschriebene Pflicht zur Installation von PV-Anlagen bei Neubauten angekündigt. Hamburg ist einer der Vorreiter. In dem Hamburgischen Gesetz zum Schutz des Klimas vom 20. Februar 2020 [35] ist eine Verpflichtung zum "Vorhalten einer Anlage zur Stromerzeugung durch Nutzung solarer Strahlungsenergie" (§ 16) ab Januar 2023 bei Neubauten und ab 2025 auch bei Renovierung von Dächern vorgesehen. Es steht zu erwarten, dass weitere Bundesländer ähnliche gesetzliche Vorgaben machen werden.

Zusätzlich zu solchen gesetzlichen Vorgaben wächst in allen Bereichen der gesellschaftliche Druck, mehr zum Schutz von Umwelt und Klima zu tun, auch wenn dies im Einzelfall betriebswirtschaftlich betrachtet nicht immer die günstigste Lösung ist. Insbesondere Betriebe unter der Kontrolle der öffentlichen Hand stehen unter Druck, ambitionierte Pläne zur Reduktion ihrer CO2-Emissionen und zum Umstieg auf die Nutzung erneuerbarer Energien umzusetzen.

Vor diesem Hintergrund stellen Kunden eines Fachplanungs- und Beratungsbüros wie Averdung Ingenieure & Berater GmbH künftig nicht mehr so sehr die Frage, ob sie PV-Anlagen installieren sollen oder nicht. Stattdessen wird es vor allem um die Frage gehen, wie PV-Anlagen optimal ausgenutzt werden können.

Für eine optimale Nutzung von PV-Anlagen spielt die Frage nach dem Einsatz von BS eine wachsende Rolle. Dies ergibt sich daraus, dass eine Einspeisung des erzeugten Stroms ins Netz nicht mehr in gleichem Maß gefördert wird wie in der Vergangenheit. Kunden haben daher ein gesteigertes Interesse, den erzeugten Eigenstrom möglichst weitgehend selbst zu nutzen und dadurch teureren Netzbezug zu minimieren. In Frage kommen hierfür insbesondere die Spitzenlastkappung und die Eigenverbrauchsoptimierung mit Hilfe von BS.

Diese Arbeit soll einen Beitrag dazu leisten, Informationen zur Entscheidungsfindung für den Einsatz von großen BS bereitzustellen. Dazu wird ein Tool entwickelt, mit dessen Hilfe vorhabenbezogen die Frage beantwortet werden kann, ob sich der Einsatz eines BS wirtschaftlich rechnet. Wenn ja, sollte das Tool es auch ermöglichen, die optimale Größe und Konfiguration eines BS zu bestimmen.

Wie sich zeigt, kann sich ein solches Tool nicht auf allgemein verfügbare Standardlastprofile stützen. Stattdessen ist die Betrachtung von realen Lastgängen nötig. Für diese Arbeit werden beispielhaft drei Lastgänge von gewerblich genutzten Gebäuden betrachtet.

## **2 Zum Stand der Forschung**

Im Vergleich zur Zahl der Studien im Zusammenhang mit dem Einsatz von BS in Wohngebäuden gibt es bislang nur wenige Studien, die sich mit deren Einsatz in größeren gewerblich genutzten Gebäuden beschäftigen.

Einen breit angelegten Überblick zum Stand der Forschung gibt Verena Fluri in ihrer Dissertation aus dem Jahr 2018 [22]. Für ihre Arbeit hat Fluri 25 Studien zu ökonomischen Analysen von Stromspeichertechnologien aus den Jahren 2013 bis 2017 aus dem In- und Ausland ausgewertet. Ihre wesentlichen Schlussfolgerungen lassen sich folgendermaßen zusammenfassen: Eigenverbrauchserhöhung durch BS in Industrie und Quartieren sei (noch) kein wirtschaftliches Geschäftsmodell. PV-Heimspeichersysteme dagegen befänden sich an der Grenze zur Wirtschaftlichkeit. Die Rentabilität sei aber bei Systemen ohne BS höher als bei Systemen mit BS.

Die Einschätzung von Fluri, dass die Eigenverbrauchserhöhung durch BS in Industrie und Quartieren noch kein wirtschaftliches Geschäftsmodell seien, stützt sich offenbar vor allem auf eine im Jahr 2016 veröffentlichte Studie [39], die die Wirtschaftlichkeit bei Nutzung eines PV-Batteriesystems für einen Supermarkt in Aachen untersucht hat, und auf eine ähnliche Studie in Großbritannien [37]. Die Studie aus Aachen betrachtete einen Supermarkt mit einer Gesamtdachfläche von rund 500 m $^2$ , also ein vergleichsweise kleines Objekt mit begrenzten Möglichkeiten zur Nutzung eines mit einer PV-Anlage kombinierten BS. Die Studie in Großbritannien kam zu dem Ergebnis, dass der Einsatz einer Kombination von PV-Anlage und BS lediglich für diejenigen Investoren unattraktiv sei, die kurze Amortisationszeiten erwarten.

Manuel Pietsch [43] geht in seiner Arbeit zur Optimierung eines Photovoltaikspeichers davon aus, dass viele Gewerbebetriebe mit großen Dachflächen und einem hohen Stromverbrauch über "optimale Voraussetzungen für den Einsatz von PV-Speichersystemen" verfügen. Außerdem deckten sich deren Tageslastprofile mit den Hochzeiten der PV-Erzeugung. Deshalb sei bei einem für den Eigenverbrauch optimierten Betrieb eine hohe

Wirtschaftlichkeit der Speichersysteme möglich. Allerdings wirkten sich die niedrigen Strompreise für Handel und Gewerbe nachteilig auf die Wirtschaftlichkeit aus.

In ihrer im Jahr 2020 vorgelegten Dissertation zum Einsatz von BS in Nichtwohngebäuden [42] kommt Elena Paul zu dem Ergebnis, dass der wirtschaftliche Einsatz von Lithium-Ionen-Batteriespeichersystemen erst bei einem Anschaffungspreis unter 570  $\epsilon$ /kWh möglich sei. Gegenwärtig liegen die Anschaffungskosten bei 800 – 1000 €/kWh. Allerdings wurden in dieser Arbeit lediglich Hotelgebäude betrachtet. Die Ergebnisse sind damit nur eingeschränkt auf andere Betriebe zu verallgemeinern.

Zu einer optimistischeren Einschätzung als einige der hiesigen Studien kam eine umfassende Studie aus den USA [38], die 2018 quer durch die USA insgesamt 270 kommerzielle Gebäude betrachtete. "Where systems were found to be economical, expected lifetime savings averaged between 7 %–10 %, with savings of 30 % in numerous cases", heißt es in der Studie.

Eine aktuelle Studie [18] zur jüngsten Entwicklung von stationären BS in Deutschland berichtet von einem wachsenden Interesse hierzulande. Eine Analyse der Daten im Marktstammdatenregister (MaStR) der Bundesnetzagentur zeige ein deutliches Wachstum nicht nur bei privat genutzten Speichern, sondern seit dem Jahr 2019 auch bei sogenannten Industriespeichern (ISS, mit Kapazitäten zwischen 30 und 1000 kWh). In der Studie heißt es: "The ISS market is expected to continue its growth as many companies get interested in applications like peak-shaving, self-consumption and buffer storage for the battery-electric vehicle charging infrastructure. Half of all registered ISS in the MaStR database were installed in 2019 alone and we expect this growth to continue".

Die einschlägigen Studien ergeben also ein teilweise widersprüchliches Bild zur Wirtschaftlichkeit eines Einsatzes von BS in größeren, gewerblich genutzten Gebäuden. Alle Studien unterstreichen aber die Dynamik des Sektors, die durch Hoffnung auf weiteren technologischen Fortschritt geprägt wird. Diese Dynamik verlangt eine kontinuierliche Beobachtung der Entwicklung, die auch durch Änderungen im regulatorischen Rahmen beeinflusst wird. Dazu soll das bereits erwähnte, für diese Arbeit entwickelte Tool Hilfestellung leisten.

## **3 Auswahl der Nutzungsszenarien**

Im Folgenden wird erläutert, welche Bedeutung Nutzungsszenarien haben, worauf sie sich stützen und wie die Auswahl der für diese Arbeit betrachteten Szenarien zustande kam.

### **3.1 Bedeutung von Nutzungsszenarien**

Nutzungsszenarien beschreiben den Strombedarf von Gebäuden und Anlagen in Abhängigkeit von ihren jeweiligen Nutzungsmustern. Diese Nutzungsmuster unterscheiden sich im tageszeitlichen Verlauf und unterliegen auch jahreszeitlichen Schwankungen. Für eine Entscheidungsfindung im Hinblick auf den Einsatz von BS ist es wichtig, dass die verwendeten Nutzungsszenarien der Realität möglichst nahekommen. Dabei stellt sich die Frage, ob man die Szenarien auf standardisierte Informationen stützen kann, oder ob es notwendig ist, reale Messdaten aus individuellen Fallbeispielen heranzuziehen.

## **3.2 Lastgänge**/**Lastprofile als Grundlage für Nutzungsszenarien**

#### **3.2.1 Definition der Begri**ff**e Lastgang und Lastprofil**

In der Energiewirtschaft muss die abgenommene Leistung von Verbrauchsstellen ("Last") über bestimmte zeitliche Verläufe hinweg erfasst werden.

Nach der von der Deutschen Kommission Elektrotechnik Elektronik Informationstechnik (DKE) veröffentlichten nationalen Umsetzung des Internationalen Elektrotechnischen Wörterbuchs der International Electrotechnical Commission [28] ist eine **Lastganglinie** (oder kurz **Lastgang**) eine "graphische Darstellung der beobachteten oder erwarteten Last in ihrem zeitlichen Ablauf" (DKE-IEV 601-01-17 [IEV2012]). Das **Last**profil ist nach DKE-IEV 617-04-05 [IEV2012] eine "Kurvendarstellung der gelieferten elektrischen Leistung als Funktion der Zeit zur Illustration der Lastschwankungen während eines gegebenen Zeitintervalls".

In der Praxis der Energiewirtschaft werden beide Begriffe oft als Synonyme verwendet. Lastprofile gibt es gewöhnlich als Tagesprofile, die nur für einen bestimmten Tag gelten und die tageszeitlichen Schwankungen abbilden, oder aber als Jahresprofile, die ein komplettes Jahr erfassen und die jahreszeitlichen Schwankungen aufzeigen.

#### **3.2.2 Relevanz von Lastprofilen**

Lastprofile sind wichtig für die Energieversorgungsunternehmen (EVU) und Netzbetreiber, da diese zu jeder Zeit ihren Kunden möglichst genau die gerade benötigte Leistung bereitstellen müssen, wenn sie wirtschaftlich arbeiten wollen. Um dies gewährleisten zu können, müssen im Voraus die Fahrpläne der eingesetzten Kraftwerke möglichst passend festgelegt oder die benötigten Strommengen im Stromhandel eingekauft werden. Eine recht genaue Voraussage der benötigten Mengen erlauben hierfür Lastprofile aus der Vergangenheit. Diese beziehen sich auf große Gruppen von Verbrauchern, bei denen sich die diversen zufälligen Schwankungen herausmitteln.

Zur Verbrauchsprognose werden verschiedene Lastprofile eingesetzt, die auf die Verbrauchergruppe, die Jahreszeit, die Witterung und den Wochentag abgestimmt sind. Schwerer vorauszusehen sind Feiertage oder Tage, an denen besondere Aktivitäten stattfinden. Kommt es zu unvorhergesehenen Abweichungen von der Prognose, wird Regelenergie benötigt. Diese ist meist deutlich teurer als die Energie, die vorab im Großhandel im Termin- oder Day-Ahead-Stromhandel [8] gekauft wird.

#### **3.2.3 Leistungsmess- und Abrechnungsverfahren für elektrische Energie**

Lastprofile werden auch für das Erstellen von Stromrechnungen verwendet. Für die Abrechnungen von größeren Stromverbrauchern erfolgt eine registrierende Leistungs-

messung (RLM). Der konkrete Lastgang wird im 15-Minuten-Takt von einem Lastgangzähler erfasst und automatisch an den Verteilungsnetzbetreiber weitergeleitet. Da sich eine Lastgangmessung bei Kleinverbrauchern nicht lohnt, wird hier dem Stromtarif ein Standardlastprofil zugrunde gelegt.

Die branchentypische Herangehensweise beschreibt beispielsweise der Energieversorger Vattenfall auf seiner Website [56]. Demnach verfügen Gewerbekunden mit einem Jahresstromverbrauch bis 100 000 kWh in der Regel über einen Standard-Lastprofil-Zähler (SLP-Zähler). Dieses Profil orientiere sich am typischen Abnahmeprofil verschiedener Kunden- bzw. Verbrauchergruppen. Es diene, so Vattenfall weiter, dem Lieferanten als Grundlage für die Prognose und Beschaffung des erwarteten Jahresverbrauchs für das jeweilige Unternehmen. SLP-Zähler werden nur einmal im Jahr abgelesen, das heißt für Anlagen mit SLP-Zählern erhalten alle Kunden nur einmal jährlich eine detaillierte Abrechnung auf Basis ihres tatsächlichen Verbrauchs.

Ab einem Jahresverbrauch von 100 000 kWh werden laut Vattenfall in der Regel so genannte Registrierende Leistungsmessungs-Zähler (RLM-Zähler) verwendet. Bei diesem Zählertyp erfasse eine Messeinrichtung pro Messperiode normalerweise viertelstündlich den Leistungsmittelwert. Weiter heißt es in der Beschreibung: "Die registrierten Werte werden regelmäßig an den Netzbetreiber übermittelt, der sie wiederum an den Stromanbieter weitergibt. Bei Kunden mit RLM-Zählern werden jeden Monat die tatsächliche Leistung und der sich daraus ergebende Verbrauch errechnet. In Zahlen ausgedrückt ergeben sich in einem Monat also 2880 Leistungswerte (30 Tage x 24 h/Tag x 4 Leistungswerte/h). Alle Werte über einen Zeitraum von einem Jahr ergeben den so genannten Jahreslastgang."

## **3.3 Die Standardlastprofile des BDEW**

In der Praxis werden häufig die Standardlastprofile (SLP) des Bundesverbandes der Energie- und Wasserwirtschaft (früher Verband der Elektrizitätswirtschaft) verwendet, bei denen nach Kundengruppen mit ähnlichem Abnahmeverhalten unterschieden wird. Die standardisierten Lastprofile des BDEW wurden von der Brandenburgischen Technischen Universität Cottbus entwickelt und 1999 veröffentlicht [4].

Damit sollte eine von Versorgungsunternehmen, Netzbetreibern und Stromanbietern gleichermaßen anerkannte Grundlage für die Transaktionen auf dem Strommarkt entwickelt werden. Der Auftrag bestand darin, Lastprofile mit Hilfe der aus früheren Messungen verfügbaren Lastgänge von Tarifkunden zu erstellen. Diese sollten dem Einzelkunden einfach zuzuordnen sein und trotzdem die Charakteristiken einer bestimmten Kundengruppe hinreichend genau widerspiegeln.

Entwickelt wurden insgesamt 11 SLP, die in drei Gruppen unterteilt sind, die Gruppen der Haushalte (H), der Landwirtschaft (L) und des Gewerbes (G) [5]. In der nachfolgenden Tabelle 3.1 sind die einzelnen Lastprofile zusammenfassend kurz beschrieben.

| Profil                               | Beschreibung                                           |  |  |  |
|--------------------------------------|--------------------------------------------------------|--|--|--|
|                                      | Haushalte mit ausschließlichem und überwiegendem       |  |  |  |
| H0 - Haushalt                        | Privatgebrauch.                                        |  |  |  |
|                                      | Wenn keine Einordnung in L1 oder L2 oder in ein        |  |  |  |
| L0 - Landwirtschaftsbetriebe         | Gewerbe-Profil möglich ist, kann mit guter Näherung    |  |  |  |
|                                      | dieses Profil gewählt werden.                          |  |  |  |
| L1 - Landschaftsbetrieb mit          | Der Stromverbrauch von Milchviehbetrieben ist          |  |  |  |
| Milchwirtschaft/                     | geprägt durch das zweimalige Melken und                |  |  |  |
| Nebenerwerbs-Tierzucht               | anschließende Herunterkühlen der Milch.                |  |  |  |
|                                      | Traditionell findet sich bei den meisten westdeutschen |  |  |  |
| L <sub>2</sub> - Übrige              | Betrieben ein Nebeneinander von Haushalt und           |  |  |  |
| Landwirtschaftsbetriebe              | Produktion. Für solche Betriebe ist dieses mittlere    |  |  |  |
|                                      | Profil anzuwenden.                                     |  |  |  |
|                                      | Dieses Profil stellt den gewichteten Mittelwert der    |  |  |  |
| G0 - Gewerbe allgemein               | Gesamtgruppe und ist zu wählen, wenn die               |  |  |  |
|                                      | Zuordnung zu einem der Gewerbeprofile G1 bis G6        |  |  |  |
|                                      | nicht möglich oder gewollt ist.                        |  |  |  |
|                                      | In diesem Profil repräsentierte Abnahmestellen         |  |  |  |
| G1- Gewerbe werktags                 | haben typischerweise einen Verbrauch zwischen          |  |  |  |
| 8-18 Uhr                             | 8 und 18 Uhr an den Werktagen und keinen oder          |  |  |  |
|                                      | geringen Verbrauch an den Wochenenden.                 |  |  |  |
| G <sub>2</sub> - Gewerbe mit starkem | Hierbei handelt es sich um Betriebe, die an            |  |  |  |
| bis überwiegendem Verbrauch          | Werktagen einen eher untergeordneten Tagesbedarf       |  |  |  |
| in den Abenstunden                   | aufweisen und deren Verbraucherschwerpunkt in den      |  |  |  |
|                                      | Abendstunden liegt.                                    |  |  |  |
|                                      | In diesem Profil ist das ganze Jahr über im            |  |  |  |
| G3 - Gewerbe durchlaufend            | Wochenverlauf ein relativ gleichmäßiger Verbrauch      |  |  |  |
|                                      | mit einem durchlaufenden Sockel zu erkennen.           |  |  |  |
|                                      | Es werden Verbrauchsstellen abgebildet, die fast       |  |  |  |
| G4-Laden/Friseur                     | ausschießlich von den Ladenöffnungszeiten abhängig     |  |  |  |
|                                      | sind. Verbrauch an Werktagen bis abends und am         |  |  |  |
|                                      | Samstag bis nachmittags.                               |  |  |  |
| G5-Bäckerei mit Backstube            | Es gibt einen relativ geringen Tagesverbrauch, dafür   |  |  |  |
|                                      | liegt der Schwerpunkt werktags ab ca. 3 Uhr früh       |  |  |  |
|                                      | und in der Nacht zum Samstag ab etwa Mitternacht.      |  |  |  |
|                                      | Geschäfte, die durch die Freizeitaktivitäten der       |  |  |  |
| G6 - Wochenendbetrieb                | Bevölkerung geprägt sind und damit einen               |  |  |  |
|                                      | deutlichen Verbrauchsschwerpunkt an den                |  |  |  |
|                                      | Wochenenden vorweisen.                                 |  |  |  |

Tabelle 3.1: Zusammenfassende Beschreibung der Standardlastprofile des BDEW

Bereits bei der Veröffentlichung der SLP wurde darauf hingewiesen, dass es schwierig ist, daraus Rückschlüsse auf die Situation eines konkreten einzelnen Stromabnehmers zu ziehen. In der Veröffentlichung hieß es dazu wörtlich:

"Lastprofile - so gut auch die Stichprobe statistisch sein mag - stellen stets nur eine grobe Annäherung an die tatsächlichen Lastgänge der sie repräsentierenden Gruppen dar. Sie sind sogar bei den meisten Gruppen ungeeignet, das Verhalten eines konkreten Einzelkunden befriedigend abzubilden: Sie 'funktionieren' erst ab einer bestimmten Anzahl von Kunden ähnlicher Charakteristik als Abbild des Gruppenverhaltens" (S.42).

Wenn es um die Prognose des Verbrauchsverhaltens von individuellen privaten Haushalten geht, wird die Verwendung von SLP daher verworfen, siehe die Arbeiten von Simon Köhler [33] und Manuel Georg Fleck [21].

Allerdings wurden in der Arbeit von Thomas Deutsch [14] die SLP des BDEW verwendet, um das Potential für Kosteneinsparungen durch Installation einer PV-Anlage bei verschiedenen Verbrauchergruppen zu vergleichen.

Daher wurde für diese Arbeit überprüft, ob es sinnvoll ist, die BDEW-Standardlastprofile durch Hochrechnung auf Großverbraucher anzuwenden, auf die zwar die Beschreibung eines Standardlastprofils passt, die aber ein Mehrfaches der Strommenge verbrauchen, die bei den Standardlastprofilen unterstellt wird.

Um die SLP mit den realen Lastprofilen von Großverbrauchern vergleichen zu können, werden Verbrauchswerte im 15-Minutentakt über ein Jahr benötigt. Die vom BDEW im Internet veröffentlichen Werte für ein Jahreslastprofil bestehen jedoch nur aus drei Zeitzonen $^1$  eines Jahres mit jeweils drei charakteristischen Tagen.

Für jede dieser Zeitzonen werden Leistungsmittelwerte für einen Werktag, einen Samstag und einen Sonntag/Feiertag angegeben. Diese 96 Werte pro Tag entsprechen der mittleren Viertelstundenleistung, die erwartet wird, wenn der Verbraucher im gesamten Jahr 1000 kWh/a (normierter Jahresverbrauch) verbraucht [5].

Um den Zeitaufwand zu vermeiden, der entstehen würde, die Jahreslastprofile aus den charakteristischen Werten zu modellieren, wurden vorgefertigte Jahreslastprofile aus der Bibliothek der Software Polysun [44] genutzt.

<sup>1</sup>Die drei Zeitzonen sind: Winter: 1.11.-20.03.; Sommer: 15.05.-14.09.; Übergang: 21.03.-14.05. bzw. 15.09.- 31.10.

Verglichen wurde ein hochgerechnetes BDEW-Lastprofil G1 mit dem Lastgang eines real existierenden Bürogebäudes, für das die Daten von der Firma Averdung zugänglich gemacht wurden; siehe dazu Abbildung 3.1. Der jährliche Gesamtverbrauch war in beiden Fällen fast identisch. Allerdings zeigten sich erhebliche Abweichungen im Leistungsbedarf in den Morgenstunden, in der Grundlast bei Nacht und am Wochenende sowie vor allem bei den Spitzenlastwerten. Beim BDEW-Lastgang betrug einer der maximal errechneten Spitzenlastwerte 511,55 kW, bei dem real existierenden Bürogebäude zum selben Zeitpunkt lediglich 172,70 kW.

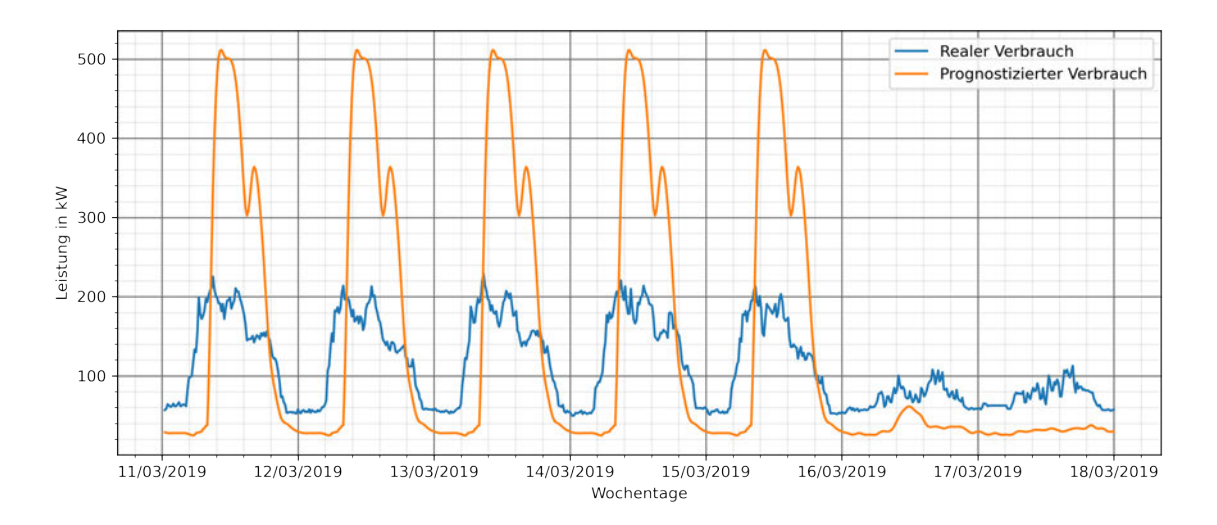

Abbildung 3.1: Vergleich eines realen Lastgangs mit einem hochgerechneten BDEW-Lastgang

Aufgrund der zu beobachtenden Diskrepanzen in Abbildung 3.1 wurde deutlich, dass es unverzichtbar ist, sich auf reale Lastgänge zu stützen. Die Verwendung des SLP würde die Grundannahmen für das zu erstellende Simulationstool verfälschen. Die SLP können allerdings dazu dienen, die zur Verfügung stehenden Lastgänge zu kategorisieren.

#### **3.4 Auswahl der realen Lastgänge**

Für die Arbeit waren reale Lastgänge auszuwählen und nach den BDEW-Kriterien zu kategorisieren.

#### **3.4.1 Zur Verfügung stehende Lastgänge**

Die Firma Averdung hat eine Reihe von realen Lastgängen zur Verfügung gestellt. Der Ursprung der Daten wurde zum Schutz von Geschäftsgeheimnissen für diese Arbeit anonymisiert, es wird also auch nicht angegeben, wo sich die betrachteten Objekte befinden. Die Lastgänge stammen teilweise von Energieaudits gemäß DIN EN 16247-1 [7] sowie von technischen Planungen zur Errichtung und zum Betrieb von Photovoltaik-Aufdachanlagen.

Die einzelnen Jahresverbrauchlastgänge liegen in einem Messzeitraum von 2014 bis 2019 vor. Vorhanden sind Daten, die zu den BDEW-Standardlastprofilen G1, G2, G3 und G4 passen.

### **3.4.2 Auswahl von realen Lastgängen als Grundlage für die Nutzungsszenarien**

Da der Einsatz von großen BS mit einem effektiven Energiespeichervermögen von 100 bis 1500 kWh betrachtet wird, sind reale Lastgänge auszuwählen, die einen Jahresverbrauch / Gesamtbedarf von mehr als 1000 MWh aufweisen.

Die zur Verfügung stehenden Lastgänge aus der Gruppe G sind in der Tabelle 3.2 aufgelistet. Sie sind den jeweiligen Gruppenprofilen des BDEW zugeordnet. Angegeben ist jeweils der jährliche Gesamtbedarf, der durchschnittliche Verbrauch und die Spitzenlast, sowie das Verhältnis zwischen den beiden, um aufzuzeigen, wo eine Spitzenlastkappung auf den ersten Blick wirtschaftlich sinnvoll sein könnte.

 $\overline{1}$ 

| Standard-<br>Lastprofile | Reale Lastgänge      |              |              |             |               |  |  |
|--------------------------|----------------------|--------------|--------------|-------------|---------------|--|--|
| (BDEW)                   |                      |              |              |             |               |  |  |
|                          |                      | Gesamtbedarf | Durchschnitt | Spitzenlast | Verhältnis    |  |  |
| Gruppe                   | Gebäude              | im Jahr      | im Jahr      | im Jahr     | Spitzenlast / |  |  |
|                          |                      | [MWh]        | [kW]         | [kW]        | Durchschnitt  |  |  |
|                          | Büro 1               | 1338,38      | 152,50       | 373,56      | 2,45          |  |  |
|                          | <b>Büro 2</b>        | 1044,17      | 119,20       | 318,27      | 2,67          |  |  |
| G1                       | Feuerwehr 1          | 47,38        | 5,40         | 58,32       | 10,80         |  |  |
|                          | Feuerwehr 2          | 2769,22      | 316,16       | 504,00      | 1,59          |  |  |
|                          | Feuerwehr 3          | 268,12       | 30,60        | 51,00       | 1,66          |  |  |
|                          | Feuerwehr 4          | 136,58       | 15,60        | 32,40       | 2,08          |  |  |
|                          | Feuerwehr 5          | 338,57       | 38,64        | 136,56      | 3,54          |  |  |
|                          | Polizei 1            | 154,56       | 17,64        | 34,92       | 1,98          |  |  |
|                          | Polizei 2            | 2427,06      | 277,12       | 579,60      | 2,09          |  |  |
|                          | Polizei 3            | 153,84       | 17,56        | 46,72       | 2,66          |  |  |
|                          | Polizei 4            | 215,13       | 24,56        | 103,84      | 4,22          |  |  |
|                          | Polizei 5            | 147,86       | 16,88        | 30,56       | 1,91          |  |  |
|                          | Polizei 6            | 122,89       | 14,04        | 50,84       | 3,62          |  |  |
|                          | Polizei 7            | 2421,04      | 276,40       | 614,00      | 2,22          |  |  |
|                          | Polizei 8            | 390,84       | 44,64        | 96,00       | 2,15          |  |  |
|                          | Schule 1             | 100,87       | 11,52        | 44,32       | 3,85          |  |  |
|                          | Schule 2             | 172,58       | 19,72        | 44,60       | 2,26          |  |  |
|                          | Schule 3             | 551,98       | 63,00        | 247,00      | 3,92          |  |  |
|                          | Schule 4             | 1222,69      | 139,60       | 420,40      | 3,01          |  |  |
|                          | Schule 5             | 105,71       | 12,08        | 70,32       | 5,82          |  |  |
|                          | Schule 6             | 1588,24      | 181,32       | 406,00      | 2,24          |  |  |
|                          | Produzierendes       | 2827,75      | 322,84       | 523,52      | 1,62          |  |  |
|                          | Gewerbe              |              |              |             |               |  |  |
|                          | Kultur 1             | 43,81        | 5,00         | 23,08       | 4,62          |  |  |
|                          | Kultur <sub>2</sub>  | 1415,69      | 161,64       | 387,64      | 2,40          |  |  |
| G <sub>2</sub>           | Kultur <sub>3</sub>  | 1588,26      | 181,32       | 406,00      | 2,24          |  |  |
|                          | Kultur 4             | 2040,52      | 232,96       | 799,60      | 3,43          |  |  |
| G <sub>3</sub>           | Krankenhaus 1        | 1823,43      | 208,20       | 426,00      | 2,05          |  |  |
|                          | Krankenhaus 2        | 1064,91      | 121,60       | 305,00      | 2,51          |  |  |
|                          | <b>Krankenhaus 3</b> | 5376,44      | 613,84       | 1298,76     | 2,12          |  |  |
|                          | Logistikzentrum      | 1385,33      | 158,16       | 257,76      | 1,63          |  |  |
| G4                       | Einzelhandel 1       | 250,68       | 28,60        | 78,56       | 2,75          |  |  |
|                          | Einzelhandel 2       | 137,63       | 15,72        | 38,12       | 2,42          |  |  |

Tabelle 3.2: Zur Verfügung stehende Lastgänge, ausgewählte hervorgehoben

Um die größtmögliche Anzahl von unterschiedlichen Verbrauchern abzudecken, wurde für jedes der drei Szenarien eine andere SLP-Gruppe ausgewählt. Ausgeschlossen wurden Objekte, bei denen das Verhältnis Spitzenlast zu Durchschnitt unter dem Faktor zwei liegt, sowie Objekte, die einen Gesamtjahresbedarf von weniger als 1000 MWh haben. Damit entfallen die Objekte der Gruppe G4. Für die drei zu betrachtenden Szenarien bleiben also die Teilgruppen des Gewerbes G1 – Gewerbe werktags 8-18 Uhr, G2 - Gewerbe mit starkem bis überwiegendem Verbrauch in den Abendstunden und G3 - Gewerbe durchlaufend übrig.

Für G1 wird das "Büro 2" gewählt, da es für dieses Objekt die meisten Hintergrundinformationen gibt. Gleiches gilt für G3, hier liegen für "Krankenhaus 3" die meisten Informationen vor. Bei G2 wird das Objekt "Kultur 4" gewählt, weil dieses Objekt durch eine besonders markante Spitzenlast gekennzeichnet ist.

### **3.5 Präsentation der drei Nutzungsszenarien**

#### **3.5.1 Nutzungsszenario 1 - Büro**

Im ersten Szenario handelt sich bei dem Objekt um ein historisches Gebäude, das mit einer Stahlbaukonstruktion aufgestockt wurde. Dazu kommt ein Neubau mit Büros und Garagen. Insgesamt ergeben sich 8668 m<sup>2</sup> Hauptnutzflächen. Das Objekt ist kein reines Zweckgebäude, sondern dient auch repräsentativen Zwecken, z.B. für Veranstaltungen.

Insgesamt 212 Mitarbeiter und Mitarbeiterinnen werden beschäftigt (Stand: 2020), davon 45 in Teilzeit. Die normale Arbeitszeit ist Montag bis Freitag von 8:00 bis 20:00 Uhr. Es können bei Veranstaltungen oder aus anderen Gründen auch Aktivitäten zu anderen Zeiten stattfinden. Das Gebäude beinhaltet einen Küchenbereich, mehrere Restaurant- und Gesellschaftsräume, eine Tiefgarage, einen Wellness- und Fitnessbereich mit Schwimmbad, Saunen, Solarien, Fitnessräumen sowie ein Dachgeschoss mit Außenterrasse. Der Sport- und Wellnessbereich wird auch am Wochenende von Beschäftigten und Angehörigen genutzt.

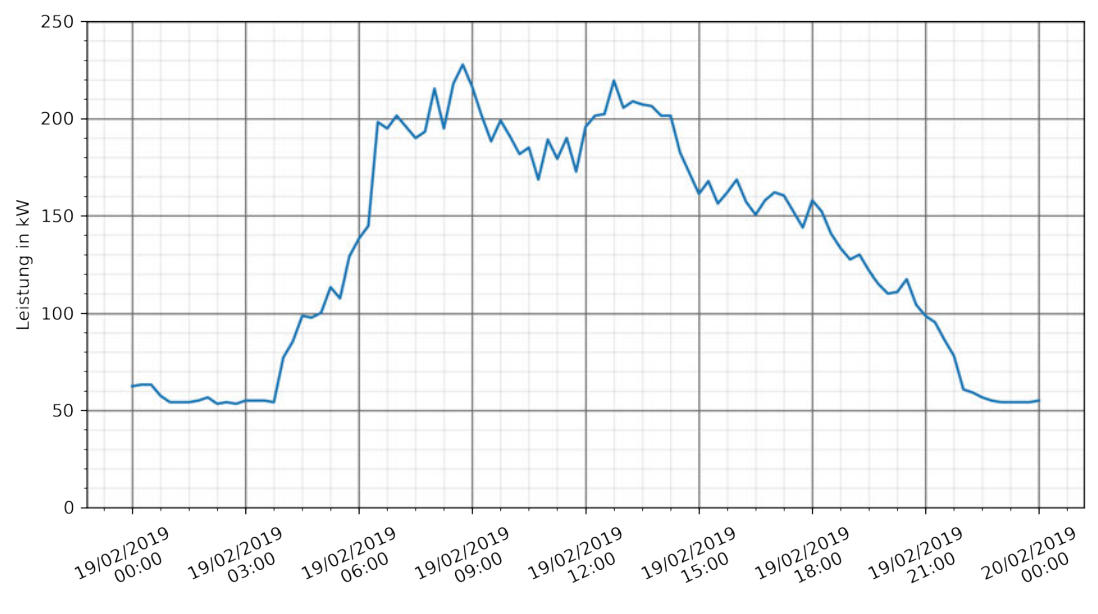

Abbildung 3.2: Lastprofil Büro an einem Werktag

Die Beschreibung des BDEW zu einem Lastprofil der Gruppe G1 für einen Werktag (siehe Tabelle 3.1) passt annähernd auf den Lastgang des Büros. Wie man in Abbildung 3.2 sieht, beginnen die Aktivitäten hier schon vor 6 Uhr anzusteigen, und ab 18 Uhr reduzieren sich die Verbräuche, wenn die Mitarbeiter und Mitarbeiterinnen ihren Arbeitstag beenden.

Was die Wochenenden betrifft, kommt es zu Abweichungen vom Lastprofil G1, da der Verbrauch tagsüber weiter erhöht bleibt, wie man in der folgenden Abbildung 3.3 sehen kann. Dies dürfte auf die Nutzung des Sport- und Wellnessbereichs zurückzuführen sein. In der Abbildung 3.3 sind die Wochenlastgänge des Stromverbrauchs in drei charakteristischen Wochen (Übergangszeit (blau), Sommer (orangefarbig), Winter (grün)) dargestellt.

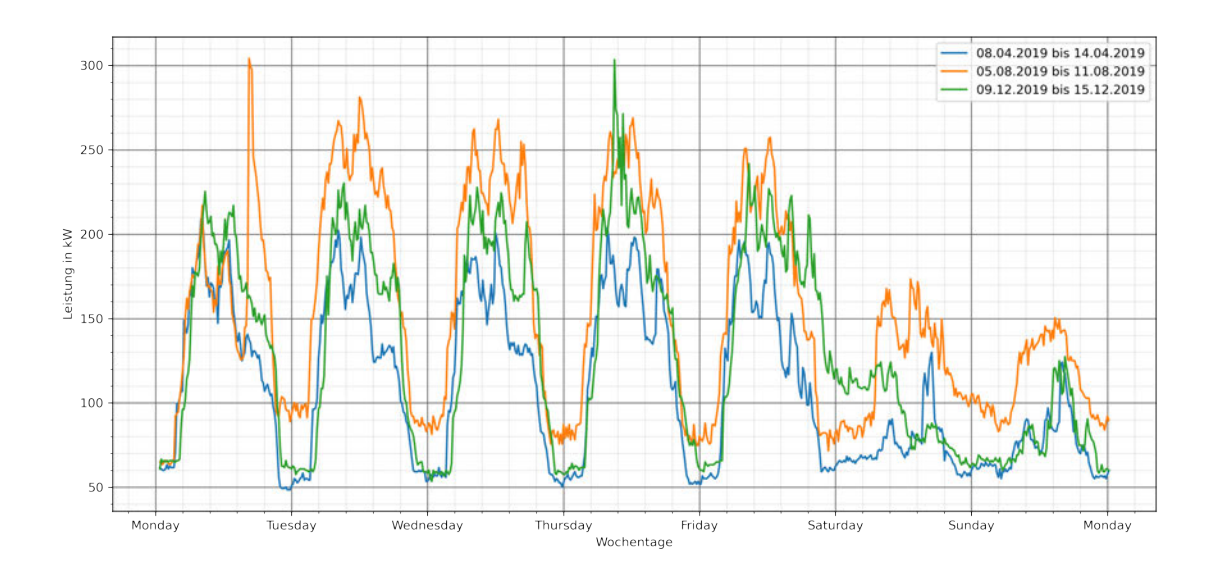

Abbildung 3.3: Lastgänge Büro nach Wochentagen in typischen Winter-, Sommer- und Übergangswochen

Allgemein kann beobachtet werden, dass von Montag bis Freitag eine Lastspitze im Verlauf des Vormittages bis 8 Uhr erreicht wird, was mit dem Geschäftsbeginn zu erklären ist, wenn die Elektronische Datenverarbeitung (EDV) und Teeküchenausstattung eingeschaltet wird. Eine weitere Spitze kommt aufgrund des Küchen- und Kantinenbetriebs zur Mittagszeit zustande.

Die Verbräuche sind im Winter und Sommer am höchsten. Im Winter ist im Vergleich zur Übergangszeit der erhöhte Bedarf an Beleuchtung ausschlaggebend. Im Sommer ist der Strombedarf zur Klimatisierung ausschlaggebend, der tagsüber, aber auch nachts und am Wochenende besteht. Die Differenz zu den Wochen mit wenig bis keiner Klimatisierung beträgt bis zu 100 kW, was sich in der Größenordnung der installierten elektrischen Leistung der Kälteerzeuger widerspiegelt.

In Abbildung 3.4 ist die Jahresdauerlinie für den Stromverbrauch dargestellt, wie sie sich aus den Energieaudits ergibt. An dieser lässt sich ablesen, an wie vielen Viertelstunden im Jahr eine bestimmte Leistung nachgefragt wird. Auf der x-Achse wird nicht das kalendarische Jahr abgebildet, sondern die Zahl von Tagen, an denen ein bestimmtes Leistungsniveau erreicht wird, auf der y-Achse die erforderliche Leistung.

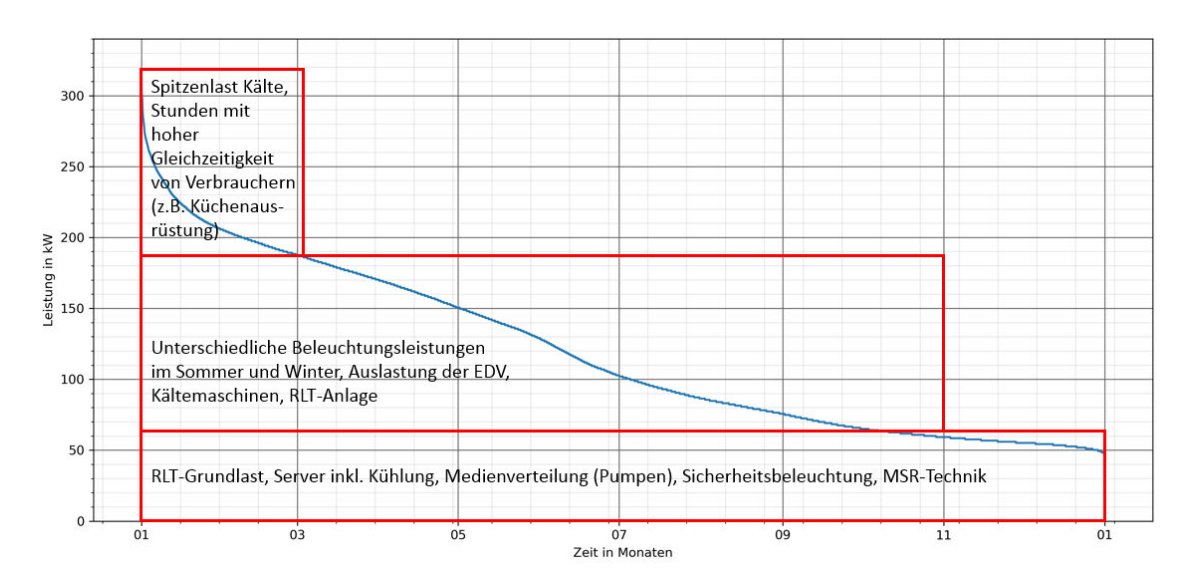

Abbildung 3.4: Jahresdauerlinie Büro viertelstündlich

In diesem Verlauf sind die unterschiedlichen Bedarfe der Grund-, Mittel- und Spitzenlast zuzuordnen. Die Grundlast von ca. 60 kW besteht überwiegend aus den technischen Verbrauchern der Liegenschaft. Dazu gehören die Raumlufttechnikanlagen (RLT) im Grundlastzustand, die Serverräume inkl. Kühlung, Sicherheitsbeleuchtung sowie Messund Regelungstechnik der Heizungsanlage. Die Mittellast wird durch die Verbraucher des Geschäftsbetriebes in Abhängigkeit von Auslastung und Jahreszeit verursacht. Der Spitzenlast ist überwiegend die Kälteerzeugung an heißen Sommertagen zuzuordnen oder Stunden mit hoher Gleichzeitigkeit des Einsatzes von verschiedenen Verbrauchern (zum Beispiel Küchenausstattung).

#### **3.5.2 Nutzungsszenario 2 - Theater**

Für das zweite Szenario wird ein Theater gewählt, das ein breites Programm mit Events, Konzerten, Versammlungen und Tagungen, aber auch exklusive Empfänge mit gastronomischem Service vorzuweisen hat. Der große Saal des Theaters bietet Platz für ca. 1900 Besucherinnen und Besucher und verfügt über Haupt-, Seiten-, Hinter- und Vorbühne, Wasserbecken und Podeste. Jährlich gibt es an die 700 000 Besucherinnen und Besucher. Zusätzlich zu den Nachmittags- und Abendveranstaltungen (ab 15 bis 22 Uhr) wird auch eine Gastronomie betrieben. Montags gibt es keine Veranstaltungen. Die Zahl der Beschäftigten beläuft sich auf 300.

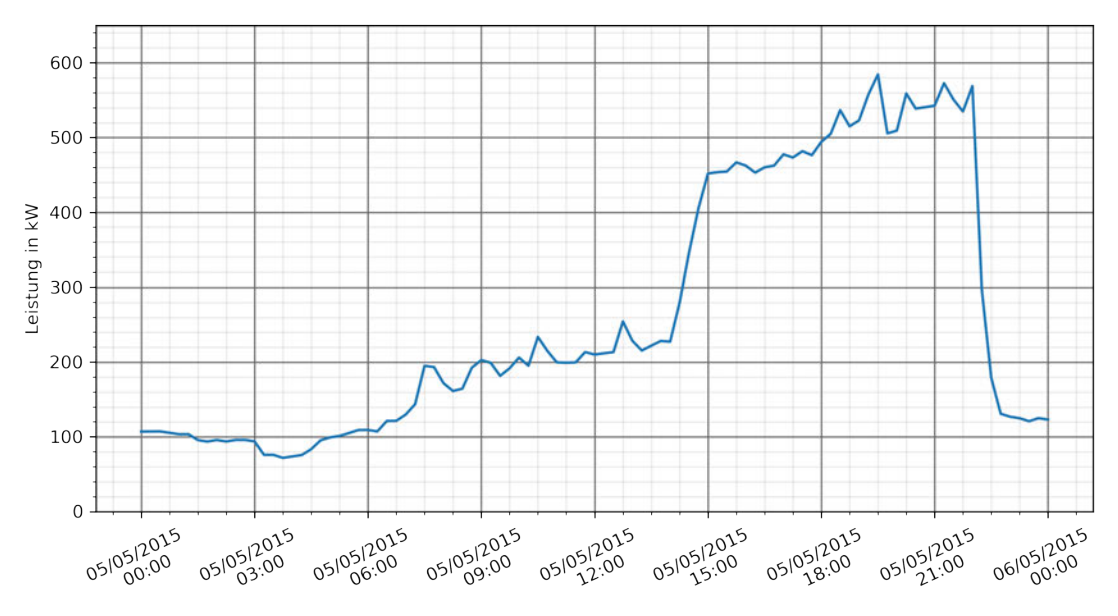

Abbildung 3.5: Lastprofil Theater an einem Werktag

Beim Theater passt die Beschreibung des BDEW für die Gruppe G2 relativ genau. Während des Tages wird ein verhältnismäßig geringer Bedarf festgestellt, der in den Nachmittagsstunden mit Beginn der Veranstaltungen ansteigt. Der Verbrauchsschwerpunkt liegt in den Abendstunden.

In Abbildung 3.6 sind die Wochenlastgänge des Stromverbrauchs in drei jahreszeitlich charakteristischen Wochen dargestellt.

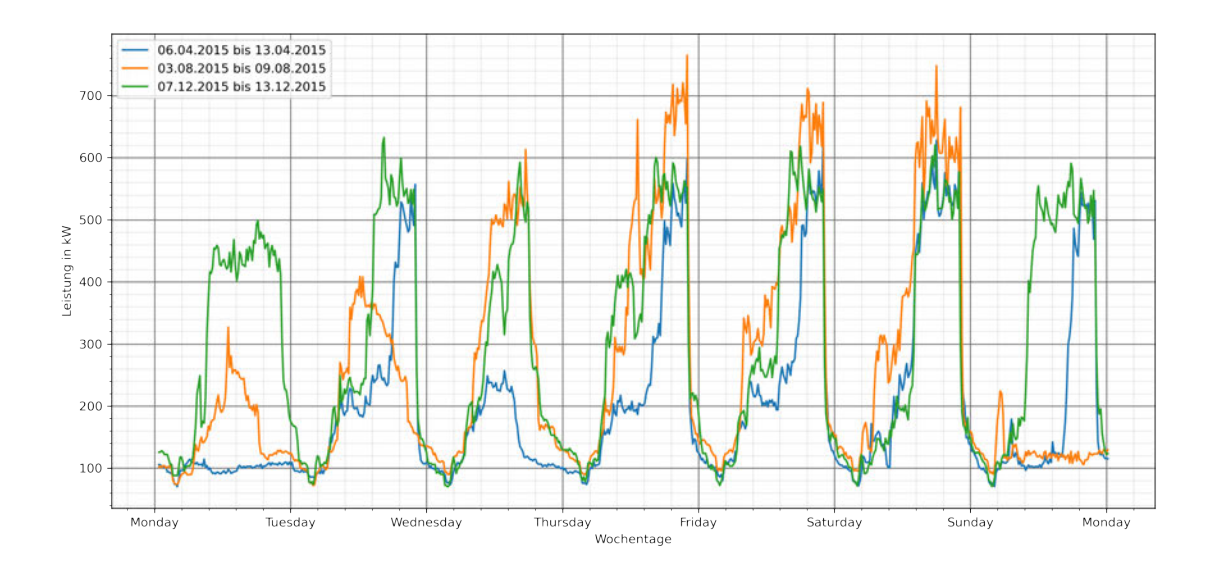

Abbildung 3.6: Lastgänge Theater nach Wochentagen in typischen Winter-, Sommerund Übergangswochen

Unabhängig von der Jahreszeit kann beobachtet werden, dass von dienstags bis samstags die Lastspitzen in der Zeit von 15 Uhr bis 22 Uhr auftreten. Der Sommerverlauf liegt an einigen Tagen aufgrund des Betriebs der Klimaanlage deutlich höher als im Winter oder in der Übergangszeit. Die Grundlast (nachts) unterscheidet sich kaum von den anderen Wochen.

Die Jahresdauerlinie ist in der folgenden Abbildung 3.7 zu sehen, wobei in diesem Fall keine Zuordnung der Bedarfe nach Grund-, Mittel- und Spitzenlast zur Verfügung steht.

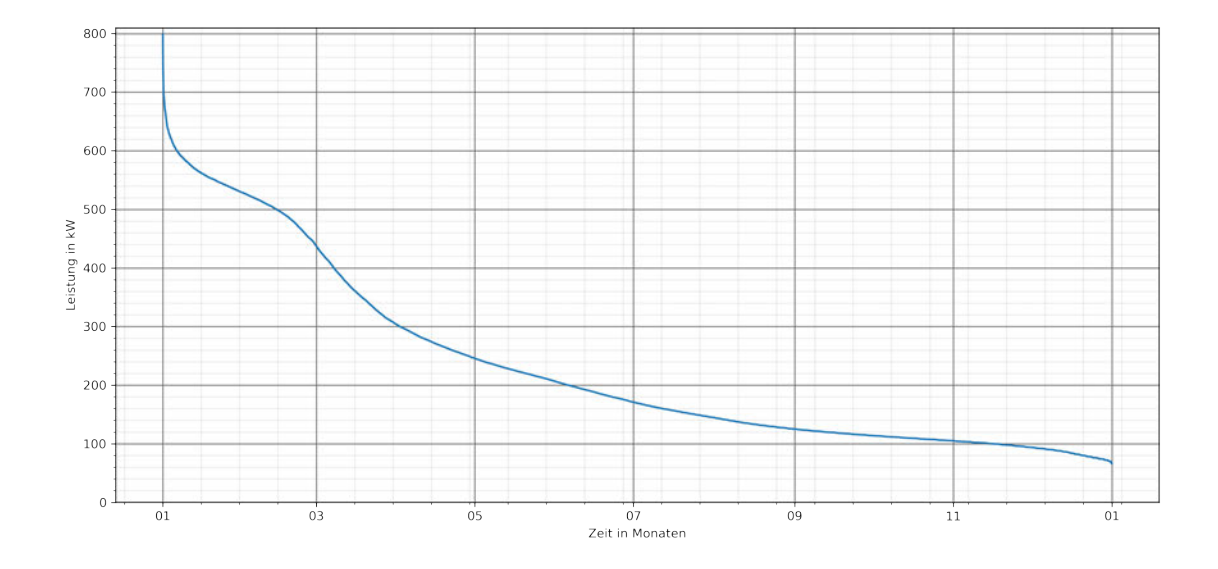

Abbildung 3.7: Jahresdauerlinie Theater viertelstündlich

#### **3.5.3 Nutzungsszenario 3 - Krankenhaus**

Das dritte Szenario betrachtet ein Schwerpunktkrankenhaus. Das Krankenhaus bietet neben der Notfallversorgung Pflege-, Therapie- und Betreuungsleistungen der Regelversorgung an. Das Krankenhaus hat eine stationäre Patientenaufnahme mit einer Kapazität von 500 Betten und rund 1300 Mitarbeiterinnen und Mitarbeitern.

Die betrieblich genutzte Fläche beträgt knapp 39 400 m<sup>2</sup>, aufgeteilt auf 16 Gebäude. Hiervon entfällt mit 16 000 m<sup>2</sup> bzw. 7000 m<sup>2</sup> über die Hälfte der Fläche auf nur zwei Gebäude. Auch beim Krankenhaus passt ein BDEW-Lastprofil recht gut, in diesem Fall G3, also ein relativ gleichmäßiger Verbrauch mit einem durchlaufenden Sockel, wie in Abbildung 3.8 zu sehen ist:

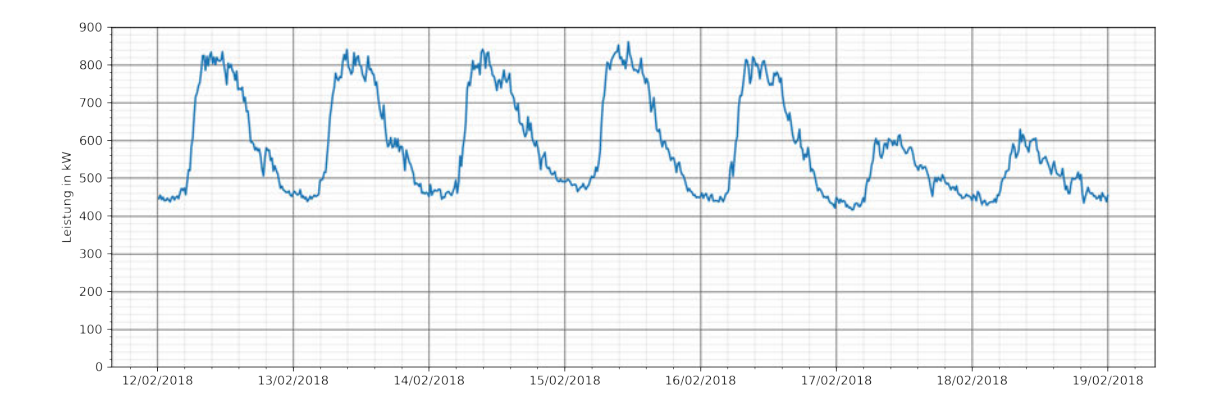

Abbildung 3.8: wöchentliches Standardlastprofil Krankenhaus

In Abbildung 3.9 sind die Wochenlastgänge des Stromverbrauchs in drei charakteristischen Wochen (Übergangszeit, Sommer, Winter) dargestellt.

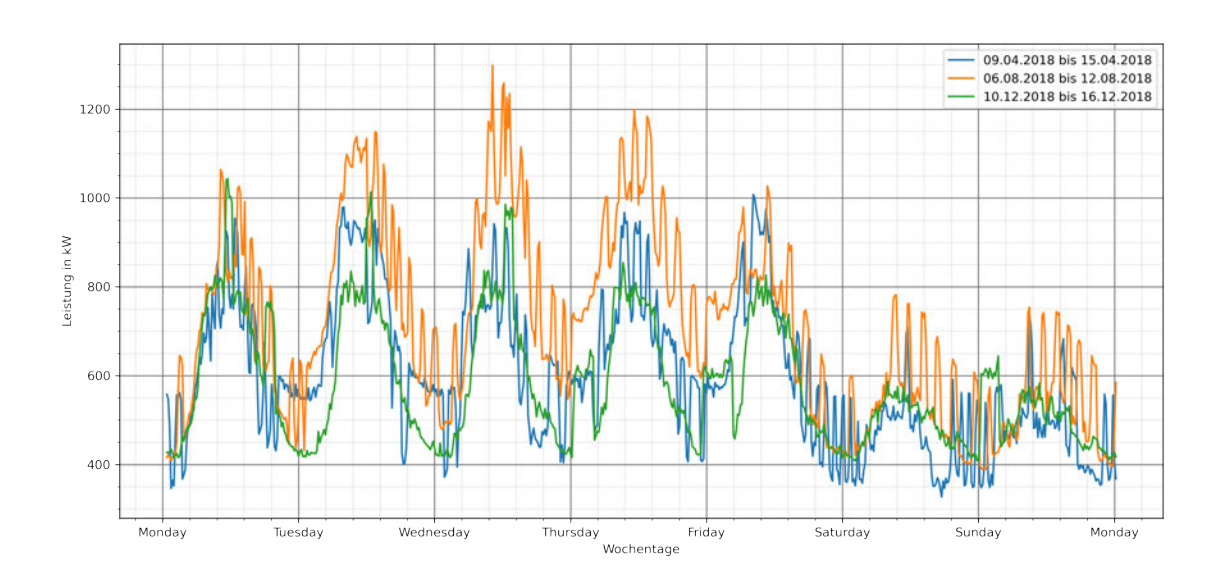

Abbildung 3.9: Lastgänge nach Wochentagen in typischen Winter-, Sommer- und Übergangswochen

Allgemein kann beobachtet werden, dass die Lastspitze im Lauf des Vormittags zwischen 9 und 12 Uhr erreicht wird, was mit dem Betriebsbeginn in der Küche zu erklären ist. Der Sommerverlauf liegt aufgrund des Betriebs der Kaltwassersätze und der Klimaanlage deutlich höher als im Winter oder der Übergangszeit. Ein vermehrter Bedarf an Beleuchtung im Nachmittagsverlauf im Winter, im Vergleich zur Übergangszeit, ist nicht zu erkennen, was darauf schließen lässt, dass die Beleuchtung ganzjährig gleichmäßig ausgelastet ist.

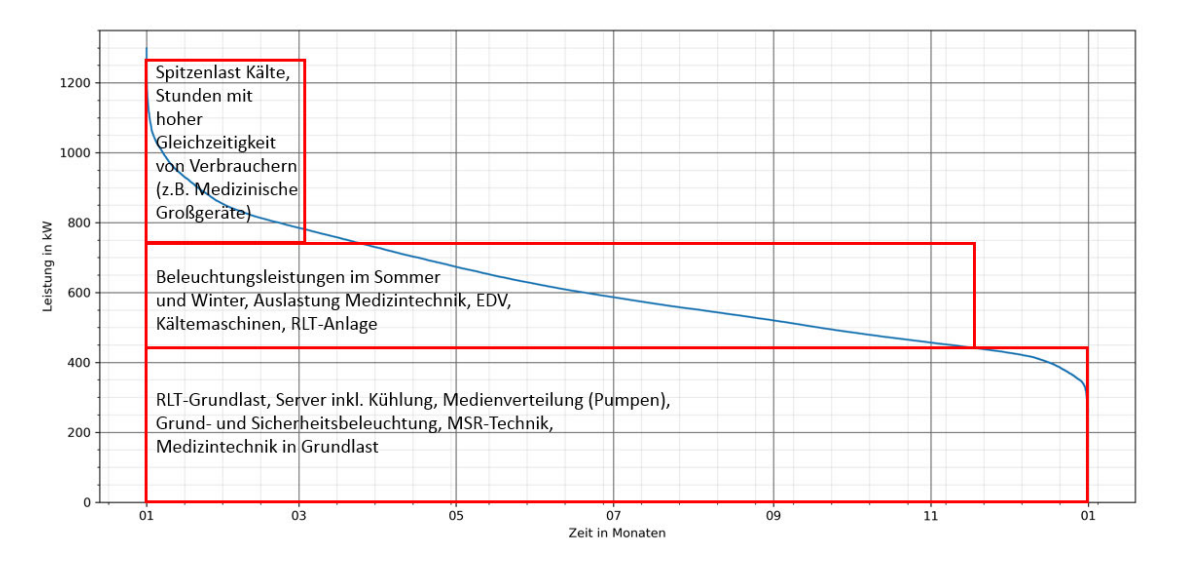

Abbildung 3.10: Jahresdauerlinie Krankenhaus viertelstündlich

In Abbildung 3.10 ist die Jahresdauerlinie für den Stromverbrauch dargestellt. Die Grundlast von ca. 420 kW besteht überwiegend aus den technischen Verbrauchern der Liegenschaft. Dazu gehören die Lüftungsanlagen im Grundlastzustand, die Serverräume inkl. Kühlung, die Sicherheitsbeleuchtung, die Grundbeleuchtung in den Patientenbereichen und die Medizintechnik im Standby.

Die Mittellast wird durch die Verbraucher des täglichen Krankenhausbetriebes in Abhängigkeit von Auslastung und Jahreszeit verursacht. Die Spitzenlast entsteht an heißen Sommertagen durch die Kälteerzeugung zusammen mit der Nutzung der Küchenausstattung und medizinischer Großgeräte.

In allen drei Szenarien zeigen die Jahresdauerlinien einen steilen Verlauf. Dies illustriert die deutlichen Schwankungen im Strombedarf. Wäre der Strombedarf konstant, so müsste die Jahresdauerlinie fast waagerecht verlaufen.

Die nachfolgende Tabelle 3.3 fasst die wesentlichen Angaben zu den drei Szenarien vergleichend zusammen:

|                                          | Szenario 1                        | Szenario 2                                                                                | Szenario 3                   |
|------------------------------------------|-----------------------------------|-------------------------------------------------------------------------------------------|------------------------------|
| Profilkategorie nach<br><b>BDEW</b>      | G1 - Gewerbe werktags<br>8-18 Uhr | G <sub>2</sub> - Gewerbe mit starkem bis<br>überwiegendemVerbrauch in<br>den Abendstunden | G3 - Gewerbe<br>durchlaufend |
| Objekt                                   | Büro                              | Theater                                                                                   | Krankenhaus                  |
| Netto-Raumfläche                         | $8668 \,\mathrm{m}^2$             | $15670 \,\mathrm{m}^2$                                                                    | $39000 \,\mathrm{m}^2$       |
| Dachfläche                               | $2251 \,\mathrm{m}^2$             | $7600 \,\mathrm{m}^2$                                                                     | $15000 \,\mathrm{m}^2$       |
| <b>Jahresbedarf</b>                      | 1044,17 MWh                       | 2040,48 MWh                                                                               | 5376,43 MWh                  |
| Durchschnitt des<br><b>Jahresbedarfs</b> | 119,2 kW                          | 232,93 kW                                                                                 | 613,74 kW                    |
| Spitzenlastwert im<br>Jahr               | 318,27 kW                         | 799,60 kW                                                                                 | 1298,74 kW                   |

Tabelle 3.3: Wesentliche Angaben zu den drei Nutzungsszenarien

# **4 Batterieanwendungen für den Mehrzweckbetrieb**

## **4.1 Grundannahmen**

Als Betrachtungszeitraum wird ein Zeitraum von 20 Jahren gewählt. Dies ergibt sich aus der inzwischen als gesichert geltenden Mindestlebensdauer von PV-Anlagen. Aus betriebswirtschaftlicher Sicht ist ein solch langer Zeitraum zugegebenermaßen mit Unwägbarkeiten verbunden. Allerdings spricht einiges dafür, dass sich die Konditionen im Zeitverlauf eher verbessern als verschlechtern. Die politischen Signale stehen auf Förderung und Begünstigung erneuerbarer Energie im Zeichen der Klimapolitik. Der technologische Fortschritt bei der Batterietechnik lässt deutlich sinkende Preise erwarten, was eine wahrscheinlich nötige Ersatzinvestition in BS nach Ablauf von zehn Jahren preiswerter machen wird, als dies bei der Anschaffung von BS heute der Fall ist.

Die Abbildung 4.1 zeigt schematisch die in allen drei Szenarien betrachtete Grundkonfiguration.

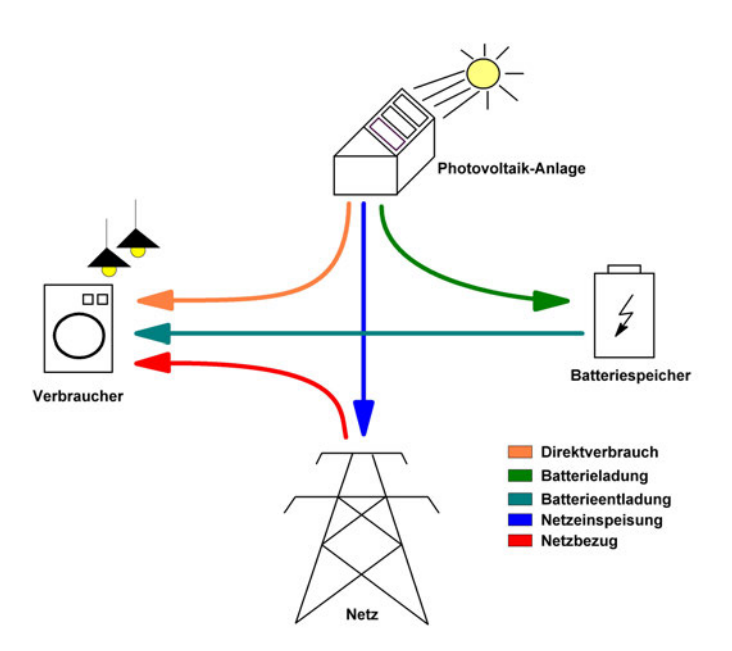

Abbildung 4.1: Schematische Darstellung der Stromflüsse

Der mit der PV-Anlage erzeugte Solarstrom wird in erster Linie dazu verwendet, den laufenden Strombedarf zu decken (Direktverbrauch), damit so wenig Strom wie möglich aus dem Netz bezogen werden muss. Überschüssiger Strom aus der PV-Anlage kommt in den BS (Batterieladung). Darauf wird zurückgegriffen, wenn die PV-Anlage den laufenden Bedarf nicht mehr decken kann (Batterieentladung). Auf Strom aus dem Netz wird nur zurückgegriffen, wenn PV-Anlage und BS zusammen den Bedarf nicht mehr decken können (Netzbezug). Wenn noch Strom aus der PV-Anlage übrig ist, nachdem der BS geladen wurde, wird dieser ins Netz eingespeist (Netzeinspeisung).

Zu betrachten ist in diesem Zusammenhang, welche Anwendungen für den Mehrzweckbetrieb infrage kommen.

### **4.2 Eigenverbrauchsoptimierung**

Als Eigenverbrauch wird der Anteil an der von der PV-Anlage erzeugten Strommenge definiert, der selbst verbraucht wird. Der Eigenverbrauch generiert keine Einkünfte, aber es werden damit die Kosten für den Strombezug aus dem Netz eingespart.

Wie in der schematischen Darstellung in Abbildung 4.2 zu erkennen, beginnt die PV-Anlage ab ca. 6 Uhr Strom zu erzeugen (orangefarbene Kennlinie). Gegen 10 Uhr ist die Stromerzeugung dann höher als der Verbrauch (blaue Kennlinie). Wenn die orangefarbene Kennlinie ansteigt, sinkt die grüne Kennlinie, die die Residuallast abbildet. Unter Residuallast versteht man die Differenz zwischen Verbrauch und Stromerzeugung. Sobald die grüne Kennlinie negativ wird, bedeutet dies, dass von der PV-Anlage mehr Strom erzeugt als verbraucht wird. Dieser Überschuss kann nun entweder direkt ins Netz eingespeist oder in einen BS eingeladen werden. Zwischen 14 und 15 Uhr sinkt die Eigenerzeugung, und die Residuallast (grün) wird wieder positiv. Es wird also mehr Strom verbraucht als erzeugt.

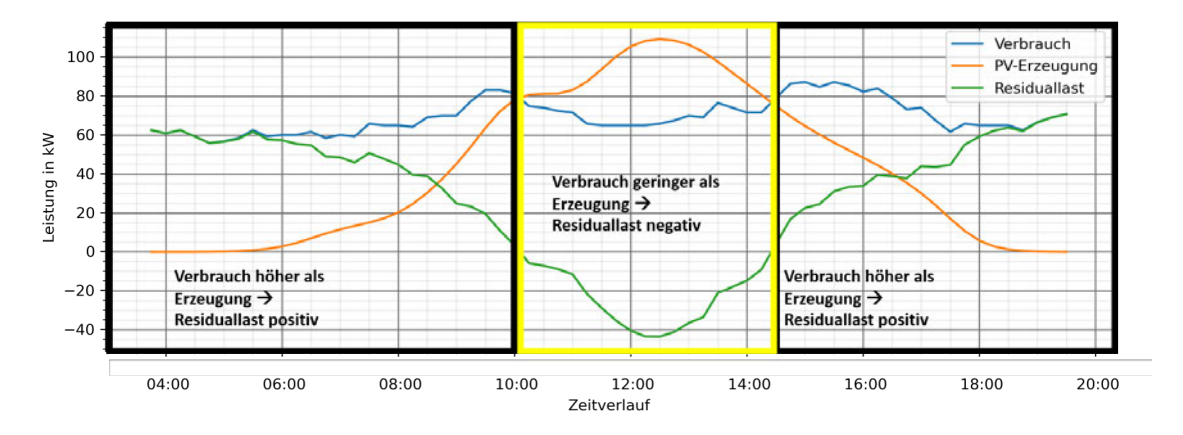

Abbildung 4.2: Schematische Darstellung der Eigenverbrauchsoptimierung

In einer Studie der Energietechnischen Gesellschaft im VDE (ETG) [1] werden die grundsätzlichen Bedingungen für die Wirtschaftlichkeit der PV-Eigenverbrauchsanlage für gewerbliche Betriebe ohne BS beschrieben. Diese seien geeignete Flächen für eine PV-Anlage, zeitliche Übereinstimmung zwischen Stromverbrauch und solarer Einstrahlung und dass der Strom aus der PV-Anlage preisgünstiger sein muss als der Netzstrom.

Um die Wirtschaftlichkeit zu erhöhen und den Eigenverbrauch zu optimieren, kann der Betreiber versuchen, durch ein geeignetes Lastmanagement das zeitliche Profil des Verbrauchs dem der Erzeugung anzunähern, z.B. indem er Geräte mit hohem Verbrauch bevorzugt in sonnigen Stunden betreibt.

Zur weiteren Steigerung der Eigenverbrauchsoptimierung (EVO) können BS zur Zwischenspeicherung der Eigenerzeugung eingesetzt werden, um die Flexibilität der Zeiträume des Eigenverbrauchs zu erhöhen. Dabei gilt es, die zur Verfügung stehenden täglichen PV-Überschüsse zur möglichst vollständigen Batterieladung zu nutzen.

Zugrunde liegt also eine eigenversorgungsoptimierte Betriebsstrategie ohne Einspeisebegrenzung. Johannes Weniger u.a. [59] beschreiben, wie diese Betriebsstrategie zu unterscheiden ist von einer ebenfalls möglichen netzoptimierten Betriebsstrategie mit dynamischer Einspeisebegrenzung, die aber hier nicht näher betrachtet wird.

Mit einem BS entfällt die oben erwähnte zweite Bedingung einer Übereinstimmung zwischen Stromverbrauch und solarer Einstrahlung. Sollte mehr Leistung erzeugt als verbraucht werden, wird diese im BS zwischengespeichert und kann zu einem späteren Zeitpunkt bei höherem Stromverbrauch genutzt werden.

Diese Vorgehensweise ist in Abbildung 4.3 dargestellt. Sobald gegen 7 Uhr mehr Strom von der PV-Anlage erzeugt wird (orangefarbene Kennlinie liegt höher als die blaue), kann der BS (grüne Kennlinie) geladen werden. Ab dem Zeitpunkt, an dem die orangefarbene Kennlinie niedriger als die blaue wird, wird der BS entladen. Somit kann der Netzbezug (rote Kennlinie) noch weitere 3,5 Stunden überbrückt werden. Und erst kurz vor 20 Uhr muss wieder Strom aus dem Netz bezogen werden.

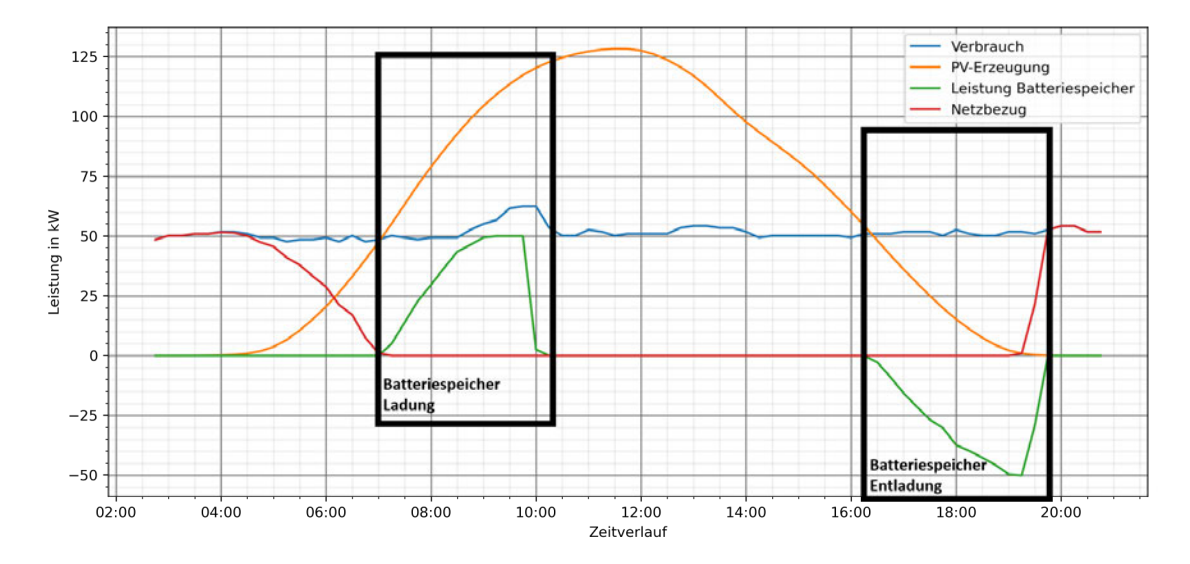

Abbildung 4.3: Eigenverbrauchsoptimierung durch Energiebereitstellung aus dem Batteriespeicher

Es gibt zwei Werte, die angeben, wie effektiv die EVO ist. Der Autarkiegrad (AG) gibt an, wie viel vom Verbrauch (*PVerbrauch*) der Liegenschaft durch den Verbrauch des von der PV-Anlage erzeugten eigenen Solarstroms (*PEigen*) gedeckt werden kann:

$$
AG = \frac{P_{Eigen}}{P_{Verbrauch}}
$$
(4.1)

Je niedriger der AG ist, desto mehr Strom muss aus dem Netz bezogen werden.

Die Eigenverbrauchsrate (EVR) gibt an, wie viel Prozent des selbst produzierten Stroms (*PErzeugung*) in der Liegenschaft direkt verbraucht wird (*PEigen*):

$$
EVR = \frac{P_{Eigen}}{P_{Ezeugung}}
$$
(4.2)

Je mehr vom erzeugten Strom selbst verbraucht wird, desto höher ist diese Rate.

### **4.3 Spitzenlastkappung**

§12 der Stromnetzzugangsverordnung [54] in Verbindung mit dem Messstellenbetriebsgesetz [40] schreibt für Stromkunden mit Abnahmemengen von mehr als 100 MWh pro Jahr verpflichtend eine Abrechnung anhand des Jahreslastgangs vor.

Die Netzentgelte sind damit – anders als bei kleineren Kunden, die typischerweise nach Standardlastprofil abgerechnet werden – abhängig von der maximal auftretenden Spitzenleistung im Abrechnungsintervall. Die anfallenden Netznutzungsentgelte, die einen großen Anteil der Kosten ausmachen, bemessen sich unter anderem an der höchsten bezogenen Leistung im Abrechnungszeitraum (Monats- oder Jahresbezug).

Um Kosten einzusparen, muss das Lastprofil geglättet werden. Dazu können BS eingesetzt werden. Die grundsätzliche Funktionsweise ist in der Abbildung 4.4 dargestellt. In blau ist der Verbrauch vor der Spitzenlastkappung (SLK) und in rot nach der Kappung zu sehen. In grün ist die Aktivität des BS dargestellt.

Bei Überschreitung des vorgegebenen maximalen 15-minütigen Leistungsbezugs (hier ca. 170 kW) wird der BS entladen, die grüne Kennlinie geht ins Negative bis zu dem gewollten Kappungspunkt. Unterschreitet der Lastgang die Ladegrenze wieder, kann das Batteriesystem erneut geladen werden: die grüne Kennlinie wird positiv, bis der BS voll ist, dann gibt es keine Aktionen des BS und der Wert kehrt auf null zurück.
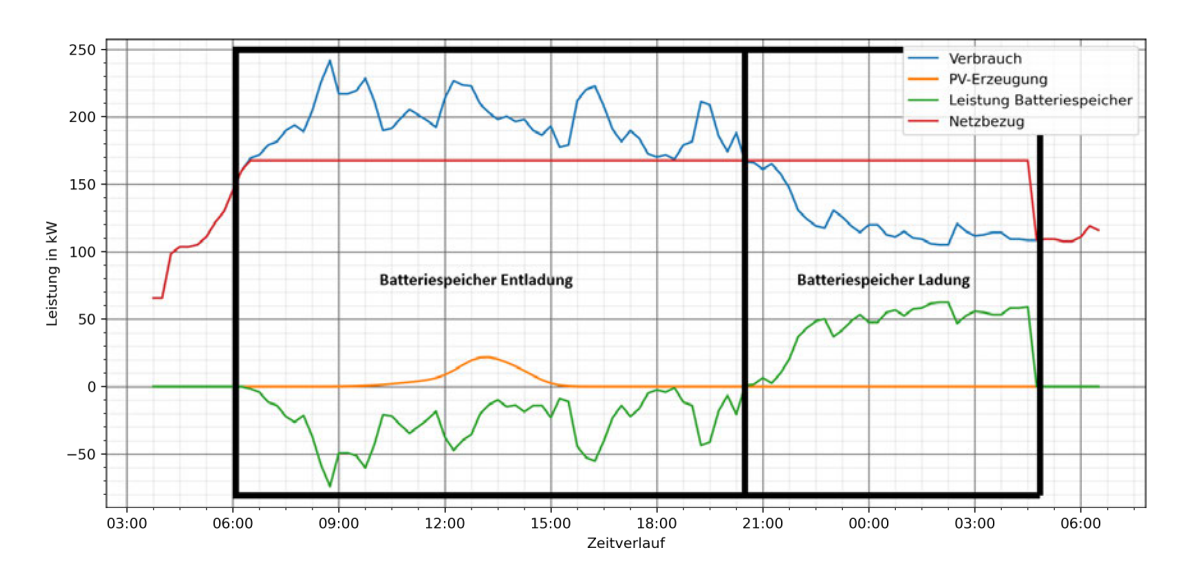

Abbildung 4.4: Vermeidung von Lastspitzen durch Energiebereitstellung aus dem Batteriespeicher

SLK lässt sich mit EVO mit Hilfe geeigneter Batteriemanagementsysteme kombinieren, indem ein bestimmter Anteil des BS für die SLK reserviert bleibt.

## **4.4 Notstromversorgung** / **Überbrückungsreserve**

Nach den Empfehlungen des Bundesamtes für Bevölkerungsschutz und Katastrophenhilfe (BBK) [6] sollte eine Notstromversorgung so ausgelegt sein, dass ein Betrieb über 72 Stunden möglich ist.

Bei der Notstromversorgung wird laut BBK grundsätzlich unterschieden zwischen sogenannten "Unterbrechungsfreien Stromversorgungen" (USV) und "Netzersatzanlagen" (NEA).

USV beziehen ihre Energie aus Akkumulatoren und werden zum Schutz hochsensibler technischer Systeme wie Großrechner, Server und Telefonanlagen eingesetzt. Sie gewährleisten beim Ausfall der öffentlichen Stromversorgung einen unterbrechungsfreien Betrieb, sind allerdings in der Regel nur für eine kurze Überbrückungszeit dimensioniert. In dieser Zeit können technische Systeme in einen sicheren Betriebszustand zurückgefahren werden, oder eine NEA kann die weitere Stromversorgung übernehmen.

NEA bestehen in der Regel aus Generatoren, die von Dieselmotoren angetrieben werden. Sie werden zur Versorgung des Stromnetzes / Notstromnetzes der Liegenschaft eingesetzt. Die Übernahme der Netzversorgung erfolgt nicht unterbrechungsfrei; im günstigsten Fall liegt die Anlaufzeit der Netzersatzlage im Sekundenbereich.

Auch PV-Anlagen mit BS können als NEA eingesetzt werden. Inwieweit so eine autarke Notstromversorgung für die Bevölkerung möglich wäre, wurde im Jahr 2015 in einer Studie [49] für das BBK untersucht. In der Studie wurde dazu der Einsatz eines SMA Sunny Backup Set / System beschrieben. Systeme wie das von SMA angebotene bieten eine technische Ergänzung für Photovoltaikanlagen zur Notstromversorgung. Ermöglicht wird neben dem normalen netzgekoppelten Betrieb der PV-Anlage auch ein autarker Inselbetrieb.

Eine Notstromversorgung über einen Zeitraum von 72 Stunden hinweg scheint allerdings unter wirtschaftlichen Gesichtspunkten nur schwer realisierbar. Um für den "worst case" (Ausfall der Stromversorgung aus dem Netz und gleichzeitiger Ausfall der PV-Anlage) gerüstet zu sein, müsste eine große Speicherkapazität vorgehalten werden.

Im Fall des betrachteten Krankenhauses beträgt der Durchschnittsverbrauch 613,74 kW. Auf einen Tag hochgerechnet sind dies 14 729,76 kWh. Bei einem Batteriepreis von  $800 \in /kWh$  wäre eine Investition in Höhe von rund 11,8 Millionen Euro nötig, um die Fähigkeit herzustellen, einen Tag nur mit BS durchzuhalten, ohne den Stromverbrauch reduzieren zu müssen.

Überlegt wurde, ob der BS zur Überbrückung bis zum Anschluss eines mobilen Notstromaggregats genutzt werden könnte. Die Annahme war, dass das Heranschaffen eines externen Gerätes relativ schnell gehen würde und die Überbrückungszeit daher nur kurz sein würde.

Telefonische Anfragen im Dezember 2020 bei drei Firmen, die mobile Stromaggregate vermieten, ergaben, dass es sich bei Aggregaten meist ab Größe von 400 kVA um Container handelt. Diese müssen mit Spezialtransportern zum Aufstellungsort transportiert werden. Mit dem Anschließen der Notstromaggregate kann dies insgesamt zwei bis drei Tage dauern.

Mit einem Programm wurde getestet, wie lange die betrachteten BS bei einem Netzausfall den Betrieb noch aufrechterhalten könnten. Dabei werden drei verschiedene Verbrauchsszenarien betrachtet, wobei 100 % dem üblichen Verbrauch entsprechen. Weiter wird immer von einem vollgeladenen BS ausgegangen, der nicht durch die PV-Anlage wieder aufgeladen wird, denn für den "worst case" muss angenommen werden, dass eine Wiederaufladung aufgrund fehlender Sonneneinstrahlung oder auch aufgrund eines technischen Defekts nicht möglich ist.

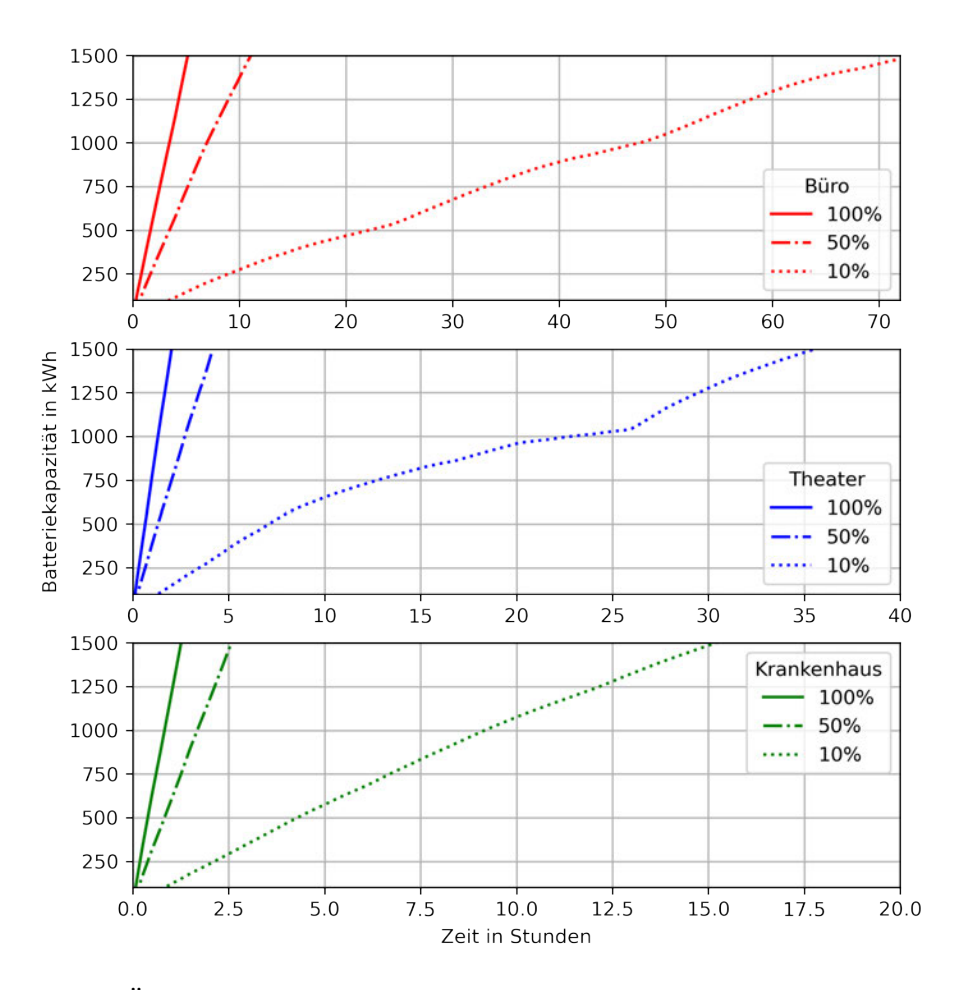

Abbildung 4.5: Überbrückungszeiten mit verschiedenen BS-Größen und Verbräuchen bei Wegfallen des Netzstroms und ohne Wiederaufladung des BS

Wie zu erwarten zeigt sich in Abbildung 4.5, dass je größer der BS ist, desto länger hält er durch, und je höher der Verbrauch ist, desto kürzer ist die Zeit, die überbrückt werden kann.

Im Falle des Krankenhauses wird deutlich, dass es nicht möglich ist, die Zeit bis zur Einsatzbereitschaft eines mobilen Notstromaggregats zu überbrücken. Selbst wenn man

nur 10 % des üblichen Gesamtbedarfs abdecken wollte, würden sich mit der größten betrachteten Speicherkapazität maximal 15 Stunden überbrücken lassen.

Im Falle des Theaters ließe sich eine Speicherkapazität vorsehen, die genügen könnte, um die Anlage problemlos zu räumen und herunterzufahren, falls bei laufendem Theaterbetrieb der Netzstrom ausfallen sollte.

Im Falle des Büro-Szenarios ließe sich ein längerer Zeitraum von bis zu rund 70 Stunden überbrücken, wenn man von 10 % des üblichen Gesamtbedarfs ausgeht.

## **4.5 Regelenergiemarkt**

Ein ständiges Gleichgewicht zwischen Stromerzeugung und -abnahme ist eine wichtige Voraussetzung für einen stabilen und zuverlässigen Netzbetrieb. Die Übertragungsnetzbetreiber (ÜNB) halten dazu im Rahmen ihrer Systemverantwortung Regelleistung vor, um den Kunden eine zuverlässige Stromversorgung zu gewährleisten. Die technischen Aspekte zur Regelleistung werden auf der gemeinsamen Website [3] der ÜNB beschrieben.

Demnach entsteht ein Bedarf an Regelleistung, sobald die Summe der aktuellen Einspeisungen von der Summe der aktuellen Entnahmen abweicht. Abweichungen, so die ÜNB, werden auf der Verbraucherseite durch Schwankungen im Einspeise- und Abnahmeverhalten oder auf der Erzeugungsseite durch Störungen (z.B. Kraftwerksausfälle) hervorgerufen. Ziel des Regelleistungseinsatzes sei es, einerseits die Frequenz unter allen Umständen innerhalb bestimmter Toleranz-Bereiche um die Sollfrequenz von 50 Hz zu halten, und andererseits mögliche bestehende regionale Abweichungen der Leistungsbilanz von ihrem Sollwert zu beseitigen.

Auf der Grundlage der geltenden Regeln des Verbandes der europäischen Übertragungsnetzbetreiber ENTSO-E (European Network of Transmission System Operators for Electricity) beschaffen die deutschen ÜNB folgende Regelleistungsarten:

#### **Primärregelung:**

- Bereitstellung nach dem Solidaritätsprinzip durch alle im ENTSO-E-Gebiet synchron verbundenen ÜNB
- Automatische vollständige Aktivierung innerhalb von 30 sec
- Abzudeckender Zeitraum pro Störung: 0 < t < 15 min

#### **Sekundärregelung:**

- Energetischer Ausgleich der Regelzone und Frequenzregelung
- Unmittelbare automatische Aktivierung durch den betroffenen ÜNB
- Vollständige Erbringung innerhalb von maximal 5 min

#### **Tertiärregelung (Minutenreserve):**

- Abruf der Minutenreserve (elektronisches Abrufverfahren)
- Vollständige Aktivierung binnen 15 Minuten
- Abzudeckender Zeitraum pro Störung t > 15 min bis 4 Viertelstunden bzw. bis zu mehreren Stunden bei mehreren Störungen

In einem Bericht der Bundesnetzagentur [13] heißt es, Stromspeicher seien aus technischer Sicht sehr gut geeignet, um insbesondere Primärregelleistung zu erbringen. Angesichts des starken Wettbewerbs, der im Bereich der Regelenergieerbringung bestehe, könne aber aus den in diesem Markt zu erzielenden Erlösen keine Speicher-Investition refinanziert werden. Der Einsatz von Speichern zur Regelenergieerbringung sei darum nicht häufig und werde regelmäßig aus Speichern erbracht, die in einer anderen Konstellation rentabel seien und die im Regelenergiemarkt einen zusätzlichen Erlös erzielen. Eine Teilnahme am Regelenergiemarkt kann dann über ein sogenanntes virtuelles Kraftwerk erfolgen, wie es zum Beispiel von der Next Kraftwerke GmbH [29] angeboten wird.

Da die Teilnahme am Regelenergiemarkt offenbar nur als zusätzliche Option bei einem auch ohne sie schon rentablen Einsatz eines BS infrage kommt, wird die Betrachtung nicht weiter vertieft.

## **5 Die Simulationssoftware**

### **5.1 Annahmen, Auswahlentscheidungen und ihre Kosten**

In das Tool fließen Annahmen und Auswahlentscheidungen ein, die für einen Zeitraum von 20 Jahren betrachtet werden. Daraus ergibt sich ein Risiko der Scheingenauigkeit. Die zugrunde zu legenden Annahmen können deutlich schwanken. Beispielhaft sei hier nur der Strompreis für den Netzbezug erwähnt, der sich in der Vergangenheit auch auf Grund von Entscheidungen der Politik (EEG-Umlage, Stromsteuern) in einer Weise entwickelt hat, die kaum vorherzusehen war. Für kleine Gewerbebetriebe ist dieser Strompreis laut einem Vergleich [50], der sich auf Angaben der Bundesnetzagentur stützt, von 19,4 Cent/kWh im Jahr 2006 auf 26,7 Cent/kWh im Jahr 2013 gestiegen und danach wieder gefallen. Im Jahr 2019 lag er mit 22,22 Cent/kWh wieder deutlich unter dem 2013 erreichten Höchststand.

Angesichts solcher kaum vorhersehbarer Schwankungen macht es daher auch wenig Sinn, die in das Tool einfließenden Annahmen zu sehr zu verfeinern. Deshalb wird zum Beispiel darauf verzichtet, eine allgemeine Inflationsrate einzurechnen. Mögliche spezifische Preisveränderungen werden ebenfalls nicht berücksichtigt. Eine zuverlässige Vorhersage für mehrere Parameter zugleich (wie Strompreis, Netznutzungsentgelt sowie betriebsgebundene Zahlungen) über einen langen Zeitraum ist unmöglich. Dabei würde ein Anstieg des Strompreises und Netznutzungsentgelts die Wirtschaftlichkeit des Einsatzes von BS verbessern, während die Steigerung der Preise für die Wartung einen negativen Einfluss haben könnte. Nicht betrachtet werden die Kosten für die Fläche zur Aufstellung des BS. Ebenfalls nicht betrachtet werden eventuell erzielbare Erlöse aus dem Verkauf von BS, wenn diese durch neue ersetzt werden. Außer Betracht bleiben zudem die Steuervorteile, die sich aus Abschreibungsmöglichkeiten ergeben können. Grundsätzlich wird allerdings immer mit konservativen Annahmen gerechnet, zum Beispiel wenn es um die Lebensdauer von PV-Anlagen und BS geht. Alle Preise und Kosten werden ohne Mehrwertsteuer betrachtet.

Mit diesem Tool wäre es auch möglich, optimistischere oder pessimistischere Annahmen zu simulieren.

#### **5.1.1 Photovoltaik-Anlage**

Für die Simulation der Einspeiseprofile von PV-Anlagen wird das von der Firma Averdung zur Verfügung gestellte Programm PVsyst V6.77 genutzt. PVsyst ist ein PC-Softwarepaket für die Untersuchung, Dimensionierung und Datenanalyse von kompletten PV-Anlagen [47].

Es wird mit der Annahme gearbeitet, dass die Gebäude in den verschiedenen Szenarien über Flachdächer verfügen und mit einer PV-Anlage mit Ost-West-Ausrichtung ausgestattet sind.

Den Empfehlungen der Berliner Stadtwerke [2] folgend wird die Ost-West-Ausrichtung gewählt, um eine möglichst hohe EVR zu erzielen und gegenseitige Verschattung zu vermeiden. Dabei werden PV-Module auf Flachdächern üblicherweise mit einem Neigungswinkel von ca. 10° bis 13° installiert und abwechselnd nach Osten und Westen ausgerichtet. Während bei einer Südausrichtung vor allem die Einstrahlung zur Mittagszeit zu hohen Erträgen führt, kann bei einer Ost-West-Ausrichtung eine gleichmäßigere Ertragsgewinnung über den gesamten Tag hinweg erreicht werden. Auf diese Weise kann eine Ost-West-Ausrichtung die EVR erhöhen, da diese Ausrichtung den tatsächlichen Strombedarf besser abdecken kann. Hinzu kommt, dass die im urbanen Raum in der Regel knappe Dachfläche besser genutzt werden kann, weil die bei einer Süd-Ausrichtung notwendigen Verschattungsabstände wegfallen. Dies führt zu einem insgesamt höheren absoluten Stromertrag pro m<sup>2</sup> Dachfläche. Als **nutzbare Dachfläche** (*ANutz*)

$$
A_{Nutz} = \frac{80 \cdot A_{Ges}}{100} \tag{5.1}
$$

wird 80% der vorhandenen Dachfläche (*AGes*) angenommen. Dies ergibt sich durch die Annahme, dass teilweise Dachaufbauten, wie z.B. Dachfenster, Schornsteine, Lüftungsanlagen und Klimageräte die vollständige Nutzung der Dachfläche verhindern. Hinzukommen verschattete Dachbereiche. Diese Flächen bleiben dann ungenutzt.

Der **Erzeugerlastgang** entstammt einer stündlichen Zeitschrittsimulation mit der Software PVsyst [47]. Die Einstrahlungsdaten wurden der globalen meteorologischen Klimadatenbank Meteonorm entnommen und stellen den langjährigen Einstrahlungsmittelwert der Messperiode 1981-2020 dar. Die Simulationsparameter wurden wie folgt ausgewählt:

- Standort: Hamburg/Fuhlsbüttel, Deutschland
- Ausrichtung: Ost-West
- Neigungswinkel/Azimut =  $10^{\circ}$ /-90 $^{\circ}$  und  $10^{\circ}$ /90 $^{\circ}$
- Keine Verschattung
- Ausgewähltes Modul: Q.PEAK-G4.1 300 Maxim von Hanwha Q Cells [46]
- Ausgewählter Wechselrichter: SUNNY TRIPOWER CORE1 STP 50 von SMA [57]

Die ausgewählten Komponenten werden standardmäßig für Simulationen von der Firma Averdung verwendet.

Der Erzeugerlastgang wird für ein netzgekoppeltes System mit einer Spitzenleistung von 101 Kilowatt peak (kWp)<sup>1</sup> erzeugt. Hierfür werden 24 Module in Reihe sowie in 14 Strängen parallelgeschaltet. Dies sind dann 336 Module mit je einer Nennleistung von 300 Wp und einer Gesamtmoduloberfläche von 561 m<sup>2</sup>. Für die gesamte Anlage werden zwei Wechselrichter genutzt. Nach Abzug der Verluste ergibt sich eine erzeugte Energie von 88,93 MWh/Jahr. Der Simulationsbericht des ausgewählten Systems wird als **Anhang** (A.1) beigefügt.

Für das Tool wird der Erzeugerlastgang auf 1 kWp normiert. Es wird angenommen, dass pro Quadratmeter Dachfläche eine spezifische Leistung (*ρ<sub>PV</sub>*) von 0,13 kWp/m<sup>2</sup> installiert werden kann. Somit kann für jedes der Szenarien die installierte Leistung  $(P_{PV})$ 

$$
P_{PV} = A_{Nutz} \cdot \rho_{PV} \tag{5.2}
$$

in kWp der jeweiligen PV-Anlage ausgerechnet werden.

Die Annahmen zu den**Anscha**ff**ungskosten**stützen sich auf eine Studie des Fraunhofer-Instituts für Solare Energiesysteme [25], die im Frühjahr 2018 veröffentlicht wurde. Diese

<sup>1</sup>Watt Peak ist eine im Bereich Photovoltaik benutzte Bezeichnung für die elektrische Leistung von Solarzellen. Die Einheit dient dazu, unterschiedliche Solarzellen und Solarmodule unter genormten Testbedingungen den sogenannten STC (standard test conditions) vergleichen zu können.

Studie zeigt für PV Großanlagen auf Dächern (im Bereich zwischen 100 und 1000 kWp) Investitionskosten in einer Spanne von 800 und 1000€/kWp netto (siehe S. 10 der Studie). Darin enthalten sind sämtliche Kosten, also sowohl die Komponenten als auch die Installation der PV-Anlage. Teilweise konnten nach den Angaben des Fraunhofer-Instituts Anlagen unter bestimmten Einkaufsbedingungen sogar unter den genannten Preisbändern realisiert werden.

| <b>CAPEX</b>                   | PV Dach Kleinanlagen | PV Dach Großanlagen      | PV Freifläche |
|--------------------------------|----------------------|--------------------------|---------------|
| $\left[\in/\mathrm{kW}\right]$ | (5-15 kWp)           | $(100-1000 \text{ kWp})$ | (ab 2 M Wp)   |
| Investment                     | 1200                 | 800                      | 600           |
| 2018 niedrig                   |                      |                          |               |
| Investment                     |                      |                          |               |
| 2018 hoch                      | 1400                 | 1000                     | 800           |

Tabelle 5.1: Spezifische Anlagekosten  $E/kW$  laut Fraunhofer-Studie [25]

Angesichts der stetigen Kostenreduzierung im PV-Markt wird in dem Tool mit einem Preis ( $p_{PV}$ ) von 800 € pro installierte Leistung in kWp ( $P_{PV}$ ) gerechnet. Die einmaligen Gesamtkosten der PV-Anlage ( $K_{PV}$ ) in  $\in$  ergeben sich wie folgt:

$$
K_{PV} = P_{PV} \cdot p_{PV} \tag{5.3}
$$

Fraunhofer weist für PV-Anlagen eine wirtschaftliche Lebensdauer von 25 Jahren aus. Trotzdem wird, angelehnt an den EEG-Förderzeitraum [17] für EE-Anlagen, für das Tool nur ein Zeitraum von 20 Jahren angenommen. Allerdings sollte dieser Umstand bei der Betrachtung der Ergebnisse berücksichtigt werden, d.h. nach Ablauf von 20 Jahren besteht noch ein Restwert für die Anlage.

#### **5.1.2 Batteriespeicher**

Grundsätzlich lassen sich Batterietechnologien in folgende Gruppen unterteilen, die in einer umfassenden Studie zum Thema Batteriespeicher [30] näher beschrieben sind:

- *Niedertemperaturbatterien:* bspw. Lithium-Ionen- oder Blei-Säure-Batterien,
- *Hochtemperaturbatterien:* bspw. Natrium-Schwefel- oder Natrium-Nickel-Batterien,

• *Flussbatterien:* bspw. Vanadium-Redox-Flow-Batterien.

Die Lithium-Ionen-Batterie aus der Gruppe der Niedertemperaturbatterien stelle derzeit in Bezug auf Leistungs- und Energiedichte die leistungsfähigste Batterietechnologie dar. Als Hauptvorteile der Lithium-Ionen-Batteriesysteme werden in der Studie die gute Skalierbarkeit, hohe Lebensdauer, hohe Energiedichte, geringer Wartungsaufwand und damit geringe Anforderungen an den Einsatzort genannt. Besonders der im Vergleich zu anderen Systemen hohe Gesamtwirkungsgrad von meist über 90 Prozent und die lange Lebensdauer von bis zu mehreren tausend Zyklen und über zehn Jahre Einsatzdauer werden in der Studie als Vorteile hervorgehoben.

Verwiesen werden kann ferner auf die Abschlussarbeit von Björn Robert Leckzut [36], der die Grundlagen von Batterien am Beispiel von Lithium-Ionen-Batterien erläutert.

Die gegenwärtig marktbeherrschende Stellung von Lithium-Ionen-Batterien wird auch im sogenannten Speichermonitoring durch das Institut für Stromrichtertechnik und Elektrische Antriebe der RWTH Aachen [27] bestätigt. Demnach werden derzeit in fast 100 % der Speichersysteme Lithium-Ionen-Batterien verbaut.

Aus diesem Grund wird für das Tool ein Lithium-Ionen-Batteriespeicher als Modell gewählt. Festzulegen ist auch, ob man ein AC (Wechselstrom)- oder ein DC (Gleichstrom) gekoppeltes Speicher-System einsetzen soll. Bei einem herkömmlichen AC-System wird der durch die Solarmodule erzeugte Gleichstrom zunächst von einem eigenständigen PV-Wechselrichter in netztauglichen Wechselstrom umgewandelt. Der bereits gewandelte Wechselstrom wird dann zur Ladung des Akkus vom Batteriewechselrichter erneut in Gleichstrom umgewandelt. AC-gekoppelte Stromspeicher-Systeme eignen sich dementsprechend vor allem zur Speichernachrüstung bei bereits bestehenden PV-Anlagen mit eigenem Wechselrichter.

Im Gegensatz dazu nimmt ein DC-gekoppelter Stromspeicher den von der PV-Anlage erzeugten Gleichstrom (DC) direkt auf. Hierbei ist die Spannung der verschalteten Solarmodule an die Vorgaben der Batterie anzupassen. Zur Entladung nutzt das DC-System den integrierten PV-Wechselrichter.

Die Forschungsgruppe Solarspeichersysteme der Hochschule für Technik und Wirtschaft (HTW) Berlin hat in einer sogenannten "Stromspeicher-Inspektion" 20 Systeme von zehn unterschiedlichen Herstellern verglichen und kam zu keinem eindeutigen Ergebnis [23]. Unter den Systemen mit der geringsten und höchsten Effizienz waren jeweils sowohl AC- als auch DC-gekoppelte Geräte vertreten. Von den einschlägigen Anbietern [20] wird bei Neuinstallationen zu DC-Systemen geraten, weil der Installationsaufwand geringer sei.

Da davon ausgegangen wird, dass PV-Anlage und BS zeitnah neu angeschafft und in Betrieb genommen werden, wird für das Tool das DC-System gewählt.

Für das Tool werden BS mit einer Nennkapazität von 100 bis 1500 kWh in 100er Schritten betrachtet. Die Speicherkapazität beschreibt den Stromanteil, den eine Anwendung überhaupt speichern kann. Sie wird als Arbeit bezeichnet, in Wh angegeben und beziffert den nutzbaren Energieanteil des Speichers.

Festzulegen ist schließlich, welche Entladeraten (*CRate* = 1/h) angenommen werden sollen, um mit der nutzbaren Batteriekapazität *WBS* in kWh die Leistung *PBS* in kW des BS

$$
P_{BS} = C_{Rate} \cdot W_{BS} \tag{5.4}
$$

berechnen zu können.

Eine Entladerate von  $n/1$  C" bedeutet, dass der BS innerhalb von einer Stunde komplett entladen wird. Eine Entladerate von "2C" entspricht einer Entladung innerhalb einer halben Stunde und die Entladerate von "0,5 C" entspricht einer Gesamtentladung innerhalb von 2 Stunden [41]. Für das Tool werden C-Raten von 1 C und 0,5 C betrachtet.

Als Anschaffungskosten für Lithium-Ionen-Industriespeicher wurden bei einer Umfrage in der zweiten Jahreshälfte 2018 System-Preise zwischen 770  $\epsilon$ /kWh und 2200 $\epsilon$ /kWh ermittelt, wobei die meisten Systeme zwischen  $1000 \in /kWh$  und  $1500 \in /kWh$  lagen [18].

Als Lebensdauer von Lithium-Ionen-Batterien versprechen kommerzielle Anbieter [58] gegenwärtig "bis zu 20 Jahre". Einflussfaktoren für die Lebensdauer sind beispielsweise die Zahl der Ladezyklen, die Entladetiefe oder die Umgebungstemperatur. Für das Tool wird vorsichtshalber mit einer Lebensdauer von zehn Jahren gerechnet. Es wird also davon ausgegangen, dass nach zehn Jahren neue Batterien angeschafft werden.

Für die Anschaffung wird für den erstmaligen Kauf ein Betrag von 800 $\epsilon$ /kWh angenommen. Dieser Wert stammt aus einem kundenspezifischen Projekt der Firma Averdung. Für die Ersatzbeschaffung nach 10 Jahren wird ein Betrag von  $400 \in /kWh$  angenommen, da in den kommenden Jahren mit einem weiteren starken Rückgang der Batteriepreise zu rechnen ist [55]. Wenn anstatt einer C-Rate von 0.5 eine C-Rate von 1

gewählt wird, steigt der Preis um 200  $\epsilon$ /kWh, bei der Ersatzbeschaffung nach 10 Jahren wird angenommen, dass der Preis um  $100 \in /kWh$  steigt.

Die gesamten Investitionskosten des BS  $K_{BS}$  in  $\in$ 

$$
K_{BS} = (p_{BS1} + p_{BS2} + p_{C_{Rate}}) \cdot W_{BS}
$$
 (5.5)

ergeben sich aus den ersten ( $p_{BS1}$ ) und zweiten ( $p_{BS2}$ ) Anschaffungskosten in  $\epsilon$ /kWh, sowie den zusätzlichen Kosten für die C-Rate ( $p_{C_{Rate}}$ ) in  $\epsilon$ /kWh und der nutzbaren Batteriekapazität (*WBS*) in kWh.

Es wird davon ausgegangen, dass die Aufstellung der BS in einem Bestandsgebäude oder als Containeraufstellung im Außenbereich auf einem Bestandsgrundstück erfolgt, hierfür also keine zusätzlichen Kosten entstehen.

#### **5.1.3 Finanzierung Photovoltaik-Anlage und Batteriespeicher**

Es wird angenommen, dass sowohl die PV-Anlage als auch der BS durch ein Darlehen der Kreditanstalt für Wiederaufbau (KfW) finanziert werden.

Beide Darlehen werden aus dem KfW-Programm Erneuerbare Energien Standard [31] gewählt. Aus der Konditionenübersicht für Endkreditnehmer in den Förderprogrammen der KfW-Bankengruppe [32] werden die anwendbaren Effektivzinssätze (Zinssätze gültig ab 1.10.2020) entnommen.

Bei der PV-Anlage wird eine Mindestlebensdauer von 20 Jahren unterstellt, und somit wird für dieses Darlehen eine Laufzeit und Zinsbindung von 20 Jahren angenommen. Der Effektivzins hierfür bewegt sich je nach Risikoklasse zwischen 1,31 % und 7,93 %. Für das Tool wird angenommen, dass es sich um einen Darlehensnehmer mit sehr guter Bonität handelt, was sich in einem Zinssatz von 1,31 % niederschlägt.

Bei den BS wird von einer Mindestlebensdauer von zehn Jahren ausgegangen, und somit wird für die dazugehörigen Darlehen eine Laufzeit und Zinsbindung von zehn Jahren angenommen. Aus der KfW-Konditionenübersicht ergibt sich für einen Darlehensnehmer mit sehr guter Bonität ein Effektivzins von 1,03 %. Da das Tool die Wirtschaftlichkeit nach 20 Jahren prüft, wird unterstellt, dass im elften Jahr zu gleichen Konditionen erneut ein Darlehen für einen neuen Speicher aufgenommen wird. Auf die nach den Kreditkonditionen der KfW mögliche tilgungsfreie Anlaufzeit wird verzichtet.

Für die verschiedenen PV-Anlagen- und Speichergrößen wird vorab mit dem Online- "Kreditrechner" [34] die vierteljährliche Kreditrate und die Summe der Ratenzahlungen nach zweimal zehn Jahren für den Speicher und 20 Jahren für die PV-Anlage berechnet.

Die gesamte Ratenzahlung über 20 Jahre  $R_{Ges20}$  in  $\epsilon$ ,

$$
R_{Ges_{20}} = CR_{PV} \cdot 20 + (CR_{BS1} + CR_{BS2}) \cdot 10
$$
\n(5.6)

ergibt sich aus den jährlichen Kreditraten *CR<sub>PV</sub>* und *CR<sub>BS1</sub>*/*CR<sub>BS2</sub>* in € multipliziert mit der jeweiligen Dauer der Zahlung.

#### **5.1.4 Betriebskosten Photovoltaik-Anlage und Batteriespeicher**

Als Betriebskosten werden die Kosten der Versicherung, der Wartung und der Reparatur während der gesamten Nutzungszeit des Objektes bezeichnet.

Im Leitfaden "Aktuelle Fakten zur Photovoltaik in Deutschland" der Fraunhofer ISE vom 25.11.2020 werden die jährlichen Betriebskosten einer PV-Anlage mit 1 % der Investitionskosten angegeben [26].

Für den BS werden Betriebskosten in Höhe von 2 % der Investitionskosten angenommen. Diese Annahme stützt sich auf Angaben zu den Betriebskosten, die sich in Ratgebern für die Anschaffung von kleinen BS finden [15] [19]. Es ist plausibel, dass die Betriebskosten von großen Speichern niedriger liegen, dies soll aber hier im Sinne des gewählten konservativen Ansatzes nicht berücksichtigt werden.

Die jährlichen gesamt Betriebskosten  $K_{\text{Betrieb}}$  in  $\epsilon$ ,

$$
K_{Betricb} = K_{PV} \cdot 0.01 + K_{BS} \cdot 0.02 \tag{5.7}
$$

ergeben sich aus den Anteilen der Investitionskosten  $K_{PV}$  und  $K_{BS}$  in  $\in$ .

#### **5.1.5 Einspeisevergütung und EEG-Umlage auf Eigenverbrauch**

Da zwei der drei betrachteten PV-Anlagen eine Größe von mehr als 750 kWp haben, muss überschüssiger Strom am Spotmarkt verkauft werden. Laut Monitoring-Bericht 2020 der Bundesnetzagentur [9] ist der für das Marktgebiet gängigste Preisindex für den Spotmarkt der Phelix ("Physical Electricity Index"). Der Phelix-Day-Base ist das arithmetische Mittel der 24 Einzelstunden-Preise eines Tages. Für 2019 verzeichnete die Bundesnetzagentur als Durchschnittswert des Phelix-Day-Base rund 37,67 $\epsilon$ /MWh, also 3,767 ct/kWh. Abzuziehen sind Vermarktungskosten von 0,4 ct/kWh. Also bleiben Einnahmen von 3,367 ct/kWh.

Denkbar wäre auch die Vermarktung des Stroms über ein Ausschreibungsverfahren. Laut EEG 2021 ist die Inanspruchnahme einer Zahlung für Strom aus neu in Betrieb genommenen Solaranlagen ab einer Größe von über 750 kWp über eine erfolgreiche Teilnahme an den Ausschreibungen möglich. In den Ausschreibungen wird die Höhe der Zahlungsansprüche ermittelt [10]. Allerdings ist dies nur möglich, wenn während des Förderungszeitraums auf Eigenverbrauch verzichtet wird. Deshalb wird diese Option nicht weiter betrachtet.

Für die dritte Anlage, die eine Größe von weniger als 750 kWp hat, werden gemäß dem Markprämienmodell [11] ab dem 01.01.2021 noch 6,01 ct/kWh vergütet.

Die Einspeisevergütung  $K_{Einspeise}$  in  $\in$ 

$$
K_{Einspeise} = W_{PV_{Rest}} \cdot p_{Zuschlag}
$$
\n(5.8)

setzt sich aus der aus der PV-Anlage eingespeisten Strommenge (*WPVRest*) in kWh und dem jeweiligen Zuschlagswert (*p*<sub>Zuschlag</sub>) in €/kWh zusammen.

Laut Erneuerbare-Energien-Gesetz (EEG) 2021 [16] sind die Netzbetreiber gehalten, von Letztverbrauchern 40 % der EEG-Umlage für Strom zur Eigenversorgung zu verlangen, der nicht von einem Elektrizitätsversorgungsunternehmen geliefert wird. Ab Januar 2021 wurde die EEG-Umlage auf 6,50 ct/kWh gesenkt. Für Strom zur Eigenversorgung ergibt sich daher ein Betrag von 2,60 ct/kWh.

Die Kosten der Eigenversorgung  $K_{Eigen}$  in  $\in$ 

$$
K_{Eigen} = W_{PV_{Nutz}} \cdot p_{Eigen}
$$
 (5.9)

werden durch den vom Verbraucher selbst genutzten Strom aus der PV-Anlage (*WPVNutz* ) in kWh und dem Betrag für die Eigennutzung nach EEG ( $p_{Eigen}$ ) in €/kWh ermittelt.

#### **5.1.6 Stromkosten**

Als Strompreis wird ein Preis *p*<sub>Strom</sub> von 0,1693 €/kWh für jede aus dem Netz genutzte kWh ( $W_{Netz}$ ) angenommen. Dieser Preis wurde aus Mittelwerten "Gewerbekunde" im Monitoringbericht 2019 der Bundesnetzagentur [12] und dem im Preisblatt Netzentgelte 2020 von Stromnetz Hamburg angegebenen Entgelten [51] errechnet.

Für die jährlichen Stromkosten *K*<sub>Strom</sub> in € ergibt sich dadurch:

$$
K_{Strom} = W_{Netz} \cdot p_{Strom}
$$
\n(5.10)

Der gemäß § 17 Abs. 2 StromNEV [53] fällige Jahresleistungspreis<sup>2</sup> von 50,16 €/kW wird dem Preisblatt Netzentgelte 2021 [52] von Stromnetz Hamburg entnommen. Damit wird der jüngsten Preissenkung beim Jahresleistungspreis bereits Rechnung getragen.

Die Jahresleistungspreiskosten  $K_{Leistung}$  in  $\in$ 

$$
K_{Leistung} = P_{Netz_{max}} \cdot p_{Leistung} \tag{5.11}
$$

ergeben sich als Produkt aus dem höchsten Netzbezugswert *PNetzmax* in kW und dem Jahresleistungspreis  $p_{Leistung}$  in  $\epsilon$ /kW.

Die jährlich anfallenden Gesamtkosten  $K_{Ges}$  in  $\in$ 

$$
K_{Ges} = K_{Betrieb} + K_{Eigen} + K_{Strom} + K_{Leistung} - K_{Einspeise}
$$
 (5.12)

ergeben sich aus den oben berechneten Werten in  $\epsilon$ . Bei der Betrachtung der Kosten auf 20 Jahre *KGes*<sup>20</sup> kommt noch die Ratenzahlung zur Finanzierung der Anschaffung hinzu.

$$
K_{Ges_{20}} = (K_{Ges} \cdot 20) + R_{Ges_{20}} \tag{5.13}
$$

<sup>2</sup>Monatsleistungspreise sind ungünstiger als der Jahresleistungspreis und kommen gemäß § 19 Abs. 1 StromNEV nur für Letztverbraucher mit einer zeitlich begrenzten hohen Leistungsaufnahme in Frage.

## **5.2 Das Programm zur Erstellung des Tools**

Zur Bearbeitung und Veranschaulichung der Datensätze wird Jupyter Notebook (JN) benutzt. Hierbei handelt es sich um eine Client-Server-Anwendung der Non-Profit-Organisation Project Jupyter, die 2015 veröffentlicht wurde.

JN stellt eine Umgebung zur Verfügung, in der Nutzer Code schreiben, dokumentieren und ausführen, Daten visualisieren, Berechnungen durchführen und die entsprechenden Resultate begutachten können. Der Code wir in Python geschrieben und in Kombination mit den Programmbibliotheken NumPy, SciPy, Matplotlib und Pandas kann das Programm prinzipiell als vollwertiger Ersatz für MatLab genutzt werden. Bei Python und seinen Modulen handelt es sich im Gegensatz zu MatLab um freie Software (free Software oder open source).

#### **5.2.1 Erzeugerlastgang Photovoltaik**

Zuerst werden die für das Programm benötigten Pakete und Bibliotheken importiert und manche von ihnen mit Kurznamen versehen, um mehr Übersichtlichkeit und eine einfachere Anwendung im Code zu ermöglichen. Häufig verwendet werden:

```
1 import pandas as pd
2 import matplotlib.pyplot as plt
3 import numpy as np
```
- Pandas zur einfachen Datenmanipulation
- Matplotlib zur Erstellung von Grafiken
- NumPy für das wissenschaftliche Rechnen

Dann werden die Daten der PV-Anlage aus einer .xlsx-Datei ausgelesen. Bei den Werten handelt es sich um den mit dem Programm Polysun [44] erstellten Erzeugerlastgang für eine PV-Ost-West-Anlage mit einer Spitzenleistung von 100 kWp und einer Energieerzeugung von 88,93 MWh/Jahr. Es sind stündliche Watt-Werte über ein Jahr.

Anschließend wird der Erzeugerlastgang auf 1 kWp normiert, indem alle Werte durch 100 geteilt werden. Danach werden die neuen Watt-Werte in kW umgerechnet.

Nun werden aus den stündlichen Werten viertelstündliche berechnet, da die Verbraucherlastgänge der zu betrachteten Szenarien auch im 15 min Takt aufgezeichnet sind. Dazu werden die stündlichen Werte gleichmäßig auf die innerhalb einer jeden Stunde liegenden vier viertelstündlichen verteilt. Anschließend wird ein Gauß-Filter der Breite  $\sigma = 0.5$ h angewandt, um die Daten wieder zu glätten. Im letzten Schritt werden die Daten zeitlich verschoben, damit zum Beispiel Maxima wieder zentriert um die vollen Stundenwerte liegen.

Zum Schluss werden diese neuen Erzeugerlastdaten in eine .xlsx-Datei geschrieben, um im eigentlichen Tool auf sie zurückgreifen zu können.

#### **5.2.2 Eigenverbrauchsoptimierung und Spitzenlastkappung**

Das Programm ist zur besseren Übersicht aus verschiedenen Teilen (Notebooks) aufgebaut. Im Folgenden werden diese einzelnen Teile beschrieben, der dazugehörige Programmcode befindet sich im **Anhang** (A.2).

Im ersten Teil werden wieder die für das Programm benötigten Pakete und Bibliotheken importiert.

Im zweiten Teil werden die Daten der PV-Anlage und die des realen Lastgangs aus den jeweiligen .xlsx-Dateien ausgelesen. Für die PV-Anlage werden die Daten aus der Exceltabelle, die im oben beschriebenen Programm erstellt wurde, ausgelesen. Für die Szenarien muss man sich unter "SZENARIO AUSWÄHLEN" für einen der drei zu betrachtenden Lastgänge entscheiden ("K"-Krankenhaus, "B"-Büro, "T"-Theater). Bei dem realen Lastgang wird zusätzlich zur verbrauchten Leistung in kW noch das Datum mit übertragen. Die Daten werden in einen Pandas DataFrame geschrieben, den man sich wie eine komplette Excel-Tabelle vorstellen kann. Ein DataFrame besteht aus einer geordneten Sequenz von Spalten. Jede Spalte besteht aus einem eindeutigen Daten-Typ, aber verschiedene Spalten können verschiedene Typen haben [48]. Nachdem der Code-Teil *PV* = *pd*.*read*\_*excel*(. . . ) ausgeführt und eine Dataframe erstellt wurde, kann man mit *PV*['. . . '] auf die jeweilige Spalte des Dataframes zugreifen. Außerdem wird für jedes Szenario noch die dazugehörige nutzbare Dachfläche angegeben.

Im dritten Teil wird die installierte Leistung der PV-Anlage abhängig von der Größe der nutzbaren Dachfläche berechnet. Dafür wird angenommen, dass auf einer Fläche von einem Quadratmeter eine spezifische Spitzenleistung von 0,13 kWp/m<sup>2</sup> erzeugt werden

kann. Der errechnete Wert wird anschließend mit den einzelnen auf 1 kWp normierten Erzeugungswerten der PV-Anlage multipliziert, um für jede 15 Minuten im Jahr den passenden Leistungswert für eine Anlage dieser Größe zu erhalten. Außerdem wird die Residuallast *PResidual* mit,

$$
P_{Residual} = P_{Verbrandc} - P_{Erzeugung}
$$
 (5.14)

berechnet. *PVerbrauch* steht für den Verbrauch des Kunden und *PErzeugung* für die Erzeugung der PV-Anlage. Die beiden Zahlenreihen werden voneinander abgezogen. Ist *PResidual* positiv, bedeutet das, dass mehr verbraucht als erzeugt wurde. Ist der Wert jedoch negativ, heißt das, dass der komplette Verbrauch mit Eigenerzeugung gedeckt wurde und dass noch Erzeugung übrig ist, die eingespeichert oder ins Netz eingespeist werden kann.

Im vierten Teil wird überprüft, ob eine Eigenverbrauchsoptimierung (EVO) überhaupt möglich ist, da dafür mehr Leistung erzeugt als verbraucht werden muss. Bei den realen Daten wird ermittelt, wie groß der mittlere Verbrauch vom 1. Mai bis zum 31. August jeweils um 12 Uhr ausfällt, da zu diesem Zeitpunkt die erzeugte Leistung der PV-Anlage am höchsten ist. Dieser mittlere Verbrauch wird dann mit der in Teil drei berechneten Spitzenleistung verglichen. Ist die Spitzenleistung größer als der mittlere Verbrauch, ist eine EVO möglich.

Im fünften Teil werden der Verbraucher- und der Erzeugungslastgang sowie der daraus resultierende Residuallastgang in einem gemeinsamen interaktiven Plot dargestellt.

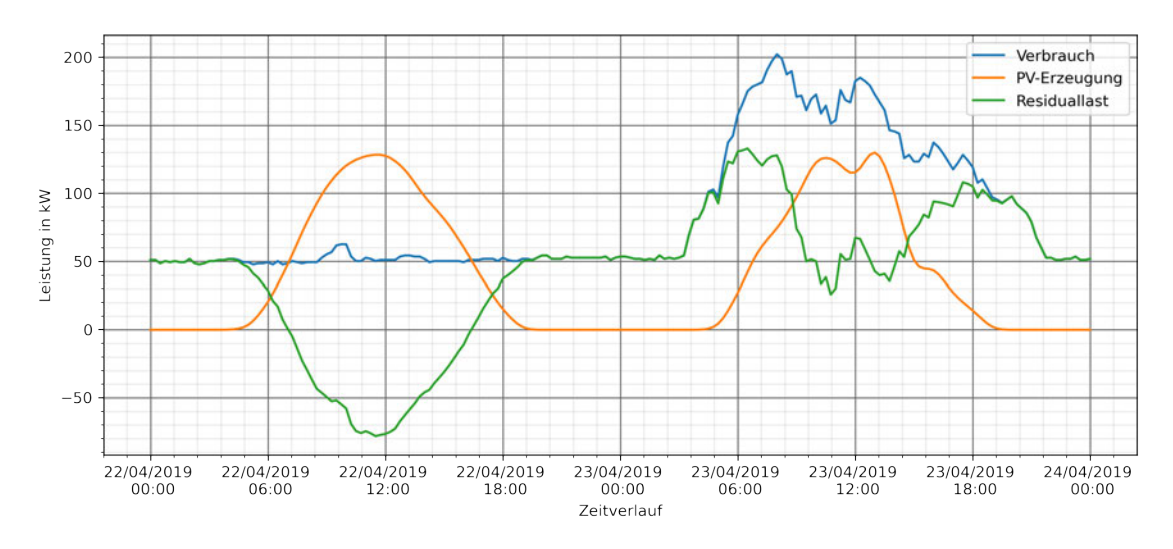

Abbildung 5.1: Überprüfung des Residuallastgangs

Im sechsten Teil wird die Funktion "spitzenlast\_optimierung" definiert. Diese wird in Teil sieben von der Funktion "bisektion" aufgerufen, die testet, welche Lastenspitzen gekappt werden können. An die Funktion "spitzenlast optimierung" werden die zu kappende Spitzenlast (in Teil sieben berechnet), die C-Laderate, die allgemein nutzbare Batteriekapazität und die zur SLK dienende Batteriekapazität übergeben. Als Rückgabewert der Funktion wird mit *true* das Gelingen der Spitzenlastkappung für den zu kappenden Wert und mit *false* das Misslingen erwartet.

Für jeden einzelnen Wert i im Verbraucherlastgang wird geprüft, ob er größer oder kleiner als der zu kappende Spitzenlastwert ist. Wenn die Verbrauchslast höher ist, wird der BS entladen, wenn nicht, dann wird der BS geladen. Sowohl beim Laden als auch beim Entladen des BS wird die build-in *min(Argumente)*-Funktion genutzt. Diese gibt immer den niedrigsten Wert aus den eingegebenen Argumenten zurück. Im Code wird so die Energie berechnet werden, die in den BS lädt bzw. entlädt.

Zum Beispiel beim Entladen

1 min((i - OptimaleSpitzenkappung\_kW)\*0.25, Batterieleistung\_kWh)

*min(Wert der zum Kappen der Spitzenlast notwendig ist, Batterieleistung)*

und beim Laden

```
1 min((OptimaleSpitzenkappung_kW - i)*0.25,
2 Batterieleistung_kWh,
3 BatterieKapazitatSLK_kWh - Ladezustand_kWh )
```
*min(Wert des Verbrauchs der bis zum Wert der Spitzenlastkappung noch fehlt, Batterieleistung, freie Ladekapazität in der Batterie)*.

Wenn der Verbrauch höher ist als die zu kappende Spitzenlast und der BS entladen wurde, wird zum einen überprüft, ob der Ladestand unter null gefallen ist. Wenn dies der Fall ist, war der BS nicht voll genug und die Lastspitze konnte nicht gekappt werden. Die Funktion wird abgebrochen und es wird *false* zurückgegeben. Sollte der BS voll genug gewesen sein, wird als zweites überprüft, ob die Lastspitze vollständig gekappt wurde. Wenn dies nicht der Fall ist, wird auch hier die Funktion abgebrochen und *false* zurückgegeben. Wenn es im gesamten Durchlauf des Verbrauchs zu keinem Abbruch kam, wird der Wert *true* zurückgegeben.

Beim siebten Teil wird die Funktion "bisektion" definiert. Als Übergabeparameter nimmt sie den niedrigsten und den höchsten Spitzenleistungswert, sowie die C-Laderate, die allgemein nutzbare Batteriekapazität und die zur SLK dienende Batteriekapazität. Diese Funktion greift auf die in Teil sechs beschriebene Funktion "spitzenlast\_optimierung" zurück. Die Bisektion ist ein Verfahren zur iterativen Berechnung eines Polynoms p(x) durch Intervallschachtelung. In diesem Programm wird die Spitzenlast, die maximal mit dem Einsatz eines BS gekappt werden kann, gesucht. Es wird mit einem Intervall [a0, b0], welches p(x) sicher enthält, gestartet. Dann halbiert man sukzessive dieses Intervall und testet, in welchem der beiden sich ergebenden Teilintervalle  $p(x)$ liegt. Im Programm wird diese Halbierung zwölfmal durchgeführt, um den optimalen Wert zu erhalten.

Im achten Teil werden die Parameter wie die Aufteilung des BS in SLK und EVO, die nutzbare Batteriekapazität und die C-Rate vom Anwender ausgewählt und die im siebten Teil beschriebene Funktion "bisektion" aufgerufen.

Im neunten Teil wird der BS betrachtet. Zuerst wird überprüft, ob überhaupt von der PV-Anlage mehr Leistung erzeugt als verbraucht wird. Ist das der Fall, kann der BS so lange geladen werden, bis er voll ist. Beim Ladevorgang kommt nicht nur die *min()*- Funktion zum Einsatz, sondern auch eine einfache *if-else*-Anweisung. Hier in eckigen Klammern.

```
1 \text{ if } i < 0 : #Laden mit PV-Erzeugung
2 #min(Residuallast ,Batterieleistung ,Platz in Batterie)
3 Ladezustand_kWh = Ladezustand_kWh + min((i)*-0.25 , Batterieleistung_kWh ,
4 [ NutzbareBatterieKapazitat_kWh -Ladezustand_kWh ,0]
5 [ NutzbareBatterieKapazitat_kWh -Ladezustand_kWh <=0])
```
Bedeutung dieses Codeausschnitts: Der Wert für die Residuallast gibt an, wie viel von der PV-Anlage erzeugte Energie maximal in dieser Viertelstunde für die Ladung zur Verfügung steht. Der Wert für die Batterieleistung gibt an, wie viel Energie abhängig von der Leistung und der C-Rate des BS maximal in dieser Viertelstunde geladen werden kann. Der Wert der Laderate wird durch eine einfache *if-then-else*-Anweisung ermittelt *([value\_false, value\_true][*<*test*>*])*. Durch die *min()*-Funktion wird sichergestellt, dass beim Laden die maximale Ladeleistung nicht überschritten wird. Außerdem wird verhindert, dass der BS noch weiter geladen wird, wenn er bereits voll ist. Wenn die Residuallast nicht vollständig in den BS eingespeichert werden kann, wird der Rest ins Netz eingespeist.

Sollte mehr verbraucht als erzeugt werden, wird geprüft, ob die Leistung unter der zu kappenden Spitzenleistung liegt. Ist dem so, kann der Teil des BS, der für die Spitzenleistung reserviert ist, bei Bedarf mit Strom aus dem Netz geladen werden. Muss der SLK-Teil nicht geladen werden, wird der EVO-Teil des BS entladen.

Wenn die Residuallast größer ist als die zu kappende Spitzenlast, wird der BS entladen. Hierfür werden beide Teile des BS genutzt. Sollte der BS leer sein, passiert nichts. Anschließend wird erneut geprüft, ob der BS voll genug war und ob die Spitze vollständig gekappt wurde.

Im zehnten Teil wird der Ladezustand des BS über das gesamte Jahr in % in einem interaktiven Plot dargestellt. Beispielhaft ist dies in Abbildung 5.2 für den Fall einer Aufteilung des BS mit 25 % SLK zu sehen.

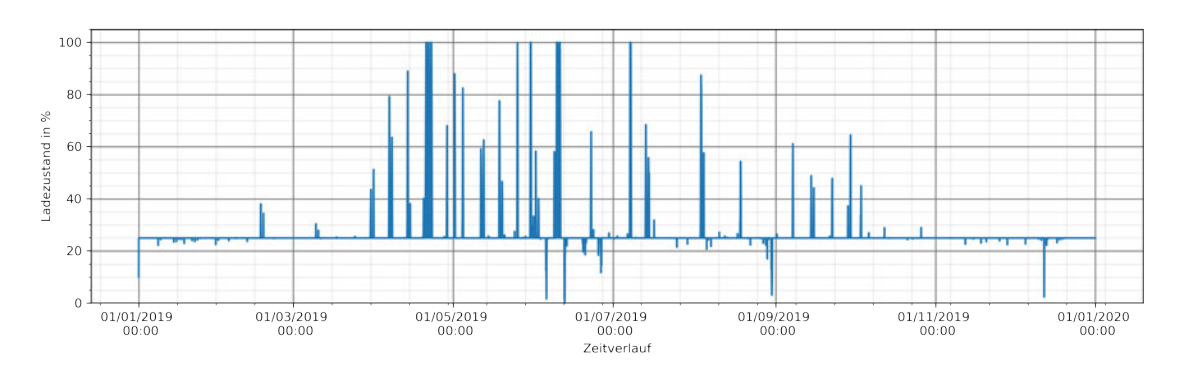

Abbildung 5.2: Ladezustand eines Batteriespeichers im Zeitverlauf

Im elften Teil wird eine Liste erstellt, die für jede Viertelstunde im Jahr angibt, um wieviel der BS jeweils ge- oder entladen wird. Diese Werte werden anschließend dazu genutzt, den Netzbezug auszurechnen, der nach der EVO und der SLK noch notwendig ist.

Im zwölften Teil wird in einem interaktiven Plot der ursprüngliche Verbrauchsbedarf mit dem schlussendlichen Netzbezug, der PV-Erzeugung und der Batterieleistung dargestellt.

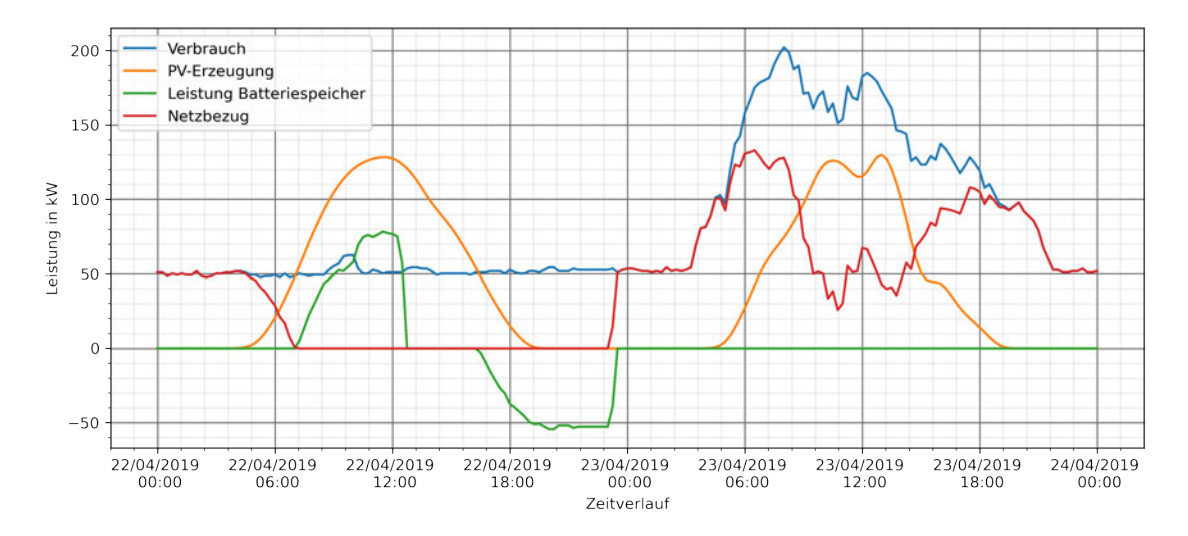

Abbildung 5.3: Reduktion des Netzbezugs durch Einsatz von PV-Anlage und Batteriespeicher

Im 13. Teil werden der AG in %, die EVR in % und die Vollzyklen des BS über zehn Jahre ausgegeben.

Im 14. Teil werden Jahresdauerkennlinien vom ursprünglichen Verbrauchsbedarf, dem schlussendlichen Netzbezug, der PV-Erzeugung und der Batterieleistung erstellt. Hierfür werden die jeweiligen Zahlenlisten vom größten bis zum kleinsten Wert sortiert und dann über das gesamte Jahr ausgegeben. Die Zeitachse bildet nicht das kalendarische Jahr ab, sondern die Zahl von Tagen, an denen ein bestimmtes Leistungsniveau erreicht wird.

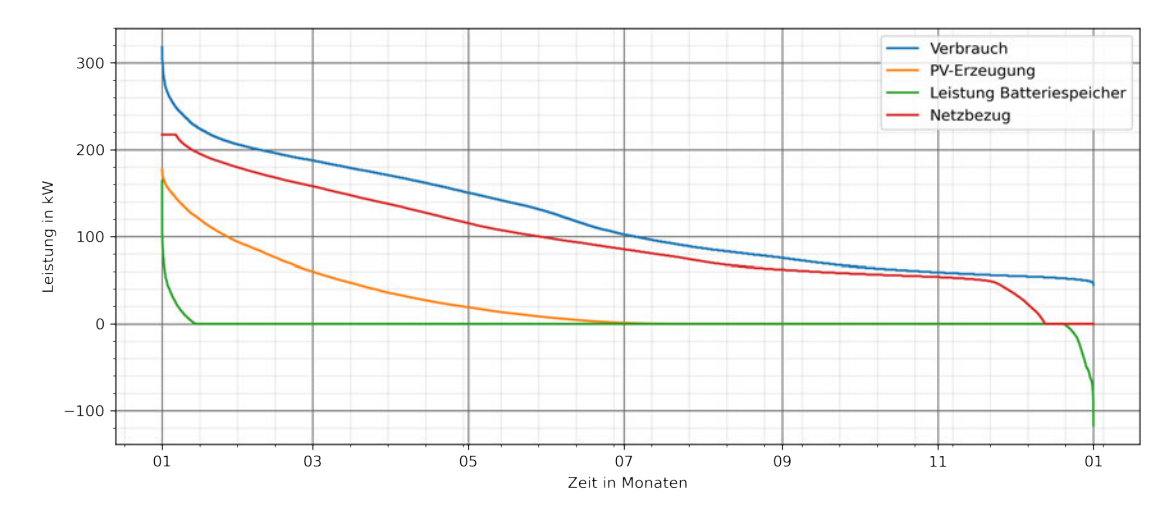

Abbildung 5.4: Jahresdauerlinien durch Reduktion des Netzbezugs

Im 15. Teil werden die anfallenden Investitionskosten für den Speicher und die PV-Anlage implementiert.

Im 16. Teil wird das aufgenommene Darlehen für die Anschaffung der PV-Anlage und des BS berechnet. Für die jeweiligen Speichergrößen bzw. Dachflächen werden die unterschiedlichen jährlichen Kreditraten und die Summen der Ratenzahlung nach zehn Jahren (für den BS) und 20 Jahren (für die PV-Anlage) aufgenommen. Mit Hilfe der *index*-Methode wird die Position eines Elements innerhalb einer Liste ermittelt.

```
1 Dachflaeche =[12000 ,1801 ,6086]
2 KreditratePVZR_EuroproJahr = [70988.68 , 10654.2, 36003.08]
3 IndexPV = Dachflaeche .index( NutzbareDachflaeche_qm )
4 KreditratePV_EuroproJahr = KreditratePVZR_EuroproJahr [IndexPV]
```
So kann über die Größe des Speichers oder wie im obigen Fall der Dachfläche auf die Höhe der jährlichen Kreditrate und die Höhe der Summe der Ratenzahlung zugegriffen werden.

Im 17. Teil werden die jährlich anfallenden Kosten im Basisszenario ohne PV-Anlage und BS, mit PV-Anlage sowie mit PV-Anlage und BS berechnet, also die Betriebskosten von PV-Anlage und BS, der Leistungspreis, die EEG-Umlage auf Eigenverbrauch, der Strompreis abzüglich der Einspeisevergütung.

Im 18. Teil werden die anfallenden Kosten pro Jahr ohne PV-Anlage und BS, mit PV-Anlage und mit PV-Anlage und BS über 20 Jahre aufsummiert, und es wird die Differenz zum Basisszenario ausgegeben. Es werden sowohl die einmaligen als auch die jährlichen Kosten berücksichtigt.

Im 19. und letzten Teil wird die Amortisation *A* der Anlagen

$$
A = \frac{K_{Invest}}{Diff_{Kosten}}
$$
 (5.15)

berechnet. Die gesamten Investitionskosten *KInvest* werden durch die Differenz *Di f fKosten* der jährlich anfallenden Kosten bei PV-Anlage und/oder BS zur Ausgangssituation ohne PV und BS geteilt.

# **6 Die Ergebnisse für die verschiedenen Nutzungsszenarien**

Dieses Kapitel dient der (vergleichenden) Betrachtung der drei Nutzungsszenarien im Hinblick auf den Einsatz von BS.

## **6.1 Vorgehensweise und Zweck der Simulation**

Die Basisdaten (siehe 3.5) und Annahmen (siehe 5.1), die in die Simulation für die drei ausgewählten Nutzungsszenarien einfließen, sind in folgender Tabelle zusammengefasst:

|                                               | Bürogebäude  | <b>Theater</b> | Krankenhaus |
|-----------------------------------------------|--------------|----------------|-------------|
| Jahresbedarf in MWh                           | 1044         | 2040           | 5376        |
| PV-Anlage:                                    |              |                |             |
| Dachfläche in m <sup>2</sup>                  | 2251         | 7600           | 15000       |
| 80% nutzbare Dachfläche in m <sup>2</sup>     | 1801         | 6086           | 12000       |
| Spezifische PV-Leistung in kWp/m <sup>2</sup> | 0,13         |                |             |
| Installierte PV-Leistung in kWp<br>791<br>234 |              | 1560           |             |
| PV-Ertrag in MWh/a                            | 207          | 702            | 1385        |
| Investitionskosten in $\epsilon$ /kWp         | 800          |                |             |
| Betrieb- und Instandhaltungskosten            |              |                |             |
| anteilig vom Invest                           | $1\%$        |                |             |
| Finanzierung 20 Jahre Effektivzins            | 1,31%        |                |             |
| Einspeisevergütung in ct/kWh                  | 6,01         | 3,367          | 3,367       |
| 40% der EEG-Umlage auf                        |              |                |             |
| Eigenverbrauch in ct/kWh                      | 2,60         |                |             |
| Batteriespeicher:                             |              |                |             |
| Nutzbare Kapazität in kWh                     | 100:100:1500 |                |             |
| C-Rate                                        | 0,5 C u. 1 C |                |             |
|                                               | 0,5C:800     |                |             |
| Investitionskosten in $\epsilon$ /kWh         | 1 C: 1000    |                |             |
| Ersatzinvestition nach zehn                   | 0,5C:400     |                |             |
| Jahren in $\epsilon$ /kWh                     | 1 C: 500     |                |             |
| Betriebskosten anteilig an den                | $2\%$        |                |             |
| Investitionskosten                            |              |                |             |
| Finanzierung 2 x 10 Jahre Effektivzins        | $1,03\%$     |                |             |
| Strombezug:                                   |              |                |             |
| Strompreis in ct/kWh                          | 16,93        |                |             |
| Jahresleistungspreis in €/kW                  | 50,16        |                |             |

Tabelle 6.1: Zusammenfassung der Parameter für die Simulation der Nutzungsszenarien

Zweck der Simulation ist es,

#### a) **die wirtschaftlich optimale, also kostengünstigste Variante zu ermitteln und**

#### b) **die wirtschaftlich gerade noch positive Variante zu ermitteln.**

Als wirtschaftlich gerade noch positiv, also noch vertretbar wird akzeptiert, wenn die Gesamtkosten für den kombinierten Einsatz von PV-Anlage und BS nicht höher liegen,

als dies bei einem vollständigen Verzicht auf PV-Anlage und BS der Fall wäre. Die Betrachtung der wirtschaftlich gerade noch vertretbarer Variante ist deshalb relevant, weil es neben Kunden, denen es allein auf eine möglichst kostengünstige Lösung ankommt, auch solche geben wird, für die es darauf ankommt, einen möglichst großen Beitrag zur Bewältigung der Klimakrise zu leisten. Beispielhaft kommen hier öffentliche Verwaltungen in Frage, denen politische Vorgaben zur Senkung ihrer CO2-Emissionen gemacht werden. Diese Kunden werden größere BS nachfragen, etwa um ihren Bedarf an Strom aus dem Netz so gering wie möglich zu halten oder um einen Beitrag zur Netzstabilität zu leisten, indem sie die Schwankungen in ihrer Stromnachfrage reduzieren.

Für jedes Szenario wird eine Basisvariante, bei der der gesamte Strombedarf aus dem Netz gedeckt wird, mit insgesamt elf verschiedenen Varianten des Einsatzes von PV-Anlagen und BS verglichen. Betrachtet werden jeweils die entstehenden Gesamtkosten über einen Zeitraum von 20 Jahren, also Kosten für Strombezug aus dem Netz und Kosten für Anschaffung und Betrieb von PV-Anlage und BS. Neben der Variante, bei der nur eine PV-Anlage ohne BS zum Einsatz kommt, werden zehn verschiedene Varianten für den kombinierten Einsatz von PV-Anlage und BS betrachtet:

- Nur Eigenverbrauchsoptimierung (EVO) bei C-Rate 0.5 oder C-Rate 1
- Nur Spitzenlastkappung (SLK) bei C-Rate 0.5 oder C-Rate 1
- Kombination von EVO & SLK bei C-Rate 0.5 oder C-Rate 1, Batterie-Teilung mit einem Anteil SLK von 25, 50 oder 75 %

Insgesamt werden damit 450 Varianten für den kombinierten Einsatz von PV-Anlage und BS betrachtet. Die detaillierten Ergebnisse für die verschiedenen Varianten finden sich im **Anhang** (A.3). Im Folgenden werden ausgewählte Ergebnisse erläutert.

## **6.2 Nutzungsszenario Büro**

Im Nutzungsszenario Büro ist ein BS von 100 kWh wirtschaftlich optimal und ein BS von 300 kWh wirtschaftlich gerade noch vertretbar. Dies ergibt der Vergleich der Gesamtkosten (Strombezug aus dem Netz sowie Anschaffung und Betrieb von PV-Anlage und BS) für verschiedene Speichergrößen mit den Gesamtkosten der Basisvariante, bei der auf PV-Anlage und BS verzichtet wird. Mit einem 100 kWh BS errechnet sich über einen Zeitraum von 20 Jahren hinweg eine maximal mögliche Ersparnis von 6,55 % im Vergleich zur Basisvariante ohne PV-Anlage und ohne BS. Mit einem 300 kWh BS liegt die Ersparnis bestenfalls nur noch bei 0,06 %. Bei größeren BS entstehen im Vergleich zur Basisvariante zusätzliche Kosten, wie aus Tabelle 6.2 ebenfalls ersichtlich ist:

| <b>BS-Größe</b>      | Akkumulierte Kosten über<br>20 Jahre in $\in$ | Abweichung in % der<br>wirtschaftlichsten Variante |  |
|----------------------|-----------------------------------------------|----------------------------------------------------|--|
|                      |                                               | mit BS zur Basisvariante                           |  |
| 500 kWh              | 4 1 38 1 10                                   | $+7,35$                                            |  |
| $400$ kWh            | 3994796                                       | $+3,63$                                            |  |
| <b>Basisvariante</b> | 3 854 799                                     |                                                    |  |
| 300 kWh              | 3852443                                       | $-0,06$                                            |  |
| $200$ kWh            | 3710989                                       | $-3,73$                                            |  |
| $100$ kWh            | 3602392                                       | $-6,55$                                            |  |

Tabelle 6.2: Kosten nach Speichergröße im Nutzungsszenario Büro

**grün** = Kostenersparnis, **rot** = Mehrkosten

Die Tabelle 6.3 betrachtet die denkbaren Varianten für den Einsatz des 100 kWh BS im Vergleich zum 300 kWh BS. Dabei werden jeweils die akkumulierten Kosten auf 20 Jahre und die prozentuale Abweichung im Vergleich zur Basisvariante (ohne PV-Anlage und BS) angegeben.

|                                          | Akkumulierte<br>Kosten über<br>20 Jahre in $\epsilon$ | Abweichung<br>von<br><b>Basisvariante</b><br>in % | Akkumulierte<br>Kosten über<br>20 Jahre in $\in$ | Abweichung<br>von<br><b>Basisvariante</b><br>in % |  |
|------------------------------------------|-------------------------------------------------------|---------------------------------------------------|--------------------------------------------------|---------------------------------------------------|--|
| Im Vergleich zur<br><b>Basisvariante</b> | wirtschaftlich optimal                                |                                                   | wirtschaftlich noch positiv                      |                                                   |  |
|                                          |                                                       |                                                   |                                                  |                                                   |  |
| <b>BS-Größe</b>                          | 100 kWh                                               |                                                   | 300 kWh                                          |                                                   |  |
| Basisvariante: nur                       | 3 854 799                                             |                                                   | 3854799                                          |                                                   |  |
| Netzbezug                                |                                                       |                                                   |                                                  |                                                   |  |
| Mit PV ohne BS                           | 3 507 171                                             | $-9,02$                                           | 3 507 171                                        | $-9,02$                                           |  |
| Mit PV und BS                            |                                                       |                                                   |                                                  |                                                   |  |
| $C$ 0.5, nur EVO                         | 3650722                                               | $-5.29$                                           | 3946738                                          | $+2,39$                                           |  |
| C 0.5, EVO & SLK 25%                     | 3 602 392                                             | $-6.55$                                           | 3871446                                          | $+0,43$                                           |  |
| C 0.5, EVO & SLK 50%                     | 3603416                                               | $-6,52$                                           | 3857735                                          | $+0,08$                                           |  |
| C 0.5, EVO & SLK 75%                     | 3605227                                               | $-6,47$                                           | 3853351                                          | $-0,04$                                           |  |
| $C$ 0.5, nur SLK                         | 3607743                                               | $-6,41$                                           | 3852443                                          | $-0.06$                                           |  |
| C 1, nur EVO                             | 3688269                                               | $-4,32$                                           | 4059547                                          | $+5,31$                                           |  |
| C 1, EVO & SLK 25%                       | 3639970                                               | $-5,57$                                           | 3984255                                          | $+3,36$                                           |  |
| C 1, EVO & SLK 50%                       | 3625711                                               | $-5,94$                                           | 3970544                                          | $+3,00$                                           |  |
| C 1, EVO & SLK 75%                       | 3616363                                               | $-6,19$                                           | 3966160                                          | $+2,89$                                           |  |
| C 1, nur SLK                             | 3610748                                               | $-6,33$                                           | 3965252                                          | $+2,87$                                           |  |

Tabelle 6.3: Varianten wirtschaftlicher Batteriespeicher im Nutzungsszenario Büro

Im Vergleich zur Basisvariante mit einer Stromversorgung allein aus dem Netz bringt der Einsatz einer PV-Anlage ohne BS auf 20 Jahre betrachtet eine deutliche Kostenersparnis von 9,02 %.

Eine solche Kostenersparnis kann nicht erreicht werden, wenn zusätzlich zur PV-Anlage ein BS eingesetzt wird. Mit BS ist im günstigsten Fall eine Kostenersparnis von 6,55 % erreichbar. Diese Kostenersparnis wird mit einer Speichergröße von 100 kWh erreicht, wenn bei einer C-Rate von 0.5 die EVO mit der SLK kombiniert wird und die Batterieteilung für die SLK einen Anteil von 25 % vorsieht.

Wirtschaftlich gerade noch vertretbar ist eine BS-Größe von 300 kWh, wenn bei einer C-Rate von 0.5 der BS ausschließlich zur SLK eingesetzt wird. In dieser Variante wird eine Kostenersparnis von 0,06 % im Vergleich zur Basisvariante erreicht.

Eine C-Rate von 0.5 ist in allen Fällen deutlich vorteilhafter als eine C-Rate von 1. Dies spiegelt die niedrigeren Anschaffungskosten für BS mit einer C-Rate von 0.5 wider.

Die folgende Tabelle 6.4 fasst Ergebnisse der Variantenprüfung für das Nutzungsszenario bezogen auf die Größe des BS zusammen. Näher betrachtet werden die wirtschaftlich optimale Lösung mit 100 kWh BS und die wirtschaftlich beste Lösung mit 300 kWh BS.

| Wirtschaftlichkeit im Vergleich zur<br>Basisvariante ohne PV-Anlage und BS | optimal                   | noch positiv   |
|----------------------------------------------------------------------------|---------------------------|----------------|
| <b>BS-Größe</b>                                                            | 100 kWh                   | 300 kWh        |
| Variante                                                                   | C 0.5, EVO & SLK 25 %     | C 0.5, nur SLK |
|                                                                            | Kennwerte                 |                |
| Eigenverbrauchsrate in %                                                   | 97,33                     | 95,69          |
| Autarkiegrad in %                                                          | 19,39                     | 19,06          |
| Vollzyklen nach 10 Jahren                                                  | 321,81                    | 174,98         |
| max. Netzbezug in kW vor EVO / SLK                                         | 318                       | 318            |
| max. Netzbezug in kW nach EVO / SLK                                        | 252                       | 195            |
|                                                                            | Kosten in € über 20 Jahre |                |
| Netzbezug                                                                  |                           |                |
| Arbeitspreiskosten inkl. Steuern,                                          | 2850067                   | 2861617        |
| Umlagen + Abgaben                                                          |                           |                |
| Leistungspreiskosten                                                       | 253197                    | 195978         |
| PV-Anlage & BS                                                             |                           |                |
| Anschaffungskosten (inkl. Finanzierung)                                    | 339492                    | 592320         |
| Betriebskosten                                                             | 61461                     | 109 461        |
| EEG-Umlage auf Eigenverbrauch                                              | 105266                    | 103493         |
| Einspeisevergütung                                                         | $-7090$                   | $-10425$       |
| Gesamtkosten                                                               | 3602392                   | 3852443        |
|                                                                            | Mehrkosten 300 kWh        | 6,94%          |

Tabelle 6.4: Vergleich der wirtschaftlich optimalen Variante mit der größten wirtschaftlich noch positiven Batteriespeicher-Variante im Nutzungsszenario Büro

Da der BS in der betrachteten 300 kWh-Variante nur zur SLK eingesetzt wird, sind EVR und AG im Vergleich zur 100 kWh-Variante etwas niedriger. Es zeigt sich, dass der größere BS es zwar erlaubt, durch die SLK den maximalen Netzbezug und damit die Leistungspreiskosten deutlich zu senken. Die Einsparungen bei den Leistungspreiskosten genügen aber nicht, um die höheren Anschaffungs- und Betriebskosten für den

größeren BS auszugleichen. Es bleiben unter dem Strich für die 300 kWh-Variante Mehrkosten von 6,94 %.

Im Folgenden wird der Einsatz der wirtschaftlich optimalen Variante näher betrachtet. Abbildung 6.1 zeigt den Einsatz des 100 kWh BS im Jahresverlauf, wobei von einem anfänglich leeren BS ausgegangen wird.

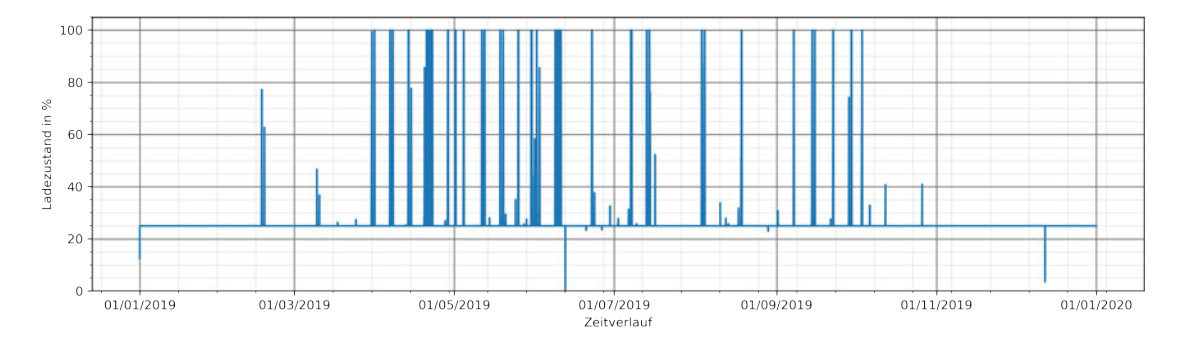

Abbildung 6.1: Schwankungen in des Ladezustands des 100 kWh BS Büro im Jahresverlauf

Von der Ladeleistung werden ständig 25 % für die SLK vorgehalten und nur fünfmal muss auf diese Reserve zurückgegriffen werden. Ansonsten erfolgt die SLK ebenso wie die EVO stets zu Zeitpunkten, an denen die Laderate über 25 % liegt. Es fällt auf, dass der BS vergleichsweise wenig in Anspruch genommen wird. Das liegt daran, dass im Lastprofil Büro vermehrter Strombedarf und Stromerzeugung durch die PV-Anlage zeitlich zusammenfallen, und zwar tagsüber. Entsprechend selten entsteht die Notwendigkeit, auf Strom aus dem BS zurückzugreifen.

Abbildung 6.2 zeigt einen Tagesausschnitt mit sehr hohem Verbrauch (301 kW). Die Direkteinspeisung aus der PV-Anlage allein ermöglicht es nicht, die angestrebte Spitzenlast von 252,4 kW einzuhalten. Es bleibt eine Residuallast von 282,9 kW. Durch Entladen des BS kann die überschießende Last gekappt werden.

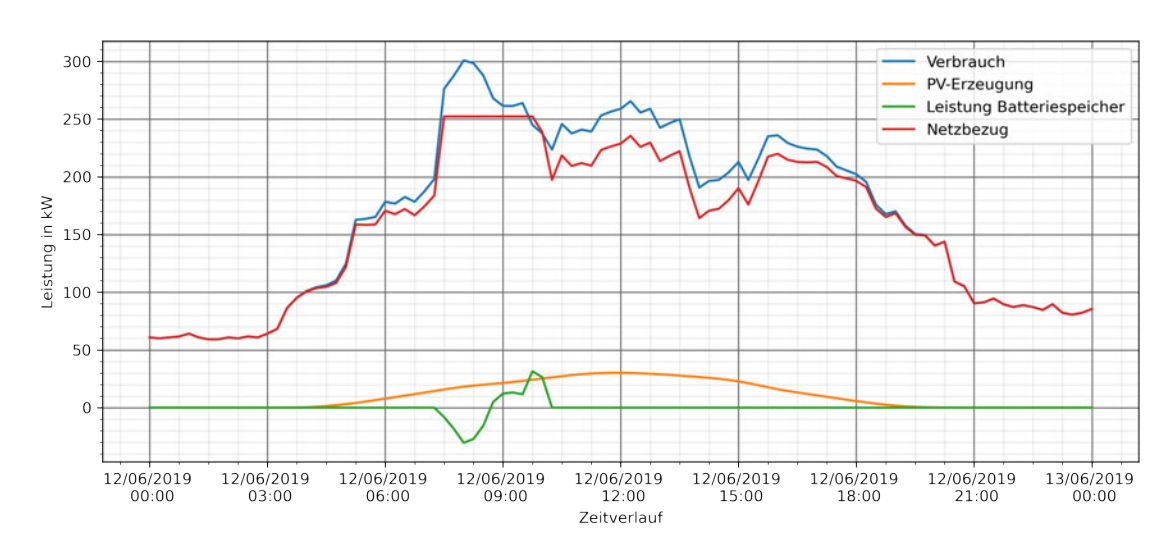

Abbildung 6.2: Kappung der überschießenden Last durch 100 kWh BS Büro

Die folgende Abbildung 6.3 zeigt die Jahresdauerlinie des Büros beim Einsatz des 100 kWh BS. Die Zeitachse bildet nicht das kalendarische Jahr ab, sondern die Zahl von Tagen, an denen ein bestimmtes Leistungsniveau erreicht wird. Beim BS ist auch hier zu erkennen, dass er vergleichsweise wenig, nämlich für weniger als 30 Tage beansprucht wird. Die übrige Zeit werden nur die für die SLK reservierten 25 % Leistung vorgehalten.

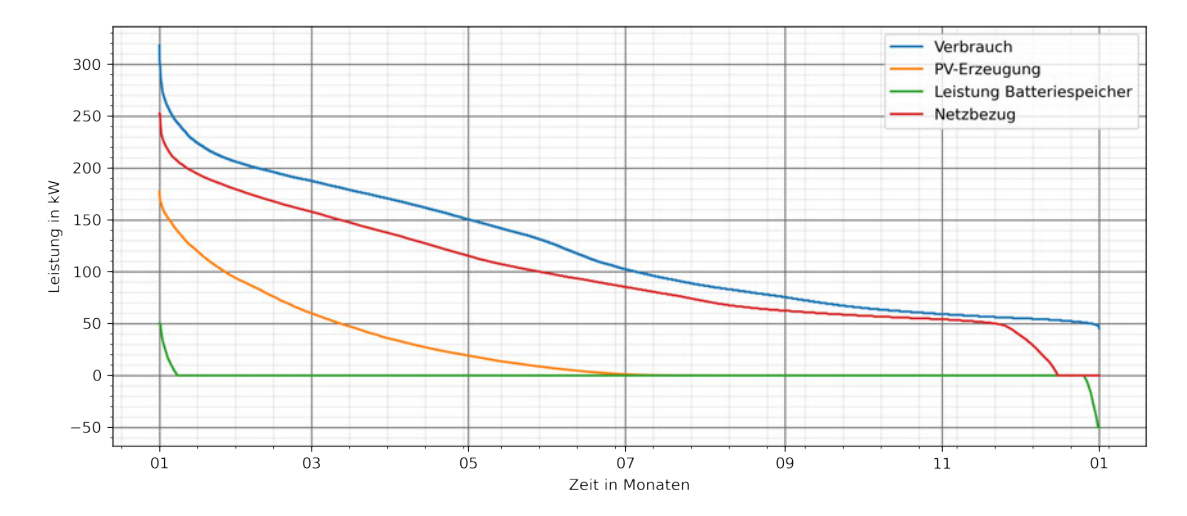

Abbildung 6.3: Jahresdauerlinie für 100 kWh BS Büro

## **6.3 Nutzungsszenario Theater**

Im Nutzungsszenario Theater ist ein BS von 100 kWh wirtschaftlich optimal und ein BS von 700 kWh wirtschaftlich gerade noch vertretbar. Dies ergibt der Vergleich der Gesamtkosten (Strombezug aus dem Netz und Anschaffung und Betrieb von PV-Anlage und BS) für verschiedene Speichergrößen mit den Gesamtkosten der Basisvariante, bei der auf PV-Anlage und Speicher verzichtet wird. Mit einem 100 kWh BS errechnet sich über einen Zeitraum von 20 Jahren hinweg am Ende eine maximal mögliche Ersparnis von 9,29 %. Mit 700 kWh liegt die Ersparnis nur noch bei maximal 0,76 %, wie Tabelle 6.5 zeigt. Ab 800 kWh liegen die Kosten höher als bei einem vollständigen Verzicht auf PV-Anlage und BS.

| <b>BS-Größe</b>      | <b>Akkumulierte Kosten</b><br>über 20 Jahre in € | Abweichung in % der<br>wirtschaftlichsten Variante mit<br><b>BS</b> zur Basisvariante |
|----------------------|--------------------------------------------------|---------------------------------------------------------------------------------------|
| 800 kWh              | 7777829                                          | $+0.86$                                                                               |
| <b>Basisvariante</b> | 7711229                                          |                                                                                       |
| 700 kWh              | 7652746                                          | $-0.76$                                                                               |
| $600 \,\mathrm{kWh}$ | 7528221                                          | $-2,37$                                                                               |
| 500 kWh              | 7404363                                          | $-3,98$                                                                               |
| $400$ kWh            | 7 281 277                                        | $-5,58$                                                                               |
| 300 kWh              | 7168611                                          | $-7,04$                                                                               |
| $200$ kWh            | 7085315                                          | $-8,12$                                                                               |
| 100 kWh              | 6994699                                          | $-9.29$                                                                               |

Tabelle 6.5: Kosten nach Speichergröße im Nutzungsszenario Theater

Tabelle 6.6 betrachtet die denkbaren Varianten für den Einsatz des 100 kWh BS im Vergleich zum 700 kWh BS. Dabei werden jeweils die akkumulierten Kosten auf 20 Jahre und die prozentuale Abweichung im Vergleich zur Basisvariante (ohne PV-Anlage und BS) angegeben.

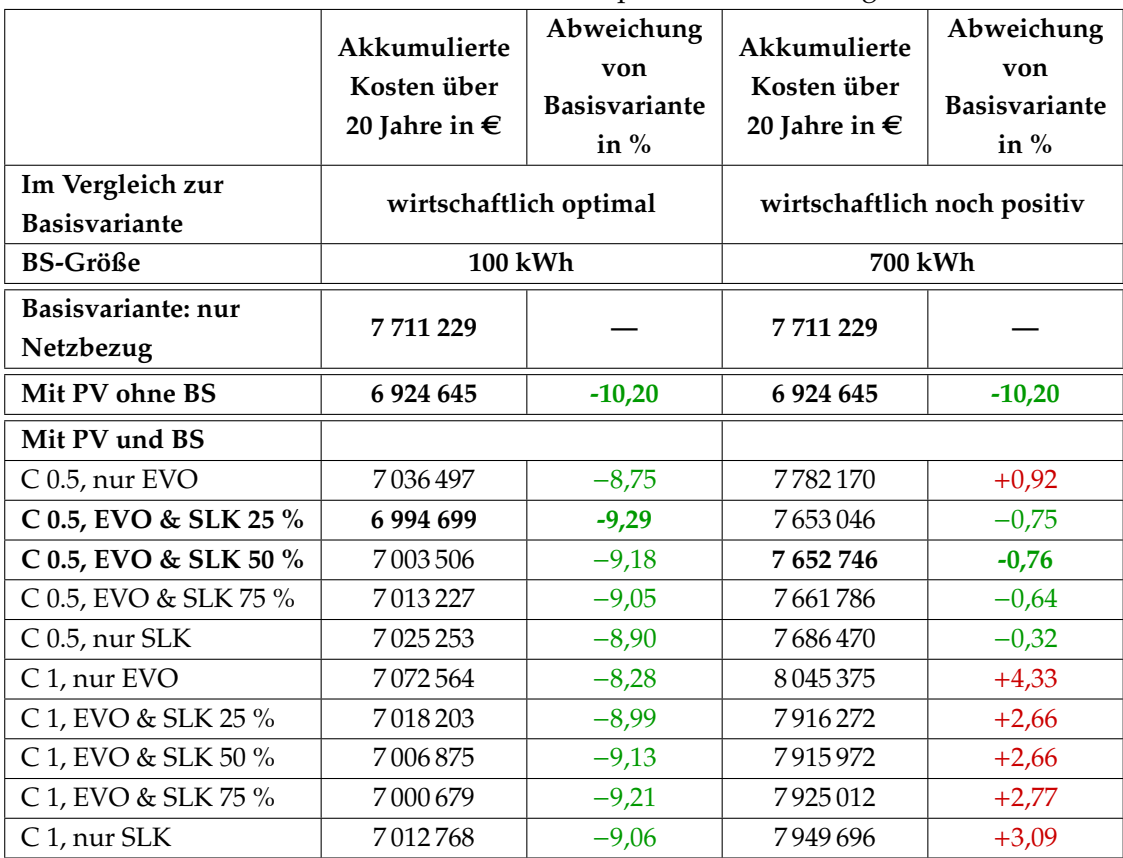

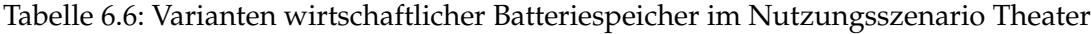

Im Vergleich zur Basisvariante mit einer Stromversorgung allein aus dem Netz bringt der Einsatz einer PV-Anlage ohne BS auf 20 Jahre betrachtet eine deutliche Kostenersparnis von 10,20 %.

Eine solche Kostenersparnis kann nicht ganz erreicht werden, wenn zusätzlich zur PV-Anlage ein BS eingesetzt wird. Hier ist in der günstigsten Variante aber immerhin eine Kostenersparnis von 9,29 % erreichbar. Diese wird mit einer Speichergröße von 100 kWh erreicht, wenn bei einer C-Rate von 0.5 die EVO mit der SLK kombiniert wird und die Batterieteilung für die SLK einen Anteil von 25 % vorsieht. Auch in allen anderen Varianten liegt die Kostenersparnis jeweils sehr nahe bei 9 %, unabhängig von der gewählten C-Rate.

Dass beim Nutzungsszenario Theater ein Lastprofil mit erhöhtem Strombedarf in den Abendstunden vorliegt, also die Zeit der höchsten Leistung der PV-Anlage und die

Phase des größten Bedarfs auseinanderfallen, macht den Einsatz von BS offenbar wirtschaftlich interessanter als im Nutzungsszenario Büro.

Wirtschaftlich gerade noch vertretbar ist eine Speichergröße von 700 kWh, wenn bei einer C-Rate von 0.5 die EVO und die SLK kombiniert werden und die Batterieteilung für die SLK einen Anteil von 50 % vorsieht. In dieser Variante wird eine Kostenersparnis von 0,76 % im Vergleich zur Basisvariante erreicht. Eine C-Rate von 0.5 ist hier auch in allen anderen Varianten vorteilhafter als eine C-Rate von 1.

Die folgende Tabelle 6.7 fasst Ergebnisse der Variantenprüfung für das Nutzungsszenario bezogen auf die Größe des BS zusammen. Näher betrachtet werden die wirtschaftlich optimale Lösung mit 100 kWh BS und die wirtschaftlich beste Lösung mit 700 kWh BS.

| Wirtschaftlichkeit im Vergleich zu      | optimal                   | noch positiv          |  |
|-----------------------------------------|---------------------------|-----------------------|--|
| Basisvariante ohne PV-Anlage und BS     |                           |                       |  |
| <b>BS-Größe</b>                         | 100 kWh                   | 700 kWh               |  |
| Variante                                | C 0.5, EVO & SLK 25 %     | C 0.5, EVO & SLK 50 % |  |
|                                         | Kennwerte                 |                       |  |
| Eigenverbrauchsrate in %                | 77,09                     | 82,44                 |  |
| Autarkiegrad in %                       | 26,56                     | 28,4                  |  |
| Vollzyklen nach 10 Jahren               | 1327,52                   | 790,9                 |  |
| max. Netzbezug in kW vor EVO / SLK      | 800                       | 800                   |  |
| max. Netzbezug in kW nach EVO / SLK     | 749                       | 590                   |  |
|                                         | Kosten in € über 20 Jahre |                       |  |
| Netzbezug                               |                           |                       |  |
| Arbeitspreiskosten inkl. Steuern,       | 5074302                   | 4947183               |  |
| Umlagen + Abgaben                       |                           |                       |  |
| Leistungspreiskosten                    | 751301                    | 591454                |  |
| PV-Anlage & BS                          |                           |                       |  |
| Anschaffungskosten (inkl. Finanzierung) | 846470                    | 1604966               |  |
| Betriebskosten                          | 150589                    | 294589                |  |
| EEG-Umlage auf Eigenverbrauch           | 281772                    | 301 295               |  |
| Einspeisevergütung                      | $-109734$                 | $-86740$              |  |
| Gesamtkosten                            | 6994699                   | 7652746               |  |
|                                         | Mehrkosten 700 kWh        | 9,41 %                |  |

Tabelle 6.7: Vergleich der wirtschaftlich optimalen Variante mit der größten wirtschaftlich noch positiven Batteriespeicher-Variante im Nutzungsszenario Theater

Es zeigt sich, dass der größere BS es zwar erlaubt, durch die SLK den maximalen Netzbezug und damit die Leistungspreiskosten deutlich zu senken. Die Einsparungen bei den Leistungspreiskosten genügen aber nicht, um die höheren Anschaffungs- und Betriebskosten für den größeren BS auszugleichen. Es bleiben unter dem Strich für die 700 kWh-Variante Mehrkosten von 9,41 % im Vergleich zur 100 kWh-Variante.

Im Folgenden wird der Einsatz der wirtschaftlich optimalen Variante näher betrachtet. Abbildung 6.4 zeigt den Einsatz des 100 kWh BS im Jahresverlauf, wobei von einem anfänglich leeren BS ausgegangen wird.

25 % der Ladeleistung werden ständig für die SLK vorgehalten und nur zweimal muss auf diese Reserve zurückgegriffen werden. Ansonsten erfolgt die SLK ebenso wie die EVO stets zu Zeitpunkten, an denen die Laderate über 25 % liegt. Es fällt im Übrigen auf, dass der BS hier viel häufiger in Anspruch genommen wird als im Nutzungsszenario Büro. Das erklärt sich damit, dass in diesem Nutzungsszenario ein erhöhter Strombedarf in den Abendstunden vorliegt, also die Zeit der höchsten Leistung der PV-Anlage und die Phase des größten Bedarfs auseinanderfallen.

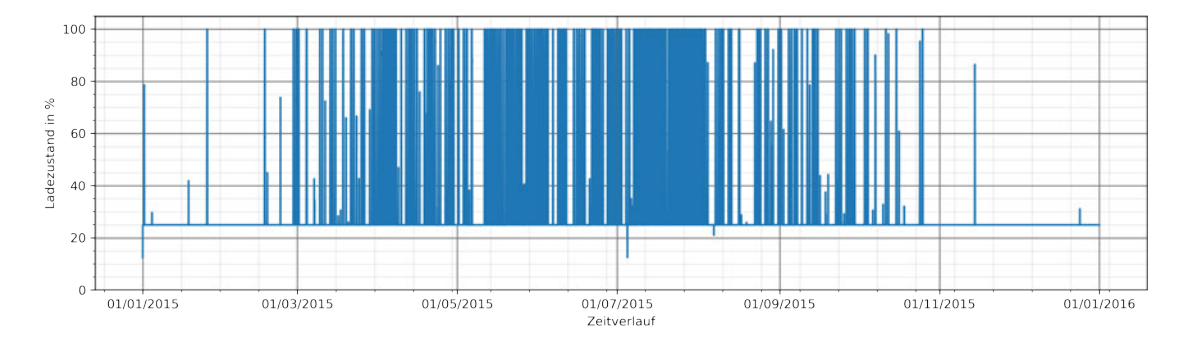

Abbildung 6.4: Schwankungen des Ladezustandes des 100 kWh BS Theater im Jahresverlauf

Abbildung 6.5 zeigt einen Tagesausschnitt mit sehr hohem Verbrauch (798,9 kW). Die Direkteinspeisung aus der PV-Anlage allein ermöglicht es nicht, die angestrebte Spitzenlast von 748,9 kW einzuhalten. Es bleibt eine Residuallast von 798,8 kW. Durch Entladen des BS kann die überschießende Last gekappt werden. Diese Kappung erfolg nach 21 Uhr.
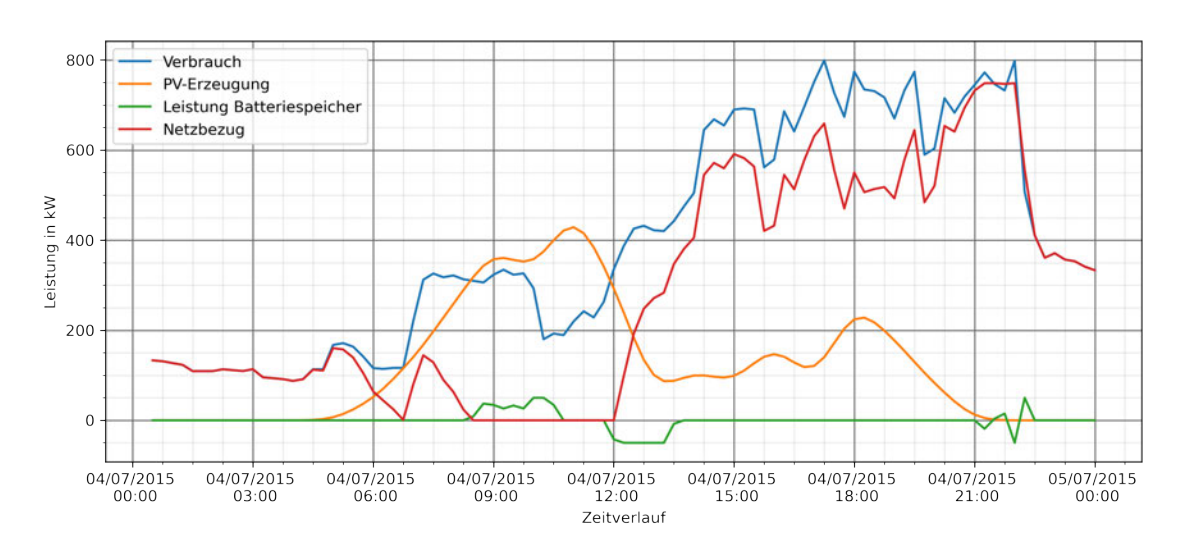

Abbildung 6.5: Kappung der überschießenden Last durch 100 kWh BS Theater

Abbildung 6.6 zeigt die Jahresdauerlinie für das Theater beim Einsatz des 100 kWh BS. Die Zeitachse bildet nicht das kalendarische Jahr ab, sondern die Zahl von Tagen, an denen ein bestimmtes Leistungsniveau erreicht wird. Hier ist zu erkennen, dass der BS häufiger aktiv beansprucht wird als im Nutzungsszenario Büro. An fast 60 Tagen wird kein Strom aus dem Netz benötigt, sondern der Gesamtbedarf durch PV-Anlage und BS abgedeckt.

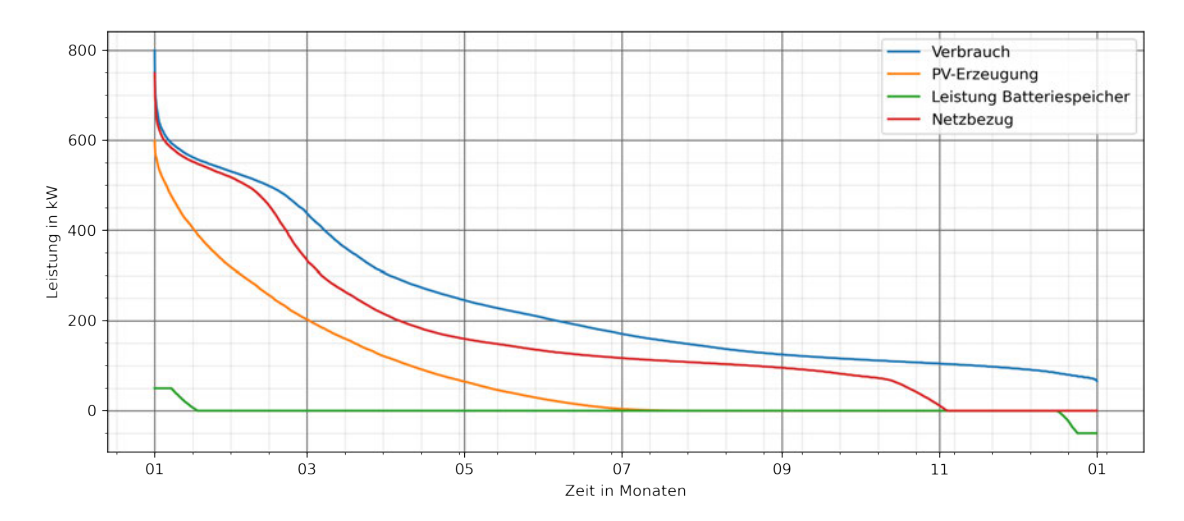

Abbildung 6.6: Jahresdauerlinie für 100 kWh BS Theater

## **6.4 Nutzungsszenario Krankenhaus**

Auch im Nutzungsszenario Krankenhaus ist ein BS von 100 kWh wirtschaftlich optimal. Wirtschaftlich vertretbar ist jede andere betrachtete Speichergröße, sogar noch ein BS von 1500 kWh. Dies ergibt der Vergleich der Gesamtkosten (Strombezug aus dem Netz und Anschaffung und Betrieb von PV-Anlage und BS) für verschiedene Speichergrößen mit den Gesamtkosten der Basisvariante, bei der auf PV-Anlage und Speicher verzichtet wird. Mit einem 100 kWh BS errechnet sich über einen Zeitraum von 20 Jahren hinweg am Ende eine Ersparnis von 11,68 %. Mit einem 1500 kWh BS liegt die Ersparnis noch bei 2,60 %, wie sich aus Tabelle 6.8 ablesen lässt.

| <b>BS-Größe</b>      | Akkumulierte Kosten<br>über 20 Jahre in € | Abweichung in % der<br>wirtschaftlichsten Variante mit<br><b>BS</b> zur Basisvariante |
|----------------------|-------------------------------------------|---------------------------------------------------------------------------------------|
| <b>Basisvariante</b> | 19 507 513                                |                                                                                       |
| 1500 kWh             | 19 000 369                                | $-2,60$                                                                               |
| $(\ldots)$           |                                           |                                                                                       |
| 500 kWh              | 17598511                                  | $-9,79$                                                                               |
| $400$ kWh            | 17506640                                  | $-10,26$                                                                              |
| 300 kWh              | 17415192                                  | $-10,73$                                                                              |
| $200$ kWh            | 17322419                                  | $-11,2$                                                                               |
| $100$ kWh            | 17229048                                  | $-11,68$                                                                              |

Tabelle 6.8: Kosten nach Speichergröße im Nutzungsszenario Krankenhaus

Die folgende Tabelle 6.9 betrachtet die denkbaren Varianten für den Einsatz des 100 kWh BS im Vergleich zum 1500 kWh BS. Dabei werden jeweils die akkumulierten Kosten auf 20 Jahre und die prozentuale Abweichung im Vergleich zur Basisvariante (ohne PV-Anlage und BS) angegeben.

|                                          | Akkumulierte<br>Kosten über<br>20 Jahre in $\in$ | Abweichung<br>von<br><b>Basisvariante</b><br>in $%$ | Akkumulierte<br>Kosten über<br>20 Jahre in $\epsilon$ | Abweichung<br>von<br><b>Basisvariante</b><br>in $%$ |
|------------------------------------------|--------------------------------------------------|-----------------------------------------------------|-------------------------------------------------------|-----------------------------------------------------|
| Im Vergleich zur<br><b>Basisvariante</b> | wirtschaftlich optimal                           |                                                     | wirtschaftlich noch positiv                           |                                                     |
| <b>BS-Größe</b>                          | <b>100 kWh</b>                                   |                                                     | 1500 kWh                                              |                                                     |
| Basisvariante: nur<br>Netzbezug          | 19 507 513                                       |                                                     | 19 507 513                                            |                                                     |
| Mit PV ohne BS                           | 17 151 410                                       | $-12,08$                                            | 17 151 410                                            | $-12,08$                                            |
| Mit PV und BS                            |                                                  |                                                     |                                                       |                                                     |
| $C$ 0.5, nur EVO                         | 17 277 120                                       | $-11,43$                                            | 19 25 6 8 24                                          | $-1,29$                                             |
| C 0.5, EVO & SLK 25 %                    | 17231663                                         | $-11,67$                                            | 19 000 369                                            | $-2,60$                                             |
| C 0.5, EVO & SLK 50 %                    | 17236594                                         | $-11,64$                                            | 18 988 573                                            | $-2,66$                                             |
| C 0.5, EVO & SLK 75 %                    | 17242462                                         | $-11,61$                                            | 18995492                                              | $-2,62$                                             |
| $C$ 0.5, nur SLK                         | 17 252 170                                       | $-11.56$                                            | 19040848                                              | $-2,39$                                             |
| C 1, nur EVO                             | 17312034                                         | $-11,25$                                            | 19820881                                              | $+1,61$                                             |
| C 1, EVO & SLK 25 %                      | 17248517                                         | $-11,58$                                            | 19564426                                              | $+0,29$                                             |
| C 1, EVO & SLK 50 %                      | 17 229 048                                       | $-11,68$                                            | 19552630                                              | $+0,23$                                             |
| C 1, EVO & SLK 75 %                      | 17 229 202                                       | $-11,68$                                            | 19559549                                              | $+0,27$                                             |
| C 1, nur SLK                             | 17 239 575                                       | $-11,63$                                            | 19604905                                              | $+0,50$                                             |

Tabelle 6.9: Varianten wirtschaftlicher Batteriespeicher im Nutzungsszenario Krankenhaus

Im Vergleich zur Basisvariante mit einer Stromversorgung allein aus dem Netz bringt der Einsatz einer PV-Anlage ohne BS auf 20 Jahre betrachtet eine deutliche Kostenersparnis von 12,08 %.

Eine ähnlich hohe Kostenersparnis kann aber auch erreicht werden, wenn zusätzlich zur PV-Anlage ein kleiner BS mit 100 kWh eingesetzt wird. Hier ist in der günstigsten Variante eine Kostenersparnis von 11,68 % erreichbar, wenn bei einer C-Rate von 1 die EVO mit SLK kombiniert wird und die Batterieteilung für die SLK einen Anteil von 50 oder 75 % vorsieht.

Auch beim 1500 kWh BS ist noch eine Kostenersparnis von maximal 2,66 % im Vergleich zur Basisvariante erreichbar, wenn bei einer C-Rate von 0.5 EVO und SLK kombiniert werden und die Batterieteilung für die SLK einen Anteil von 50 % vorsieht.

Bei einer Speichergröße von 1500 kWh bringen nur C-Raten von 0.5 eine Kostenersparnis gegenüber der Basisvariante, während bei C-Raten von 1 in allen Varianten Mehrkosten entstehen.

Die folgende Tabelle 6.10 fasst Ergebnisse der Variantenprüfung für das Nutzungsszenario bezogen auf die Größe des BS zusammen. Näher betrachtet werden die wirtschaftlich optimale Lösung mit 100 kWh BS und die wirtschaftlich beste Lösung mit 1500 kWh BS. Es zeigt sich, dass der größere BS es zwar erlaubt, Arbeitspreiskosten und Leistungspreiskosten deutlich zu senken. Auch hier genügt dies aber nicht, um die höheren Anschaffungs- und Betriebskosten für einen größeren BS auszugleichen. Es bleiben unter dem Strich Mehrkosten von 10,25 %.

Tabelle 6.10: Vergleich der wirtschaftlich optimalen Variante mit der größten wirtschaftlich noch positiven Batteriespeicher-Variante im Nutzungsszenario Krankenhaus

| Wirtschaftlichkeit im Vergleich zu      | optimal                   | noch positiv          |  |
|-----------------------------------------|---------------------------|-----------------------|--|
| Basisvariante ohne PV-Anlage und BS     |                           |                       |  |
| <b>BS-Größe</b>                         | 100 kWh                   | 1500 kWh              |  |
| Variante                                | C 1, EVO & SLK 75 %       | C 0.5, EVO & SLK 75 % |  |
|                                         | Kennwerte                 |                       |  |
| Eigenverbrauchsrate in %                | 94,59                     | 96,56                 |  |
| Autarkiegrad in %                       | 24,38                     | 24,89                 |  |
| Vollzyklen nach 10 Jahren               | 417,53                    | 429,02                |  |
| max. Netzbezug in kW vor EVO/SLK        | 1299                      | 1299                  |  |
| max. Netzbezug in kW nach EVO/SLK       | 973                       | 732                   |  |
|                                         | Kosten in € über 20 Jahre |                       |  |
| Netzbezug                               |                           |                       |  |
| Arbeitspreiskosten inkl. Steuern,       | 13766041                  | 13673386              |  |
| Umlagen + Abgaben                       |                           |                       |  |
| Leistungspreiskosten                    | 976340                    | 734555                |  |
| PV-Anlage & BS                          |                           |                       |  |
| Anschaffungskosten (inkl. Finanzierung) | 1577784                   | 3316002               |  |
| Betriebskosten                          | 279600                    | 609 600               |  |
| EEG-Umlage auf Eigenverbrauch           | 681646                    | 695876                |  |
| Einspeisevergütung                      | $-52210$                  | $-33926$              |  |
| Gesamtkosten                            | 17 229 202                | 18995492              |  |
|                                         | Mehrkosten 1500 kWh       | 10,25%                |  |

Abbildung 6.7 zeigt den Einsatz des 100 kWh BS im Jahresverlauf. 75 % der Ladeleistung werden ständig für die SLK vorgehalten und nur sechsmal muss auf diese Reserve zurückgegriffen werden. Ansonsten erfolgt die SLK ebenso wie die EVO stets zu Zeitpunkten, an denen die Laderate über 75 % liegt.

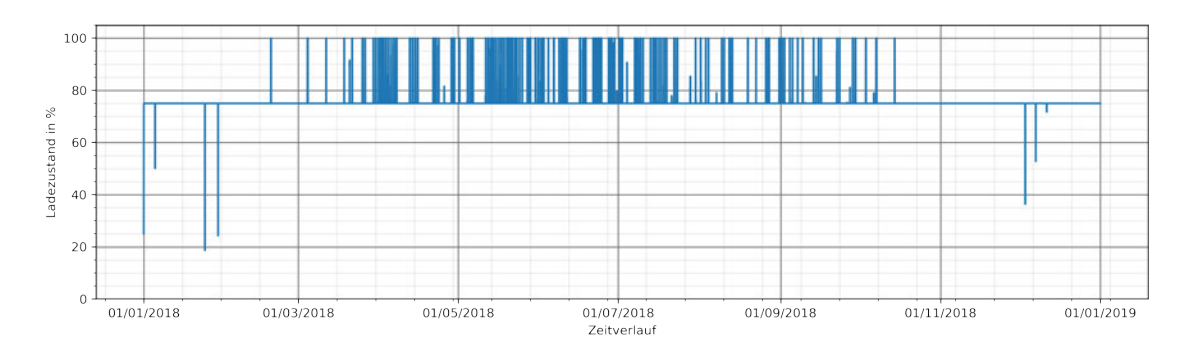

Abbildung 6.7: Schwankungen des Ladezustands des 100 kWh BS Krankenhaus im Jahresverlauf

Abbildung 6.8 zeigt einen Tagesausschnitt mit sehr hohem Verbrauch (1056,8 kW). Die Direkteinspeisung aus der PV-Anlage allein ermöglicht es nicht, die angestrebte Spitzenlast von 973,2 kW einzuhalten. Es bleibt eine Residuallast von 1042,2 kW. Durch Entladen des BS kann die überschießende Last gekappt werden.

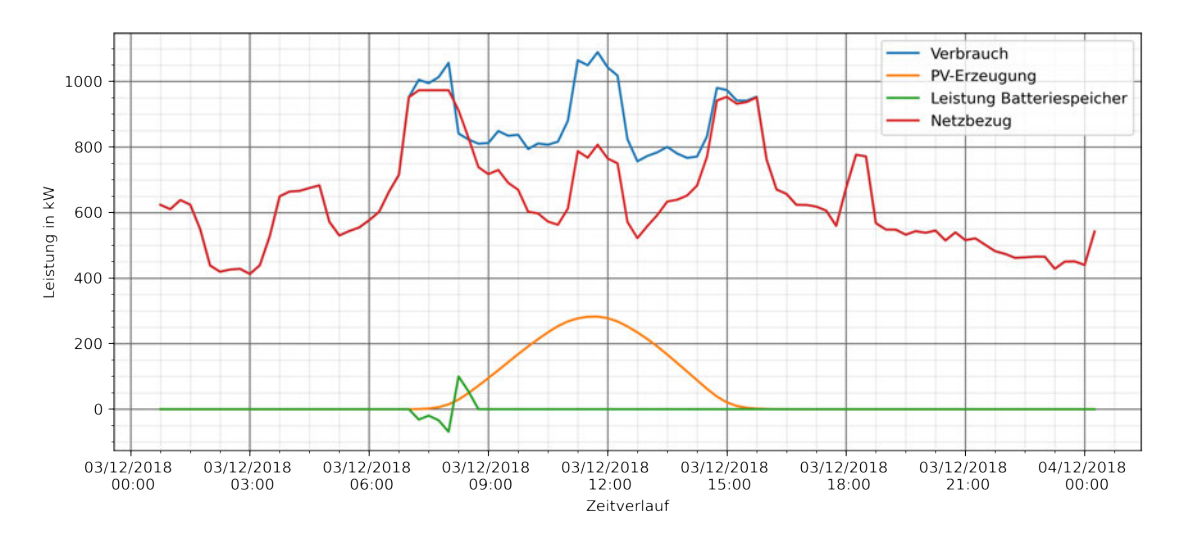

Abbildung 6.8: Kappung der überschießenden Last durch 100 kWh BS Büro

Abbildung 6.9 zeigt die Jahresdauerlinie des Krankenhauses beim Einsatz des 100 kWh BS. Die Zeitachse bildet nicht das kalendarische Jahr ab, sondern die Zahl von Tagen, an denen ein bestimmtes Leistungsniveau erreicht wird. Hier ist zu erkennen, dass der BS kaum häufiger aktiv beansprucht wird als im Nutzungsszenario Büro. Dies liegt daran, dass ständig 75 % der Speicherkapazität für die SLK reserviert bleiben müssen.

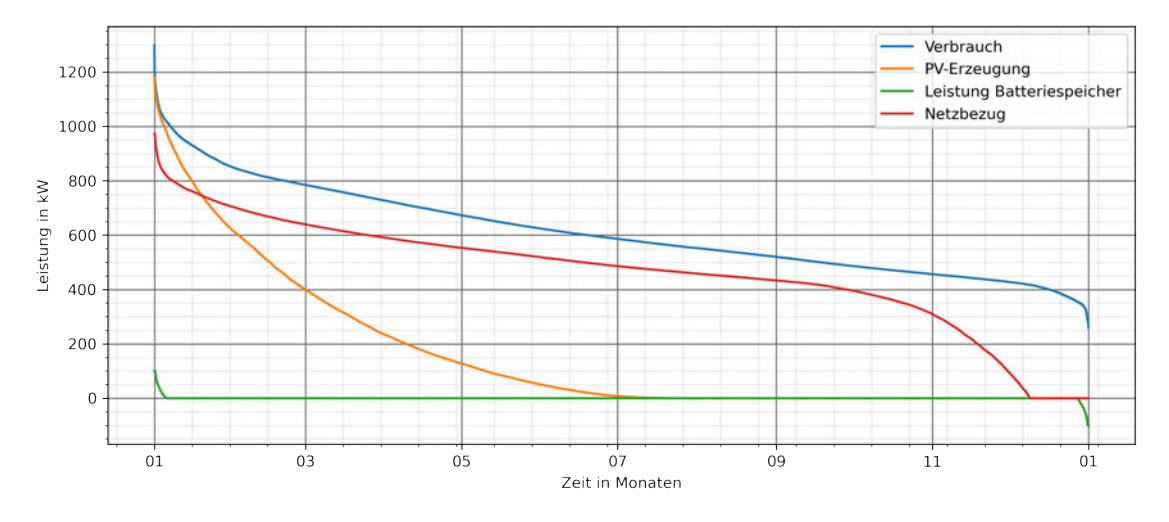

Abbildung 6.9: Jahresdauerlinie für 100 kWh BS Büro

## **6.5 Vergleichende Gesamtbetrachtung**

Eine vergleichende Gesamtbetrachtung der drei Nutzungsszenarien (Büro, Theater, Krankenhaus) zeigt die folgenden wesentlichen Gemeinsamkeiten:

- (1) Der Einsatz einer PV-Anlage ohne BS ist in allen Szenarien die wirtschaftlich günstigste Lösung. Damit lassen sich im betrachteten Zeitraum von 20 Jahren unterm Strich sehr deutliche Kostenersparnisse gegenüber einer Basisvariante erreichen, bei der der gesamte Strombedarf allein durch Bezug aus dem Netz gedeckt wird.
- (2) Auch der Einsatz von PV-Anlagen in Kombination mit BS erweist sich in vielen Varianten im Vergleich zur Basisvariante als wirtschaftlich deutlich günstiger. Einige Varianten sind fast genauso günstig wie der Einsatz einer PV-Anlage ohne BS.
- (3) Für die betrachteten BS-Größen zwischen 100 kWh und 1500 kWh ergab sich in allen drei Szenarien, dass die kleinste Speichergröße (100 kWh) jeweils die wirtschaftlich günstigste Lösung ist.
- (4) Der Einsatz von BS mit mehr als 100 kWh ist in allen Szenarien wirtschaftlich vertretbar, da auch dann die Gesamtkosten zumindest in einigen Varianten unter den Kosten der Basisvariante bleiben. Dies gilt allerdings nur im Nutzungsszenario Krankenhaus für alle Speichergrößen.
- (5) BS mit einer C-Rate von 0.5 sind in den meisten Fällen wirtschaftlich günstiger als solche mit einer C-Rate von 1. Das gilt nicht für die kleinste betrachtete BS-Größe von 100 kWh.
- (6) Eine Kombination aus EVO und SLK ist wirtschaftlich vorteilhafter als Varianten, bei denen entweder nur EVO oder nur SLK vorgesehen ist.

|             | Nur PV | PV & BS<br>BS-Größe wirtschaftlich<br>optimal | PV & BS<br><b>BS-Größe wirtschaftlich</b><br>noch positiv |
|-------------|--------|-----------------------------------------------|-----------------------------------------------------------|
| Büro        | 7,60   | 11,47 (100 kWh)                               | 19,93 (300 kWh)                                           |
| Theater     | 9,56   | 10,83 (100 kWh)                               | 19,30 (700 kWh)                                           |
| Krankenhaus | 7,52   | 8,18 (100 kWh)                                | 17,32 (1500 kWh)                                          |

Tabelle 6.11: Amortisationszeit in Jahren

Der Vergleich der Amortisationszeiten für die Anschaffung der BS zeigt, dass die Amortisationszeit sich in Abhängigkeit von der Größe des betrachteten Objekts verändert. Größe bedeutet hier sowohl größeren Strombedarf als auch größere PV-Anlage. Je größer das Objekt, desto schneller erfolgt die Amortisation. Das gilt sowohl für die optimale BS-Größe als auch für die jeweils wirtschaftlich gerade noch vertretbare BS-Größe.

In Abbildung 6.10 werden der AG, EVR und die Zahl der Vollzyklen für 100 kWh BS in den drei Nutzungsszenarien verglichen. Betrachtet wird dabei jeweils die wirtschaftlich optimale Variante, also beim Büro C 0.5, EVO & SLK 25 % (in gelb), beim Theater C 0.5, EVO & SLK 25 % (in blau) und beim Krankenhaus C 1, EVO & SLK 75 % (in rot).

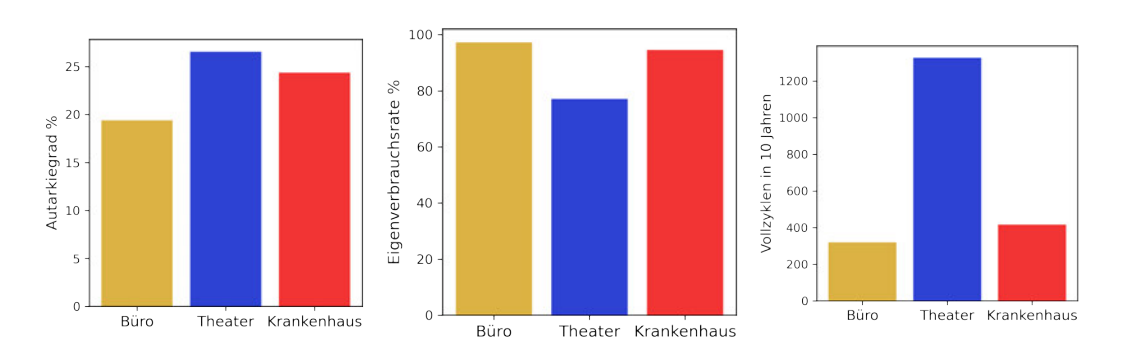

Abbildung 6.10: Autarkiegrad, Eigenverbrauchsrate und Frequenz der Vollzyklen für 100 kWh BS im Vergleich der Nutzungsszenarien

Auffällig sind die deutlich abweichenden Werte für die EVR und die Zahl der Vollzyklen im Nutzungsszenario Theater. Die niedrigere EVR erklärt sich hier damit, dass in den Vormittags- und Mittagsstunden der von der PV-Anlage erzeugte Strom ins Netz abgegeben wird, weil zu diesen Tageszeiten der Eigenverbrauch relativ niedrig ist, der BS schnell aufgeladen ist und der Eigenverbrauch erst in den Nachmittags- und Abendstunden zunimmt. Die höhere Zahl der Vollzyklen erklärt sich mit dem höheren Bedarf an Strom in den Abendstunden der teilweise durch den BS gedeckt wird (siehe dazu auch Abbildung 6.4).

Es soll aber noch einmal unterstrichen werden, dass hier die wirtschaftlich optimalen Varianten verglichen werden. Das Tool ermöglicht es auch, nach anderen Kriterien zu suchen. Wenn ein Investor besonderen Wert auf eine hohe EVR oder einen hohen AG legt, so kann auch dafür die geeignete Präferenz-Variante identifiziert werden. Die folgende Tabelle 6.12 zeigt die Spannbreite zwischen der Mindest- und Maximalvariante:

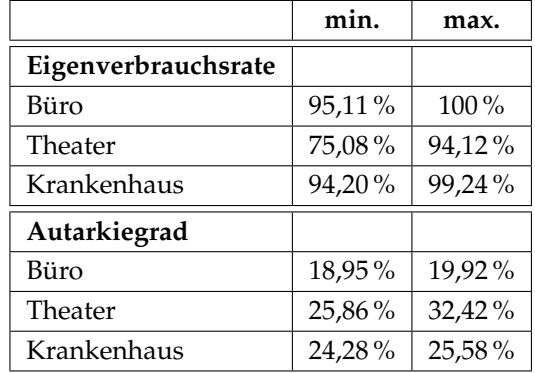

# Tabelle 6.12: Spannbreite der Varianten für Eigenverbrauchsrate und Autarkiegrad

# **7 Zusammenfassung und Ausblick**

Diese Arbeit sollte einen Beitrag dazu leisten, Informationen zur Entscheidungsfindung für den Einsatz von großen Batteriespeichern (BS) in Nichtwohngebäuden bereitzustellen. Dazu wurde ein Simulationstool entwickelt, mit dessen Hilfe vorhabenbezogen die Frage beantwortet werden kann, ob sich der Einsatz eines BS wirtschaftlich rechnet und welche Größe und Einsatzkonfiguration für den BS gegebenenfalls optimal sind.

Zunächst war zu klären, ob sich das Tool auf allgemein verfügbare Standardlastprofile stützen kann. Dazu wurde ein hochgerechnetes BDEW-Lastprofil für ein Bürogebäude mit dem Lastgang eines real existierenden Bürogebäudes verglichen. Obwohl der jährliche Gesamtverbrauch in beiden Fällen fast identisch war, zeigten sich Abweichungen vor allem beim Spitzenlastwert, und zwar um den Faktor 3. Von daher scheidet die Verwendung standardisierter Lastprofile für das Tool aus. Stattdessen sind reale Lastgänge heranzuziehen.

Für die vorliegende Arbeit wurden beispielhaft drei reale Lastgänge von gewerblich genutzten Gebäuden betrachtet, die von der Firma Averdung bereitgestellt wurden: ein Bürogebäude mit Hauptverbräuchen zwischen 8 und 18 Uhr, ein Theater mit Verbrauchsschwerpunkten in den Nachmittags- und Abendstunden und als größtes Objekt ein Krankenhaus mit einer relativ hohen durchlaufenden Grundlast.

Für alle drei Nutzungsszenarien wurde davon ausgegangen, dass die Gebäude jeweils mit einer PV-Anlage auszustatten waren, die 80 % der Dachfläche nutzte. Als BS wurden variable Speichergrößen zwischen 100 kWh und 1500 kWh betrachtet. Als Möglichkeiten für die Mehrzwecknutzung der BS wurden neben EVO und SLK auch der Einsatz des BS (als Überbrückungsreserve) zur Notstromversorgung und zur Teilnahme am Regelenergiemarkt erörtert.

Mit den betrachteten BS war die vom BBK empfohlene Notstromversorgung für eine Dauer von 72 Stunden nicht erreichbar, allerdings zeigte sich, dass beim Einsatz größerer Speicher beachtliche Überbrückungszeiten erreicht werden können. Diese würden unter bestimmten Bedingungen ausreichen, um die Gebäude in geordneter Weise zu räumen. Voraussetzung wäre allerdings, einen Teil der Speicherkapazität für diesen Zweck permanent zu reservieren.

Für die Teilnahme am Regelenergiemarkt ergab sich, dass dies gegenwärtig eventuell als zusätzliche Option bei einem auch ansonsten schon rentablen Einsatz eines BS infrage kommt.

Im Folgenden konzentrierte sich die Arbeit daher auf den rentablen Einsatz von BS zur EVO und zur SLK, beziehungsweise auf eine Kombination von beiden. Insgesamt wurde die Wirtschaftlichkeit von 450 verschiedene Varianten untersucht. Vergleichsbasis war eine Situation, in der auf PV-Anlage und BS verzichtet und der gesamte Strombedarf aus dem Netz gedeckt wird. Betrachtet wurde eine Bilanz nach Ablauf von 20 Jahren, wobei für die PV-Anlage eine Lebensdauer von 20 Jahren und für die BS eine Lebensdauer von zehn Jahren angenommen wurden. Auch bei den übrigen zugrunde gelegten Annahmen wurde ein konservativer Ansatz verfolgt. So wurde zum Beispiel angenommen, dass der Strompreis von 16,93 ct/kWh über die gesamte Laufzeit unverändert bleibt. Auf diese Weise sollten überoptimistische Aussagen bezüglich der Wirtschaftlichkeit von BS vermieden werden.

Im Ergebnis zeigte sich, dass es in jedem der drei Nutzungsszenarien (Büro, Theater, Krankenhaus) Einsatzvarianten für eine Kombination aus PV-Anlage und BS gibt, die wirtschaftlich deutlich günstiger sind als die Basisvariante ohne PV-Anlage und BS. Die bestmöglichen Einsparungen bewegen sich je nach Szenario zwischen 6,55 und 11,68 % im Betrachtungszeitraum von 20 Jahren. Sie werden jeweils mit dem kleinsten betrachteten BS (100 kWh) erreicht. Auch größere BS sind in bestimmten Konstellationen unter dem Strich im Vergleich zur Basisvariante wirtschaftlich noch positiv zu bewerten.

Allerdings zeigte sich auch, dass eine PV-Anlage ohne BS wirtschaftlich betrachtet gegenwärtig noch günstiger ist als die Kombination von beiden. Wer rein wirtschaftlich mit einem kurzen Zeithorizont kalkuliert, wird sich also im Moment für eine PV-Anlage ohne BS entscheiden. Immerhin ist der Abstand zu einer PV-Anlage mit BS kostenmäßig bereits so gering, dass sich auch eine Entscheidung für den BS gut begründen lässt, zum Beispiel, wenn man in den kommenden Jahren mit steigenden Preisen für den Strombezug aus dem Netz rechnet.

Wie einleitend zu dieser Arbeit beschrieben, wächst in allen Bereichen der gesellschaftliche Druck, mehr zum Schutz von Umwelt und Klima zu tun, auch wenn dies im

Einzelfall betriebswirtschaftlich betrachtet nicht immer die günstigste Lösung ist. Insbesondere Betriebe und Einrichtungen unter Einfluss oder Kontrolle der öffentlichen Hand stehen unter Druck, ambitionierte Pläne zum Umstieg auf die Nutzung erneuerbarer Energien umzusetzen.

Von daher liegt es nahe, das Tool um eine Funktion zu ergänzen, die es erlaubt, die Umweltauswirkungen des Einsatzes von BS zu beziffern. Im Focus stehen hier die vermiedenen CO2-Emissionen. Der Vorteil von BS ist, dass sie die Nutzung von mit der eigenen PV-Anlage erzeugtem Strom auch zu Tageszeiten erlauben, zu denen der Anteil von Strom aus fossilen Energieträgern im Netz gewöhnlich am höchsten ist, nämlich abends oder nachts, weil dann das Angebot an Ökostrom niedriger ist als tagsüber. Es wäre also eine Methodik zu entwickeln, die diesen Vorteil zu quantifizieren erlaubt. Betrachtet werden müsste allerdings auch, in welchem Maße bei der Herstellung von BS CO2-Emissionen entstehen und wie lange es dauert, diesen "CO2-Rucksack", den BS aufgrund ihrer Herstellung mitbringen, auszugleichen.

# **Abbildungsverzeichnis**

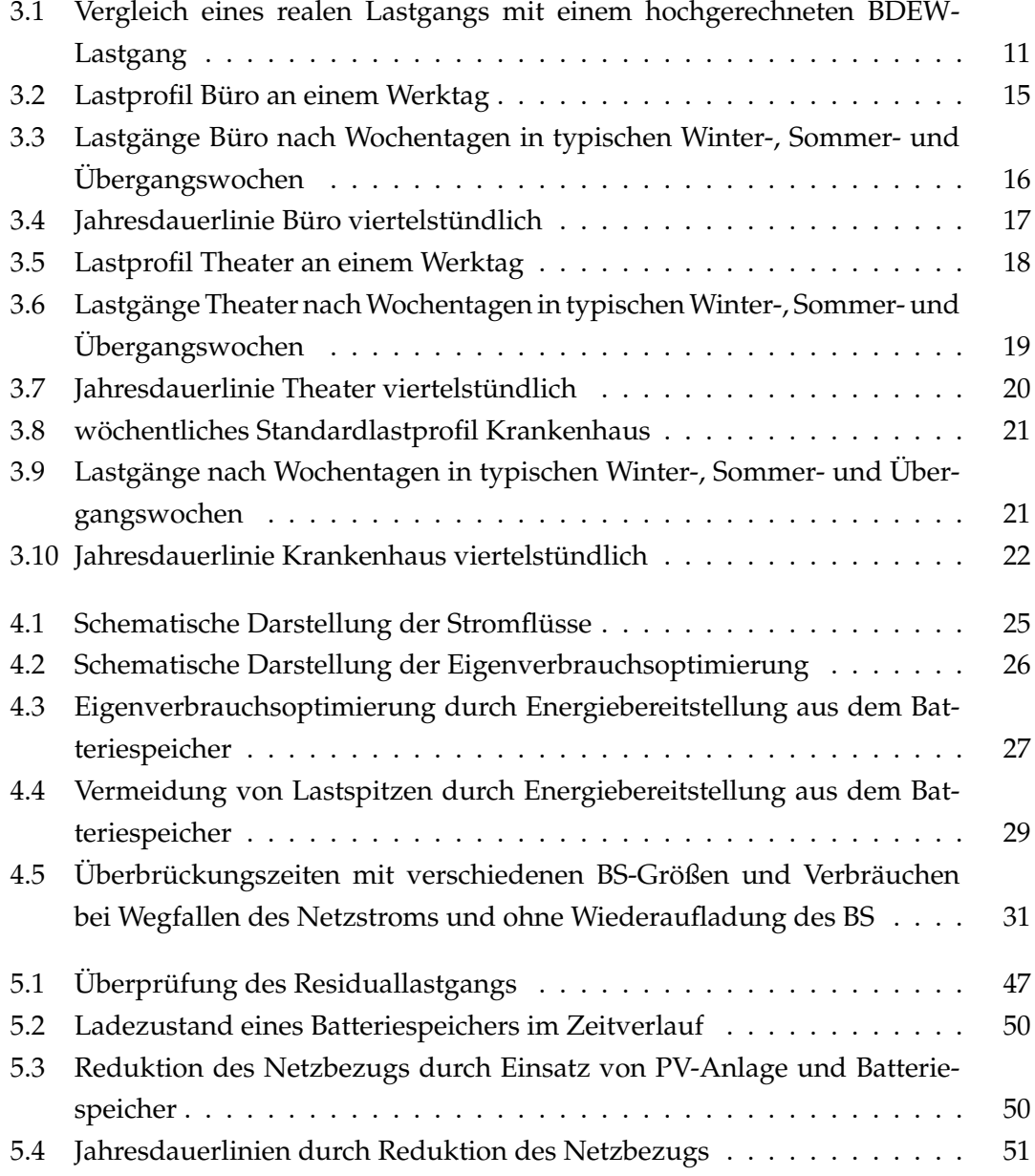

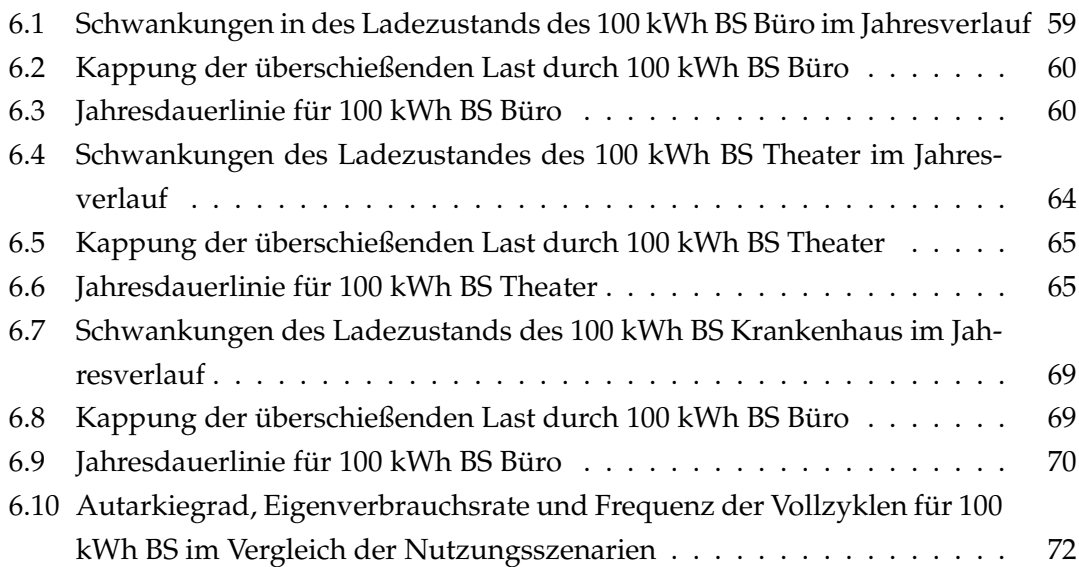

# **Tabellenverzeichnis**

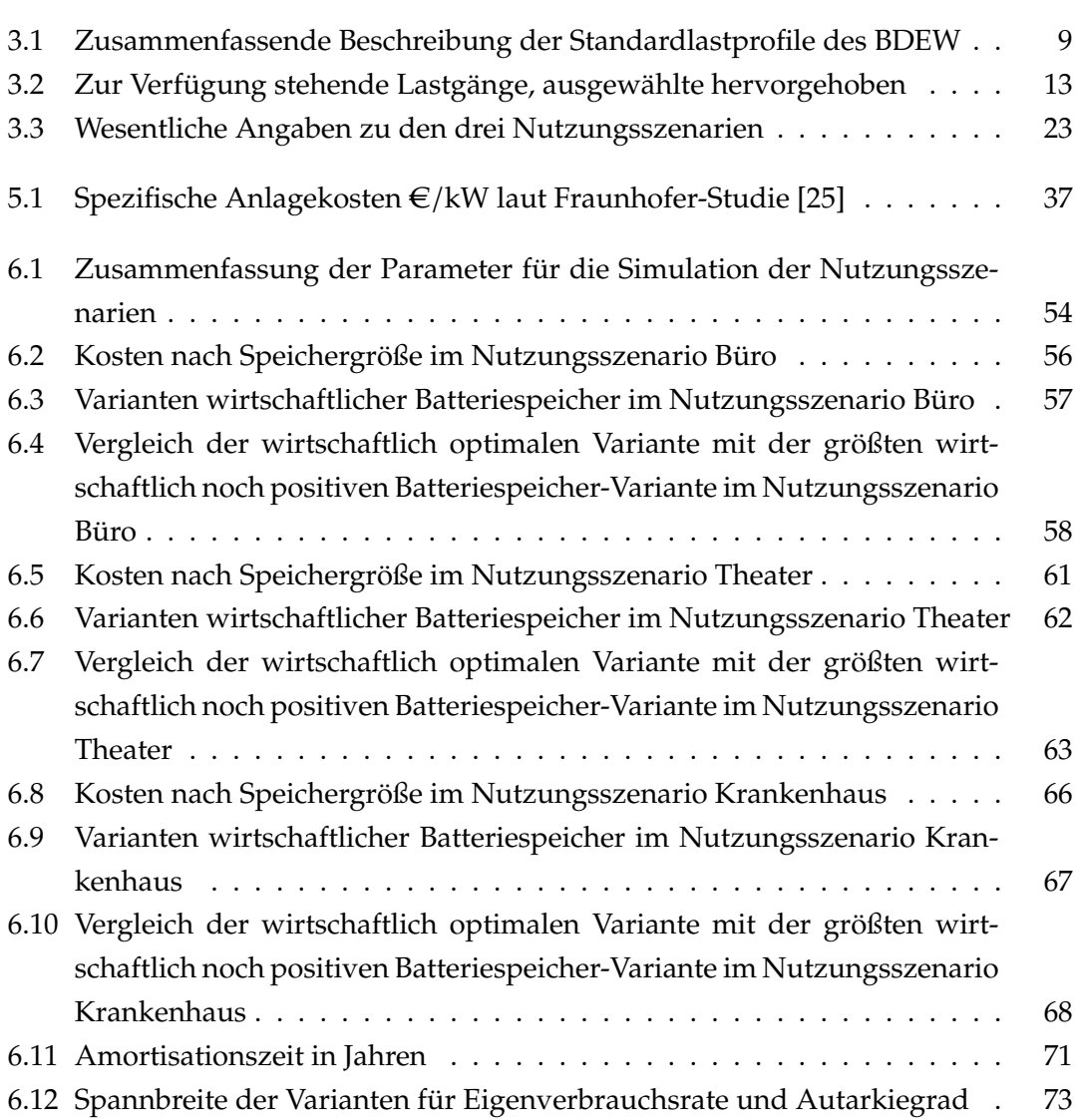

# **Literaturverzeichnis**

- [1] Aundrup Thomas u.a.: *Batteriespeicher in der Nieder- und Mittelspannungsebene*. Frankfurt a. M., 2015. – URL https://speicherinitiative.at/wp-content/ uploads/sites/8/2020/11/03-Batterienspeicher.pdf. – siehe S. 128 und 132
- [2] BERLINER STADTWERKE: Welches ist der optimale Aufstellwinkel von Solarmodu*len?*. – URL https://berlinerstadtwerke.de/faq\_pv\_cat/auslegung-undertragseinfluesse-auf-eine-pv-anlage/. – (letzter Zugriff 03.02.2021)
- [3] Übertragungsnetzbetreiber: *Webseite*. URL https://www.regelleistung.net/ ext/static/technical
- [4] BRANDENBURGISCHE TECHNISCHE UNIVERSITÄT COTTBUS: Repräsentative VDEW-*Lastprofile*. Frankfurt (Main), 1999. – URL https://www.bdew.de/media/ documents/1999\_Repraesentative-VDEW-Lastprofile.pdf. – (letzter Zugriff 02.02.2021)
- [5] Brandenburgische Technische Universitat¨ Cottbus: *Anwendung der repräsentativen VDEW-Lastprofile step-by-step*. Frankfurt (Main), 2000. – URL https://www.bdew.de/media/documents/2000131\_Anwendungrepraesentativen\_Lastprofile-Step-by-step.pdf. – siehe Schritt 3 "Charakterisierung der Kundengruppen", S. 4 – 9, (letzter Zugriff 02.02.2021)
- [6] BUNDESAMT FÜR BEVÖLKERUNGSSCHUTZ UND KATASTROPHENHILFE: Notstromversorgung *in Unternehmen und Behörden*. Bonn, 2019
- [7] BUNDESAMT FÜR WIRTSCHAFT UND AUSFUHRKONTROLLE: Merkblatt für Energieaudits nach den gesetzlichen Bestimmungen der §§ 8ff. EDL-G, Eschborn. – (Stand 30.11.2020)
- [8] Bundesnetzagentur: Großhandelspreise. URL https://www.smard.de/page/ home/wiki-article/446/562. – (letzter Zugriff 02.02.2021)
- [9] Bundesnetzagentur: Monitoringbericht 2020. URL https://www. bundesnetzagentur.de/DE/Sachgebiete/ElektrizitaetundGas/Unternehmen\_ Institutionen/DatenaustauschundMonitoring/Monitoring/Monitoring\_ Berichte\_node.html. – siehe S. 237/238 (letzter Zugriff 26.02.2021)
- [10] Bundesnetzagentur: Ausschreibungen für EE- und KWK-Anlagen. URL https://www.bundesnetzagentur.de/DE/Sachgebiete/ElektrizitaetundGas/ Unternehmen\_Institutionen/Ausschreibungen/Ausschreibungen\_node.html. – (letzter Zugriff 04.02.2021)
- [11] Bundesnetzagentur: *Fördersätze für PV-Anlagen*. URL https://www. bundesnetzagentur.de/DE/Sachgebiete/ElektrizitaetundGas/Unternehmen\_ Institutionen/ErneuerbareEnergien/ZahlenDatenInformationen/ EEG\_Registerdaten/EEG\_Registerdaten\_node.html;jsessionid= 02B9E707CA8B55F03A8EA63103F7B53D. – (letzter Zugriff 04.02.2021)
- [12] Bundesnetzagentur: *Monitoringbericht 2019*. URL https://www. bundesnetzagentur.de/SharedDocs/Pressemitteilungen/DE/2019/20191127\_ Monitoringbericht.html. – siehe S. 286 bis 288 (letzter Zugriff 04.02.2021)
- [13] Bundesnetzagentur: *Regelungen zu Stromspeichern im deutschen Strommarkt (Stand: März 2020)*. Bonn, 2020
- [14] Deutsch, Thomas: *Eigenverbrauchsoptimierung von PV-Erzeugung unter Berücksichtigung von Speichern*. Diplom-Arbeit an der TU-Wien. Wien, 2014. – URL https://publik.tuwien.ac.at/files/PubDat\_233014.pdf. – (letzter Zugriff 26.02.2021)
- [15] Energieagentur Rheinland-Pfalz: *Photovoltaik-Anlagen und Batteriespeicher zur Eigenversorgung in Privathaushalten, Wirtschaftlichkeitsberechnung*. Kaiserslautern, Stand Oktober 2019. – URL https://www.energieagentur.rlp.de/ fileadmin/user\_upload/erneuerbare\_energien/Faktenpapier\_PV\_Speicher-Wirtschaftlichkeitsberechnung.pdf
- [16] Erneuerbare-Energien-Gesetz. vom 21. Juli 2014 (BGBl. I S. 1066), das zuletzt durch Artikel 1 des Gesetzes vom 21. Dezember 2020 (BGBl. I S. 3138) geändert worden ist, § 61 und § 61b.
- [17] Erneuerbare-Energien-Gesetz vom 21. Juli 2014 (BGBl. I S. 1066). das zuletzt durch Artikel 1 des Gesetzes vom 21. Dezember 2020 (BGBl. I S. 3138) geändert worden ist, § 25.
- [18] Figgener Jan u.a.: *The development of stationary battery storage systems in Germany – status 2020*. Artikel im Journal of Energy Storage. Juni 2020. – URL https: //doi.org/10.1016/j.est.2019.101153. – (letzter Zugriff 01.02.2021)
- [19] Finanztip Verbraucherinformation GmbH: *Sonnenstrom im Akku speichern*. Download von www.pv-fakten.de. Berlin, Dezember 2020. – URL https://www. finanztip.de/photovoltaik/stromspeicher/. – (letzter Zugriff 03.02.2021)
- [20] Firma EEG Solar: Webseite. URL https://eegsolar.de/unterschiedezwischen-ac-dc-systemen/. – (letzter Zugriff 03.02.2021)
- [21] Fleck, Manuel G.: *Prognose des Direktnutzungsgrads bei solarer Stromerzeugung*. Masterarbeit HAW Hamburg. Hamburg 2014. – siehe S. 36–38
- [22] Fluri, Verena: *Wirtschaftlichkeit von zukunftsfähigen Geschäftsmodellen dezentraler Stromspeicher*. Dissertation. Universität Flensburg, 2018. – URL https://www.zhb-flensburg.de/fileadmin/content/spezialeinrichtungen/zhb/dokumente/dissertationen/fluri/fluri-2019 wirtschaftlichkeit-dez-stromspeicher.pdf. – (letzter Zugriff 01.02.2021)
- [23] FORSCHUNGSGRUPPE SOLARSPEICHERSYSTEME DER HOCHSCHULE FÜR TECHNIK UND Wirtschaft (HTW): *Berlin Stromspeicher-Inspektion: Bewertung der Systemtechnik zur Speicherung von Solarstrom*. Beitrag für das 34. PV-Symposium Kloster Banz, Bad Staffelstein, 19.-21. März 2019. – URL https://pvspeicher.htwberlin.de/wp-content/uploads/WENIGER-2019-Stromspeicher-Inspektion-Bewertung-der-Systemtechnik-zur-Speicherung-von-Solarstrom.pdf
- [24] FRAUNHOFER INSTITUT FÜR SOLARE ENERGIESYSTEME ISE: Wege zu einem klima*neutralen Energiesystem*. Freiburg 2020. – URL https://www.ise.fraunhofer. de/content/dam/ise/de/documents/publications/studies/Fraunhofer-ISE-Studie-Wege-zu-einem-klimaneutralen-Energiesystem.pdf. – siehe S.7 und S.28, (letzter Zugriff 24.01.2021)
- [25] Fraunhofer-Institut fur¨ Solare Energiesysteme ISE: *Stromgestehungskosten Erneuerbare Energien*. Freiburg, März 2018. – URL https://www.ise.fraunhofer. de/content/dam/ise/de/documents/publications/studies/DE2018\_ISE\_

Studie\_Stromgestehungskosten\_Erneuerbare\_Energien.pdf. – siehe S.10 und S.17, (letzter Zugriff 01.02.2021)

- [26] Fraunhofer ISE: *Aktuelle Fakten zur Photovoltaik in Deutschland*. Download von www.pv-fakten.de. – URL https://www.ise.fraunhofer.de/content/dam/ise/ de/documents/publications/studies/aktuelle-fakten-zur-photovoltaikin-deutschland.pdf. – siehe S.8, (letzter Zugriff 03.02.2021)
- [27] Institut für Stromrichtertechnik und Elektrische Antriebe RWTH Aachen: *Speichermonitoring BW – Jahresbericht 2019*. – siehe S. 14
- [28] International Electrotechnical Vocabulary (IEV): Webseite. URL https:// www2.dke.de/de/Online-Service/DKE-IEV/Seiten/IEV-Woerterbuch.aspx. – (letzter Zugriff 02.02.2021)
- [29] Internetplattform zur Vergabe von Regelleistung: FAQs Batteriespeicher. – URL https://www.next-kraftwerke.de/virtuelles-kraftwerk/ stromspeicher/batteriespeicher/faq-batteriespeicher. – (letzter Zugriff 03.02.2021)
- [30] Jörg Börtcher, Peter Nagel (Hrsg.): *Batteriespeicher*. Berlin/Boston, 2018. siehe das Kapitel Technik der Batteriespeicher ab S. 139
- [31] KfW: *Inlandsförderung*. Webseite. URL https://www.kfw.de/ inlandsfoerderung/Unternehmen/Energie-Umwelt/F%C3%B6rderprodukte/ Erneuerbare-Energien-Standard-(270)/. – (letzter Zugriff 03.02.2021)
- [32] KfW: *Konditionenanzeiger*. Webseite. URLhttps://www.kfw-formularsammlung. de/KonditionenanzeigerINet/KonditionenAnzeiger. – (letzter Zugriff 03.02.2021)
- [33] KöнLER, Simon: *Technische und wirtschaftliche Betrachtung eines Energiemanagement-Systems zur Optimierung des Eigenstromverbrauchs von Privatkunden*. Masterarbeit HAW Hamburg. Hamburg 2012. – siehe S. 43
- [34] KREDITRECHNER: Annuitätendarlehen. URL https://www.zinsen-berechnen. de/kreditrechner.php. – (letzter Zugriff 03.02.2021)
- [35] Landesrecht Hamburg: *Hamburgisches Gesetz zum Schutz des Klimas*. Hamburg 2020. – URL http://www.landesrecht-hamburg.de/jportal/portal/page/ bshaprod.psml?showdoccase=1&doc.id=jlr-KlimaSchGHA2020rahmen. – (letzter Zugriff 24.01.2021)
- [36] Leckzut, Björn R.: *Untersuchung und Bewertung von Peak Shaving und hybriden Antrieben auf Schi*ff*en*. Bachelorarbeit HAW Hamburg. Hamburg, 2018. – URL https://reposit.haw-hamburg.de/handle/20.500.12738/8578. – siehe S. 14 – 27, (letzter Zugriff 28.02.2021)
- [37] Mariaud, Arthur: *Integrated optimisation of photovoltaic and battery storage systems for UK commercial buildings*. Artikel in Applied Energy. Mai 2017. – URL https: //doi.org/10.1016/j.apenergy.2017.04.067. – (letzter Zugriff 01.02.2021)
- [38] McLaren Joyce u.a: *Solar-plus-storage economics: What works where, and why?* Artikel in The Electricity Journal. Januar/Februar 2019. – URL https://doi.org/10.1016/ j.tej.2019.01.006. – (letzter Zugriff 01.02.2021)
- [39] Merei Ghada u.a.: *Optimization of self-consumption and techno-economic analysis of PV-battery systems in commercial applications*. Artikel in Applied Energy. April 2016. – URL https://doi.org/10.1016/j.apenergy.2016.01.083. – (letzter Zugriff 01.02.2021)
- [40] MESSSTELLENBETRIEBSGESETZ: vom 29. August 2016. URL https://www.gesetzeim-internet.de/messbg/. – (BGBl. I S. 2034), das zuletzt durch Artikel 90 des Gesetzes vom 20. November 2019 (BGBl. I S. 1626) geändert worden ist
- [41] Online-Lexikon des Batterieforums Deutschland: Webseite. URL https:// www.batterieforum-deutschland.de/infoportal/lexikon/c-koeffizient/. – (letzter Zugriff 03.02.2021)
- [42] Paul, Elena: *Batteriespeicher in Nichtwohngebäuden Untersuchungen zum Einsatz zur Lastspitzenkappung und Steigerung der Netzdienlichkeit*. Dissertation Gottfried Wilhelm Leibniz Universität. Hannover, 2020
- [43] PIETSCH, Manuel: *Optimierung eines Photovoltaikspeichers. Vergleich diverser Operationsstrategien zur Kostenminimierung*. Hamburg, 2016
- [44] Polysun: *Energiesysteme zuverlässig und ganzheitlich planen*. URL https://www. velasolaris.com/. – (letzter Zugriff 02.02.2021)
- [45] Prognos, Öko-Institut, Wuppertal-Institut: *Klimaneutrales Deutschland. In drei Schritten zu null Treibhausgasen bis 2050 über ein Zwischenziel von -65 % im Jahr 2030 als Teil des EU-Green-Deals*. 2020. – URL https://www.stiftung-klima.de/ app/uploads/2020/11/2020\_KNDE\_Langfassung\_WEB.pdf. – S.28, (letzter Zugriff 24.01.2021)
- [46] PV-Modul: Webseite. URL https://www.secondsol.com/de/anzeige/17254/ hanwha-q-cells/hanwha-q-cells/q-peak-g4-1-300-wp. – Siehe das dort als PDF abrufbare Datenblatt, (letzter Zugriff 03.02.2021)
- [47] PVsyst: Webseite. URL https://www.pvsyst.com/. (letzter Zugriff 26.02.2021)
- [48] Python-Kurs: *Pandas DataFrame*. URL https://www.python-kurs.eu/pandas\_ DataFrame.php. – (letzter Zugriff 05.02.2021)
- [49] Schulz Detlef u.a.: *Autarke Notstromversorgung der Bevölkerung unterhalb der KRITIS-Schwelle*. Hamburg, 2015
- [50] Strom-Report: Strom-Preis Gewerbe. URL https://strom-report.de/ strompreis-gewerbe/. – (letzter Zugriff 03.02.2021)
- [51] Stromnetz Hamburg: *Netzentgelte 2020*. URL https://www.stromnetzhamburg.de/fuer-partner/stromlieferanten/netzentgelte. – (letzter Zugriff 04.02.2021)
- [52] Stromnetz Hamburg: *Netzentgelte 2021*. URL https://www.stromnetzhamburg.de/fuer-partner/stromlieferanten/netzentgelte. – (letzter Zugriff 05.02.2021)
- [53] Stromnetzentgeltverordnung vom 25. Juli 2005 (BGBl. I S. 2225). die zuletzt durch Artikel 1 der Verordnung vom 30. Oktober 2020 (BGBl. I S. 2269) geändert worden ist
- [54] Stromnetzzugangsverordnung: vom 25. Juli 2005. URL https://www.gesetzeim-internet.de/stromnzv/BJNR224300005.html. – (BGBl. I S. 2243), die zuletzt durch Artikel 14 des Gesetzes vom 13. Mai 2019 (BGBl. I S. 706) geändert worden ist
- [55] Tsiropoulos Ioannis u.a.: *Li-ion batteries for mobility and stationary storage applications – Scenarios for costs and market growth*. Publications Office of the European Union. Luxembourg, 2018
- [56] VATTENFALL: Webseite. URL https://www.vattenfall.de/geschaeftskundenwas-sind-rlm-slp-zaehler. – (letzter Zugriff 02.02.2021)
- [57] Wechselrichter. URL https://files.sma.de/downloads/STP50-40-DS-de-30.pdf. – (letzter Zugriff 03.02.2021)
- [58] Wegatech: Webseite. URL https://www.wegatech.de/ratgeber/ photovoltaik/stromspeicher/akkutypen/. – (letzter Zugriff 03.02.2021)
- [59] Weniger Johannes u.a.: *Einfluss verschiedener Betriebsstrategien auf die Netzeinspeisung räumlich verteilter PV-Speichersysteme, Beitrag für das 30. Symposium Photovoltaische Solarenergie*. Kloster Banz, Bad Staffelstein, 4.-6. März 2015. – URL https://pvspeicher.htw-berlin.de/wp-content/uploads/2014/ 04/WENIGER-2015-Einfluss-verschiedener-Betriebsstrategien-auf-die-Netzeinspeisung-r%C3%A4umlich-verteilter-PV-Speichersysteme.pdf. – siehe S. 9.

# **A Anhang**

**A.1 Simulationsparameter der Photovoltaik-Anlage**

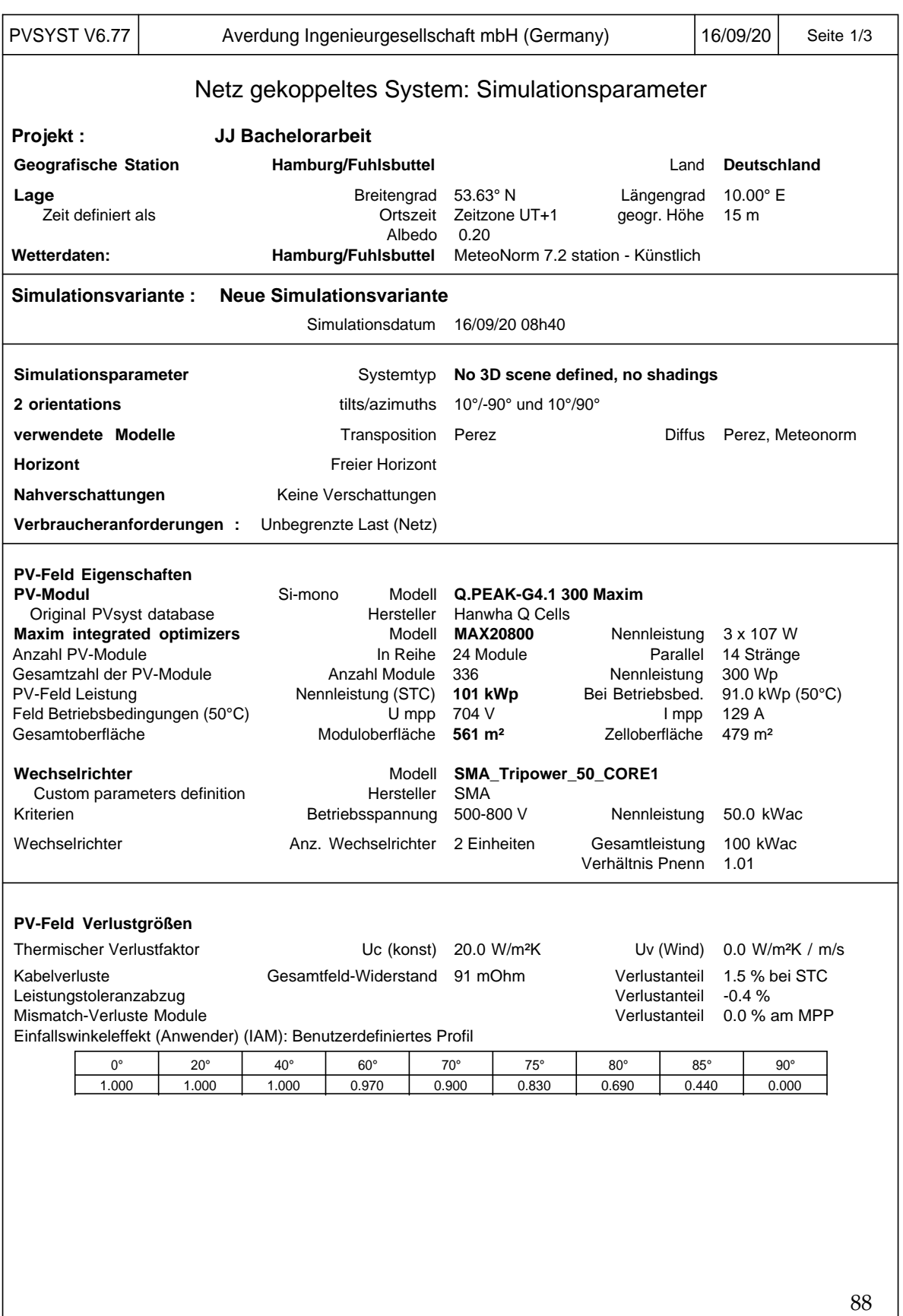

L<br>PVsyst Licensed to Averdung Ingenieurgesellschaft mbH (Germany)

Übersetzung ohne Garantie, nur der englische Text ist maßgeblich.

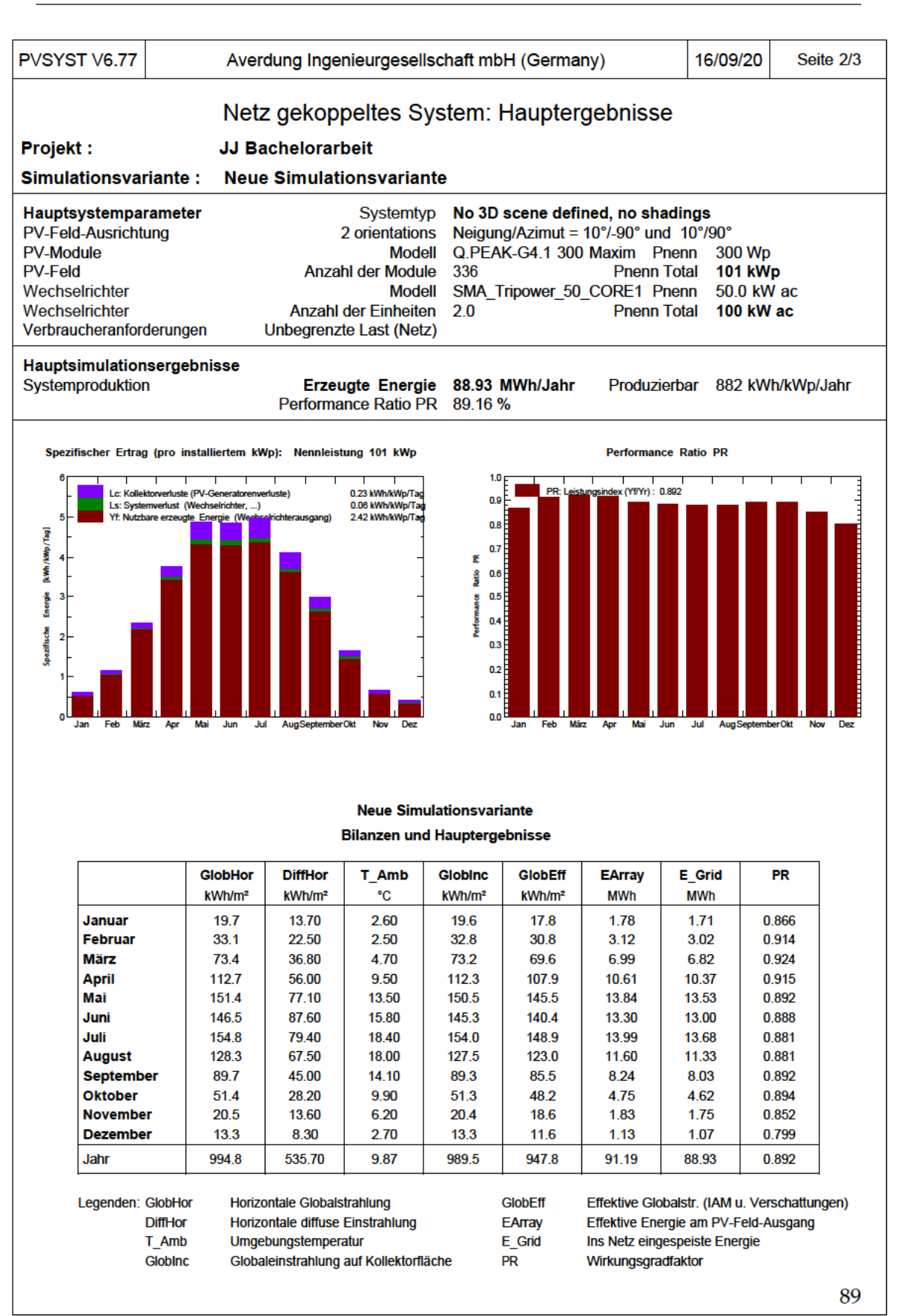

PVsyst Licensed to Averdung Ingenieurgesellschaft mbH (Germany)

Übersetzung ohne Garantie, nur der englische Text ist maßgeblich.

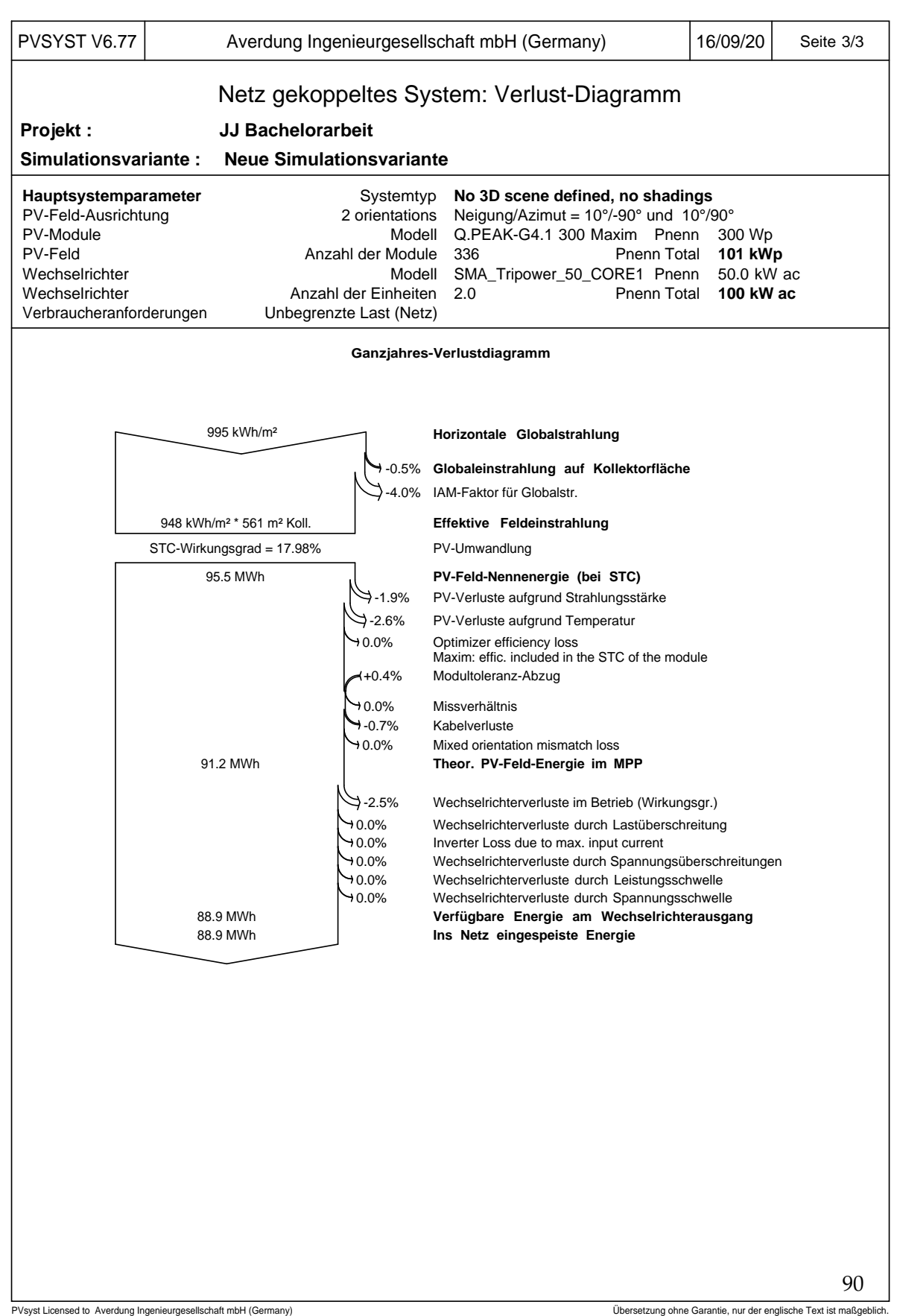

# **A.2 Programmiercode**

## **1.Teil**

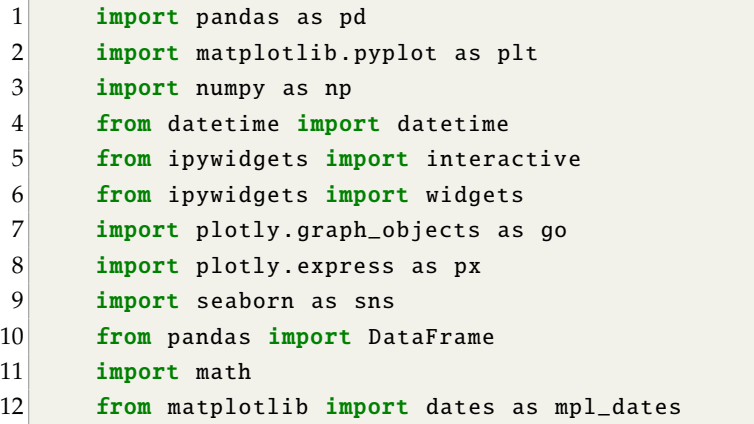

### **2.Teil**

Ė

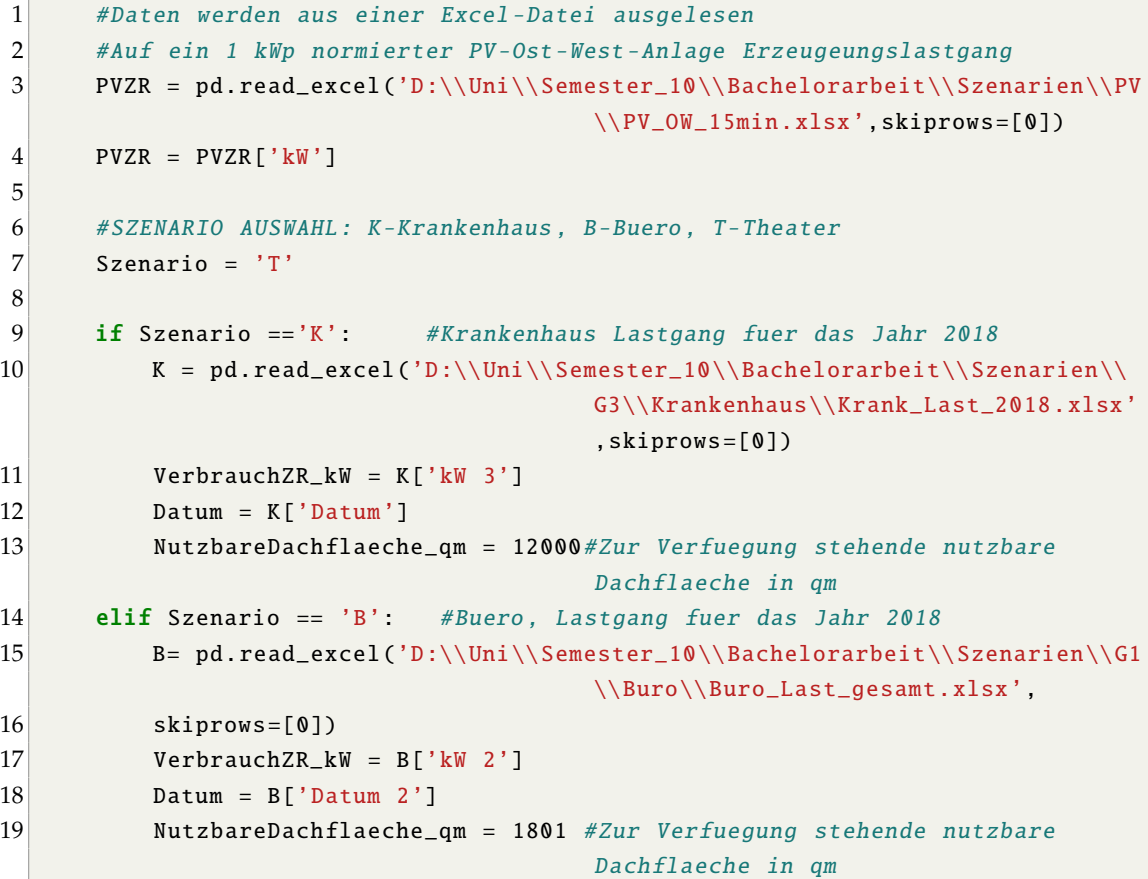

```
20 elif Szenario == 'T': #Theater Lastgang fuer das Jahr 2015
21 T= pd. read_excel('D:\\Uni\\Semester_10\\Bachelorarbeit\\Szenarien\\G2
                                     \\Kultur_Last_2015.xlsx',skiprows=[0])
22 T['Datum']=T['Datum'].map(lambda x:datetime.strptime(str(x),'%d.%m.%Y
                                      %H:%M'))
23 VerbrauchZR_kW = T['kW 4']
24 Datum = T['Datum']
25 NutzbareDachflaeche_qm = 6086 #Zur Verfuegung stehende nutzbare
                                     Dachflaeche in qm
```

```
1 # Auslegung der PV -Anlage , abhaengig von der vorgegebenen Dachflaeche
2 #Auf einer Flaeche von 1 qm koennen 0.13 kWp installiert werden
3 SpezifischePVLeistung_kWp = 0.13
4
5 # InstallierteLeistung in kWp der PV -Anlage
6 InstallierteLeistung_kWp = NutzbareDachflaeche_qm *
                                     SpezifischePVLeistung_kWp
7
8 # Datensatz fuer die installierte Leistung wird erstellt
9 PVZR_kW=PVZR* InstallierteLeistung_kWp
10
11 #Residuallast , Bilanz aus dem Verbrauch und der Erzeugung
12 ResiduallastZR_kW=list((np.array(VerbrauchZR_kW) - np.array(PVZR_kW)))
13 ResiduallastnegativZR_kW=[] #Erzeugungsueberschuss
14 ResiduallastpositivZR_kW=[] #Restverbrauch
15
16 for i in ResiduallastZR_kW:
17 if i > 0:
18 ResiduallastpositivZR_kW.append(i)
19 ResiduallastnegativZR_kW.append(0)
20 else:
21 ResiduallastpositivZR_kW.append(0)
22 ResiduallastnegativZR_kW .append(i*-1)
```
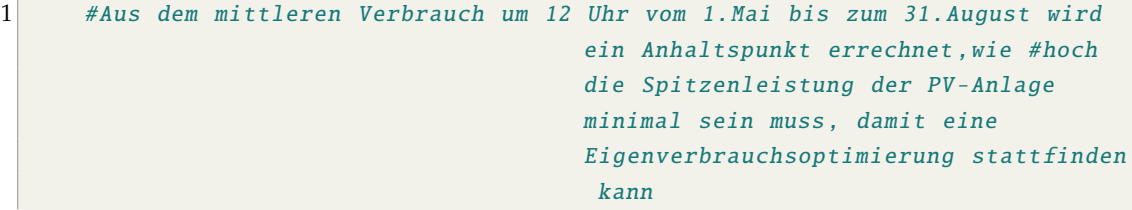

```
2
3 MittlererVerbrauchZR_kW = VerbrauchZR_kW [11520:23328] # Verbrauch vom 1.Mai
                                        bis 31.August
4 MittlererVerbrauchZR_kW = MittlererVerbrauchZR_kW [48::96] # Verbrauch
                                        immer um 12 Uhr vom 1.Mai bis 31.
                                        August
5 MittlererVerbrauchZR_kW = np.mean(MittlererVerbrauchZR_kW) #Mittelwert
                                        des Verbrauchs um 12 Uhr vom 1.5. bis
                                        31.8.
6 print(" Spitzenleistung der Anlage:",round( InstallierteLeistung_kWp ,2),"
                                        kWp")
7 print(" Verbrauch: Mittelwert vom 1.Mai bis 31.August um 12 Uhr:",round(
                                        MittlererVerbrauchZR_kW , 2),"in kW\n")
8 if MittlererVerbrauchZR_kW < InstallierteLeistung_kWp:
9 print(" Eigenverbrauchsoptimierung moeglich.")
10 else:
11 print(" Eigenverbrauchsoptimierung nicht moeglich.")
```

```
1 # Darstellung des Verbraucher -, Erzeugungslastgangs und der Residuallast
2 \int fig = go. Figure ()
3 fig. add_trace(go.Scatter(x=list(Datum), y=list(PVZR_kW),name="PV -
                                      Erzeugung"))
4 fig.add_trace(go.Scatter(x=list(Datum), y=list(VerbrauchZR_kW),name="
                                      Verbrauch "))
5 fig. add_trace(go. Scatter(x=list(Datum), y=list(ResiduallastZR_kW),name="
                                      Residuallast "))
6
7 #Erzeugt Titel und Achsenbeschriftungen
8 fig. update_layout (
9 title="Verbraucher - und Erzeugungslastgang ",
10 xaxis_title="Datum",
11 yaxis_title="Leistung in kW")
12
13 #Erzeugt Bereichsverschieber
14 fig. update_layout (
15 xaxis=dict(
16 rangeselector=dict(),
17 rangeslider=dict(visible=True),
18 type="date"))
19 fig.show ()
```

```
1 def spitzenlast_optimierung (OptimaleSpitzenkappung_kW, CRate,
                                   NutzbareBatterieKapazitat_kWh ,
2 BatterieKapazitatSLK_kWh):
3
4 #Lade -/ Entladeleistung der Batterie in kWh , pro Viertelstunde
5 Batterieleistung_kWh = NutzbareBatterieKapazitat_kWh *CRate*0.25
6
7 #Ladezustand der Batterie
8 Ladezustand_kWh = 0 #Batterie ist anfaenglich als leer anzunehmen
9
10 #Rueckgabewert
11 ErfolgreicheKappung=True
12
13 for i in ResiduallastZR kW: #im Verbrauch
14 if i > OptimaleSpitzenkappung_kW: # Wenn der Verbrauch hoeher
                                   ist als die optimale Last dann ,
                                   entladen
15 Ladezustand_kWh = Ladezustand_kWh - min((i -
                                   OptimaleSpitzenkappung_kW )*0.25 ,
                                   Batterieleistung_kWh )
16
17 if Ladezustand_kWh < 0: # Wenn die Batterie nicht voll
                                   genug war
18 ErfolgreicheKappung=False
19 break
20 elif (i - min((i - OptimaleSpitzenkappung_kW),
                                   Batterieleistung_kWh /0.25)) >
                                   OptimaleSpitzenkappung_kW : # Spitze
                                   wurde nicht vollstaendig gekappt
21 ErfolgreicheKappung=False
22 break
23 else: # Wenn der Verbrauch kleiner ist als die optimale Last
                                   dann , laden
24 Ladezustand_kWh = Ladezustand_kWh + min((
                                   OptimaleSpitzenkappung_kW - i)*0.25 ,
                                   Batterieleistung_kWh ,
                                   BatterieKapazitatSLK_kWh -
                                   Ladezustand_kWh )
25 return ErfolgreicheKappung
```
1 def bisektion (MinWert\_kW, MaxWert\_kW, CRate, NutzbareBatterieKapazitat\_kWh, BatterieKapazitatSLK\_kWh ):

```
2 for i in range(12):
3 Mittelwert_kW = ( MinWert_kW + MaxWert_kW ) / 2
4 ErfolgreicheKappung = spitzenlast_optimierung (Mittelwert_kW ,CRate ,
                                  NutzbareBatterieKapazitat_kWh ,
                                  BatterieKapazitatSLK_kWh )
5 if ErfolgreicheKappung == True:
6 MaxWert_kW = Mittelwert_kW
7 if ErfolgreicheKappung == False:
8 MinWert_kW = Mittelwert_kW
9 return MaxWert_kW
```

```
1 # Spitzenlastkappung
2 #WERTAUSWAHL
3 # Aufteilung der Batterie fuer SLK 0 = 0\%, 0.25 = 25\%, 0.5 = 50\%, 0.75=
                                        75\
\frac{\%}{\%}, 1 = 100\4 BatterieTeilung=1
5
6 # Kapazitaetsmenge einer Batterie die tatsaechlich genutzt wird
7 # Waehlbare Kapazitaeten von 100kWh bis 1500 kWh in 100er Schritten
8 NutzbareBatterieKapazitat_kWh = 400
9
10 #Lade - oder Entladeleistung der Batterie bezogen auf seine Kapazitaet
11 #W{\"a}hlbare C-Raten 0.5 und 1
12 CRate = 0.513
14 # Kapazitaetsmenge die auf jeden Fall fuer die SLK benutz wird
15 BatterieKapazitatSLK_kWh = NutzbareBatterieKapazitat_kWh * BatterieTeilung
16
17 # Spitzenleistung des Verbrauchs uebers Jahr in der Viertelstunde nach
                                        Abzug der Erzeugung der PV -Anlage
18 SpitzenleistungVerbrauch_kW = max(ResiduallastpositivZR_kW)
19
20 Ergebnis = []
21
22 MinWert kW = 023 MaxWert_kW = SpitzenleistungVerbrauch_kW
24
25 Ergebnis = bisektion(MinWert_kW, MaxWert_kW, CRate,
                                        NutzbareBatterieKapazitat_kWh
                                            ,BatterieKapazitatSLK_kWh )
```

```
1 #Anzeigen des Verbrauchs nach Nutzen der Batterie ,
2 OptimaleSpitzenkappung_kW = Ergebnis
3 hat_geklappt=True
4
5 #Lade -/ Entladeleistung der Batterie in kWh , pro Viertelstunde
6 Batterieleistung_kWh = NutzbareBatterieKapazitat_kWh *CRate*0.25
7 LadeLeistung_kWh=0 #Hilfsvariable
8 EntladeLeistung_kWh=0 #Hilfsvariable
9
10 # Zeitreihe (ZR) der Energiemenge in kWh , die in der Batterie einspeichern
                                     wird, pro Viertelstunde
11 BatterieleistungZR_kWh =[]
12
13 #Ladezustand der Batterie in \%
14 LadezustandZR_Proz=[]
15
16 # Kapazitaet der Batterie
17 #Batterie ist anfaenglich als leer anzunehmen
18 Ladezustand_kWh = 0
19
20 #Direkte Einspeisung ins Netz
21 Netzeinspeisung_kWh = 0
22
23 #Bezug aus dem Netz um Batterie aufzuladen
24 Netzbezug kWh = \theta25
26 for i in ResiduallastZR_kW:
27 LadeLeistung kWh=0
28 EntladeLeistung_kWh=0
29 if i < 0 : #Laden mit PV-Erzeugung
30 #min(Residuallast ,Batterieleistung ,Platz in Batterie)
31 Ladezustand_kWh = Ladezustand_kWh + min((i)*-0.25,
                                    Batterieleistung_kWh ,
32 [NutzbareBatterieKapazitat_kWh -
                                    Ladezustand_kWh ,0]
33 [ NutzbareBatterieKapazitat_kWh -
                                    Ladezustand_kWh <=0])
34
35 #Wenn mehr erzeugt als verbraucht wurd -> Einspeisung ins Netz
36 if i*-0.25 > LadeLeistung_kWh:
37 Netzeinspeisung_kWh = Netzeinspeisung_kWh +(i*-0.25 - min((i)
                                   *-0.25 , Batterieleistung_kWh ,
```
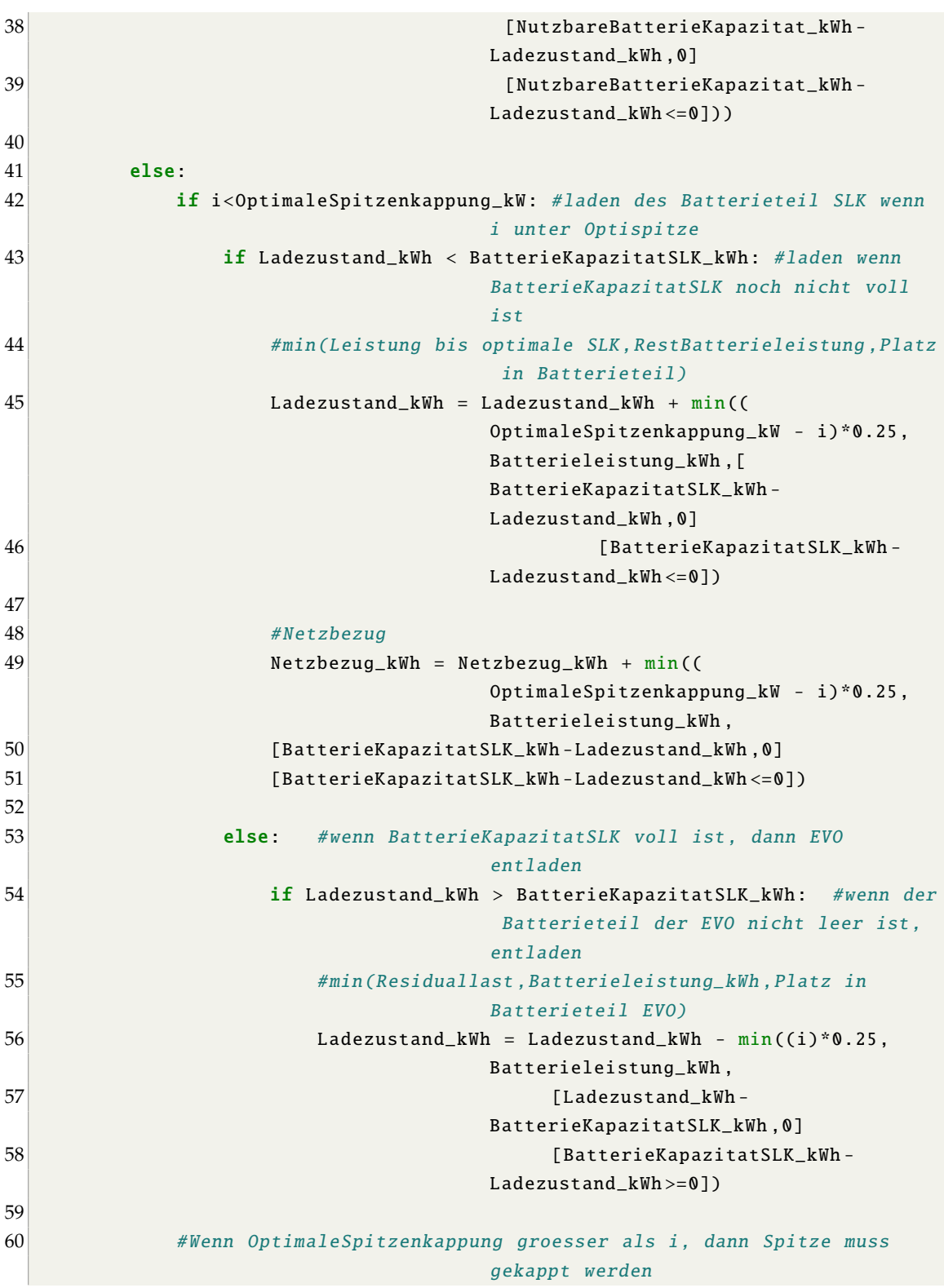

```
61 else: #Batterie ist nicht leer
62 if Ladezustand_kWh > 0:
63 Ladezustand_kWh = Ladezustand_kWh - min((i)*0.25 ,(i-
                                 OptimaleSpitzenkappung_kW )*0.25 ,
64 Batterieleistung_kWh , Ladezustand_kWh )
65
66 else: #Batterie ist leer
67 Ladezustand_kWh = Ladezustand_kWh
68
69 if Ladezustand_kWh < 0: # Wenn die Batterie nicht voll genug war
70 hat_geklappt=False
71 print("Nicht voll genug", i, a)
72
73 elif (i - min((i)*0.25 ,(i - OptimaleSpitzenkappung_kW ) * 0.25 ,
                                 Batterieleistung_kWh) * 4)-0.
                                 0000000000001 >
                                 OptimaleSpitzenkappung_kW : #Spitze
                                 wurde nicht vollstaendig gekappt
74 hat_geklappt=False
75 print("Spitze nicht gekappt", i, a)
76
77 BatterieleistungZR_kWh.append(Ladezustand_kWh)
78 LadezustandZR_Proz =np.array( BatterieleistungZR_kWh )/
                                 NutzbareBatterieKapazitat_kWh *100
79 hat_geklappt
```

```
1 #Batterie Ladezustand in \aleph2 # Create figure
3 fig = go. Figure ()
4 fig. add_trace(go.Scatter(x=list(Datum), y=list( LadezustandZR_Proz ),name="
                                       Ladestand"))
5
6 #Erzeugt Titel und Achsenbeschriftungen
7 fig. update_layout (
8 xaxis_title="Datum",
9 yaxis_title="Ladezustand in \aleph",
10 \quad \rightarrow11
12 #Erzeugt Bereichsverschieber
13 fig. update_layout (
14 xaxis=dict(
15 rangeselector=dict(),
```

```
16 rangeslider=dict(visible=True),
17 type="date"))
18
19 fig.show()
20
```

```
1 #Liste zeigt ob und mit wieviel die Batterie geladen/entladen wird in kW
2 TempBatterieZR_kWh=list(BatterieleistungZR_kWh)
3 TempBatterieZR_kWh .insert(0,0)
4 TempBatterieZR_kWh .pop(len( TempBatterieZR_kWh )-1)
5 BatterieZR_kW =list((np.array( BatterieleistungZR_kWh ) - np.array(
                                     TempBatterieZR_kWh ))/0.25)
6
7 NetzZR_kW=list((np.array(ResiduallastZR_kW) + np.array(BatterieZR_kW)))
8
9 NetzbezugZR_kW=[]
10 for i in NetzZR_kW:
11 if i < 0:
12 NetzbezugZR_kW.append(0)
13 else:
14 NetzbezugZR_kW.append(i)
```
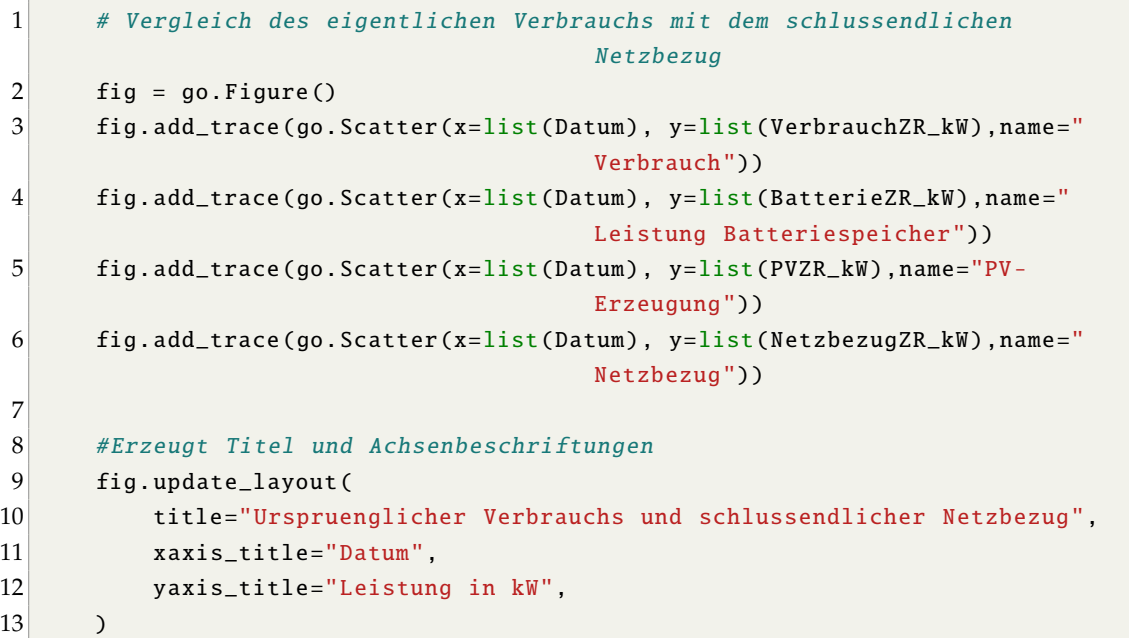

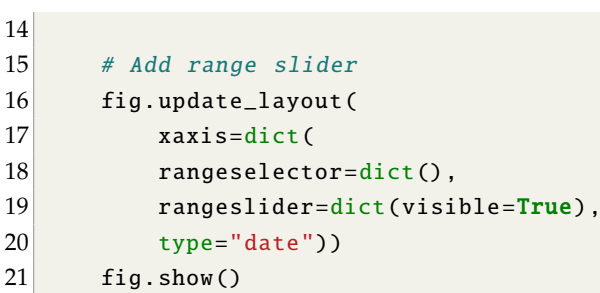

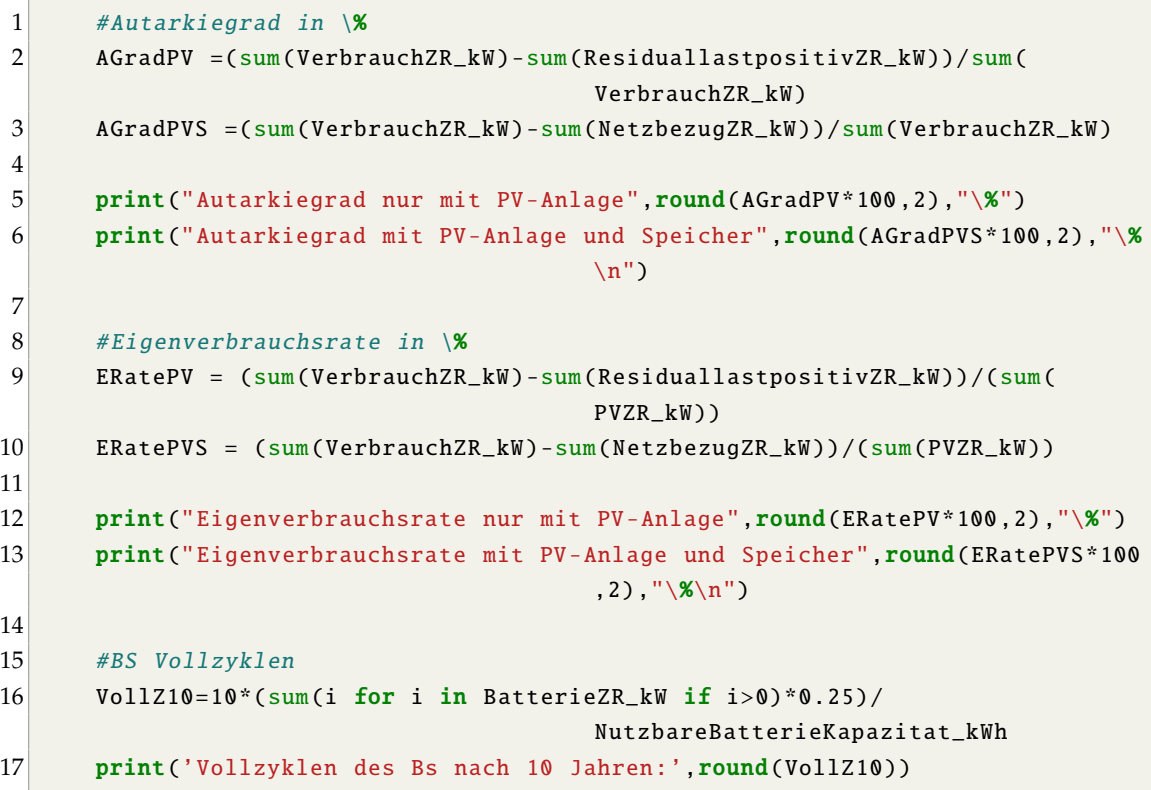

**14.Teil**

 $\overline{a}$ 

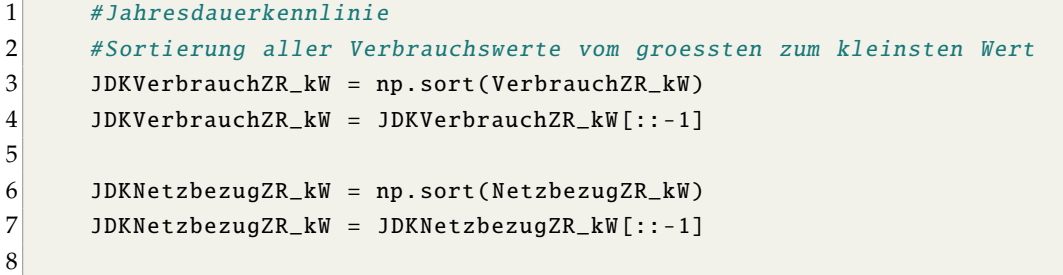
```
9 JDKPVZR_kW = np.sort(PVZR_kW)
10 JDKPVZR_kW = JDKPVZR_kW[::-1]
11
12 JDKBatterieZR_kW = np.sort(BatterieZR_kW)
13 JDKBatterieZR_kW = JDKBatterieZR_kW [::-1]
14
15 plt.figure(figsize =(15,7))
16 plt.grid()
17 plt.plot(Datum, JDKVerbrauchZR_kW)
18 plt.plot(Datum, JDKNetzbezugZR_kW)
19 plt.plot(Datum, JDKPVZR_kW)
20 plt.plot(Datum, JDKBatterieZR_kW)
21 plt.legend(['Verbrauch ','Netzbezug ','PV -Erzeugung ','Leistung
                                       Batteriespeicher '])
22 plt.xlabel("Zeit in Monaten")
23 plt.ylabel("Leistung in kW")
24 date_format = mp1_dates. DateFormatter ('\\mum')
25 plt.gca().xaxis.set_major_formatter(date_format)
26 plt.show ()
```

```
1 #Alle Kosten ohne Mehrwertsteuer, Netto
2 # Investitionskosten 1. Speicher 800 Euro/kWh , Lebenszeit min. 10 Jahre
3 Speicher1Invest_EuroprokWh = NutzbareBatterieKapazitat_kWh *800 #Abzug
                                        Mehrwertsteuer
4 print(" Einmalige Investkosten des 1. Speichers:",round(
                                        Speicher1Invest_EuroprokWh ,2),"Euro")
5
6 # Investitionskosten 2. Speicher 400 Euro/kWh , Lebenszeit min. 10 Jahre
7 Speicher2Invest_EuroprokWh = NutzbareBatterieKapazitat_kWh *400 #Abzug
                                        Mehrwertsteuer
8 print ("Einmalige Investkosten des 2. Speichers:", round (
                                        Speicher2Invest_EuroprokWh ,2),"Euro")
9
10 #C-Rate 1 + 200 Euro/kWh
11 \qquad \qquad if CRate == 1:
12 Speicher1Invest_EuroprokWh=Speicher1Invest_EuroprokWh+
                                        NutzbareBatterieKapazitat_kWh *200
13 Speicher2Invest_EuroprokWh=Speicher2Invest_EuroprokWh+
                                        NutzbareBatterieKapazitat_kWh *200
14 else:
15 Speicher1Invest_EuroprokWh = Speicher1Invest_EuroprokWh
16 Speicher2Invest_EuroprokWh = Speicher2Invest_EuroprokWh
```
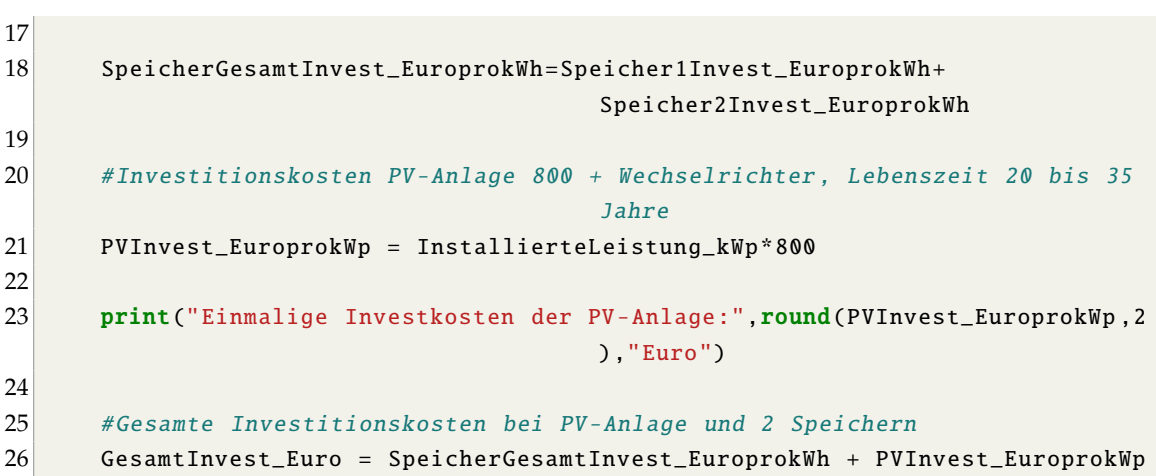

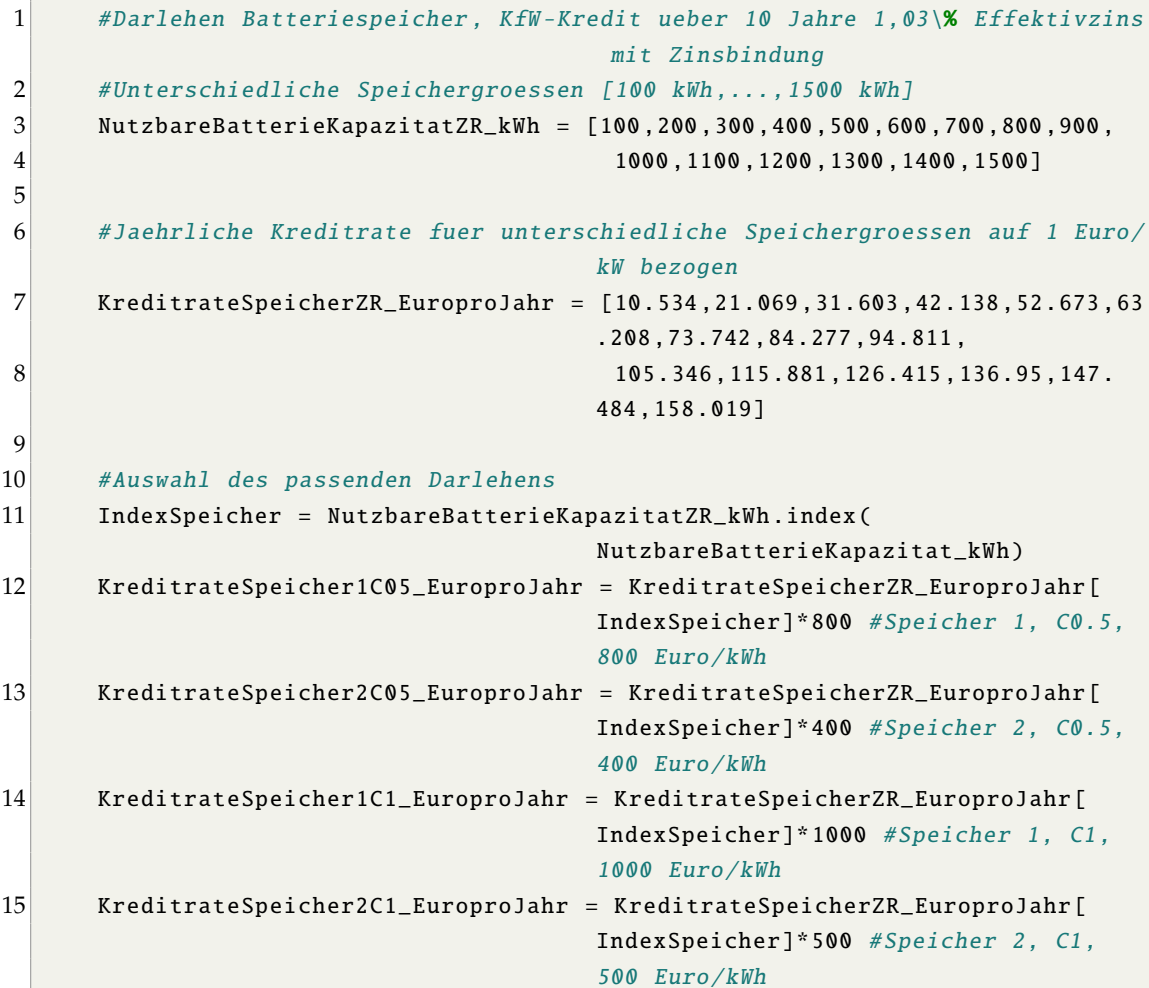

```
16
17 #Summe der Ratenzahlung nach 20 Jahren
18 if CRate == 0.5:
19 RatenzahlungGesamtSpeicher_Euro = ( KreditrateSpeicher1C05_EuroproJahr
                                        + KreditrateSpeicher2C05_EuroproJahr )*
                                        10
20 KreditrateSpeicher_EuroproJahr = (KreditrateSpeicher1C05_EuroproJahr+
                                        KreditrateSpeicher2C05_EuroproJahr )
21 else:
22 RatenzahlungGesamtSpeicher_Euro = ( KreditrateSpeicher1C1_EuroproJahr +
                                        KreditrateSpeicher2C1_EuroproJahr )*10
23 KreditrateSpeicher_EuroproJahr = ( KreditrateSpeicher1C1_EuroproJahr +
                                        KreditrateSpeicher2C1_EuroproJahr )
24
25 # Dahrlehen PV -Anlage , KfW -Kredit ueber 20 Jahre 1,31\% Effektivzins mit
                                        Zinsbindung
26 #[Krankenhaus, Buero, Theater]
27 Dachflaeche =[12000 ,1801 ,6086]
28
29 # Jaehrliche Kreditrate fuer unterschiedliche PV -Anlagen
30 KreditratePVZR_EuroproJahr = [70988.68 , 10654.2, 36003.08]
31
32 #Auswahl des passenden Darlehens
33 IndexPV = Dachflaeche .index( NutzbareDachflaeche_qm )
34 KreditratePV_EuroproJahr = KreditratePVZR_EuroproJahr [IndexPV]
35 #Summe der Ratenzahlung nach 10 Jahren
36 RatenzahlungGesamtPV_Euro = KreditratePV_EuroproJahr *20
37
38 # Kreditrate fuer PV + 2 Speicher berechnen
39 KreditrateGesamt_EuroproJahr = KreditrateSpeicher_EuroproJahr +
                                        KreditratePV_EuroproJahr
40
41 #Summe der Ratenzahlung fuer PV + 2 Speicher berechnen
42 RatenzahlungGesamt_Euro = RatenzahlungGesamtSpeicher_Euro +
                                        RatenzahlungGesamtPV_Euro
43
44 print(" Investkosten Gesamt:",round( GesamtInvest_Euro ,2),"Euro")
45 print(" Kreditrate :", round( KreditrateGesamt_EuroproJahr ,2),"Euro")
46 print("Gesamte Ratenzahlung:", round(RatenzahlungGesamt_Euro, 2), "Euro")
```
1 #Alle Kosten ohne Mehrwertsteuer, Netto

```
2 # Betriebskosten der PV -Anlage 1\% und des Speichers 2\% der
                                        Investitionskosten pro Jahr
3 #PV 0.5\% Betriebsfuehrung 0.5\% Instandhaltung...
 4 Betriebskosten_Euro = PVInvest_EuroprokWp *0.01 +
                                        SpeicherGesamtInvest_EuroprokWh /2*0.02
5 print(" Jaehrliche Betriebskosten PV -Anlage und Speicher:",round(
                                        Betriebskosten_Euro ,2),"Euro\n")
 6
7 # Einspeiseverguetung von 6,01 Cent/kWh Anlagen kleiner 750 kWp sonst 5,18
                                         Cent/kWh
8 if InstallierteLeistung_kWp <= 750:
9 EinspeiseverguetungPV_Euro = sum( ResiduallastnegativZR_kW )*0.25*0.
                                        0601
10 EinspeiseverguetungPVS_Euro = Netzeinspeisung_kWh *0.0601
11 print("Jaehrliche Einspeiseverguetung:\n Mit PV und Speicher", round(
                                        EinspeiseverguetungPVS_Euro ,2),
12 "Euro\n Mit PV",round(EinspeiseverguetungPV_Euro,2),"Euro\n")
13 else:
14 EinspeiseverguetungPV_Euro = sum(ResiduallastnegativZR_kW)*0.25*0.
                                        0518
15 EinspeiseverguetungPVS_Euro = Netzeinspeisung_kWh *0.0518
16 print(" Jaehrliche Einspeiseverguetung:\n Mit PV und Speicher", round(
                                        EinspeiseverguetungPVS_Euro ,2),
17 "Euro\n Mit PV", round(EinspeiseverguetungPV_Euro, 2), "Euro\n")
18
19 #EEG -Umlage auf Eigenverbrauch 2,6 Cent/kWh
20 EigenverbrauchPV_Euro =(sum(VerbrauchZR_kW)-sum(ResiduallastpositivZR_kW)
                                        )*0.25*0.026
21 EigenverbrauchPVS_Euro =(sum(VerbrauchZR_kW)-sum(NetzbezugZR_kW))*0.25*0.
                                        026
22 print(" Jaehrliche EEG -Umlage auf Eigenverbrauch :\n Mit PV und Speicher",
                                        round( EigenverbrauchPVS_Euro ,2),
23 "Euro\n Mit PV", round(EigenverbrauchPV_Euro, 2), "Euro\n")
24
25 # Leistungspreis 50 ,16 Euro/kW mit und ohne Eigenverbrauchsoptimierung (
                                        EVO)
26 Leistungspreis_EuroprokW = max(VerbrauchZR_kW)*50.16
27 LeistungspreisPV_EuroprokW = max( ResiduallastpositivZR_kW )*50.16
28 LeistungspreisPVS_EuroprokW = max(NetzbezugZR_kW)*50.16
29 print(" Jaehrlicher Leistungspreis :\n Ohne:",round(
                                        Leistungspreis_EuroprokW ,2),
30 "Euro\n Mit PV und Speicher:",round( LeistungspreisPVS_EuroprokW ,2),
31 "Euro\n Mit PV:",round( LeistungspreisPV_EuroprokW ,2),"Euro\n")
32
```

```
33 # Strompreis 0,1693 Euro/kWh mit und ohne Eigenverbrauchsoptimierung (EVO)
34 Strompreis_EuroprokWh = sum(VerbrauchZR_kW)*0.25*0.1693
35 StrompreisPV_EuroprokWh =sum(ResiduallastpositivZR_kW)*0.25*0.1693
36 StrompreisPVS_EuroprokWh = sum( NetzbezugZR_kW )*0.25*0.1693
37 print(" Jaehrlicher Strompreis :\n Ohne:",round( Strompreis_EuroprokWh ,2),
38 "Euro\n Mit PV und Speicher:", round(StrompreisPVS_EuroprokWh, 2),
39 "Euro\n Mit PV:", round( StrompreisPV_EuroprokWh ,2),"Euro\n")
40
41 # Jaehrlich anfallende GesamtkKosten mit und ohne
                                         Eigenverbrauchsoptimierung (EVO)
42 JahrKosten_Euro = Leistungspreis_EuroprokW + Strompreis_EuroprokWh
43 JahrKostenPV_Euro = ( PVInvest_EuroprokWp *0.01+ LeistungspreisPV_EuroprokW +
                                         StrompreisPV_EuroprokWh
44 -EinspeiseverguetungPV_Euro + EigenverbrauchPV_Euro )
45 JahrKostenPVS_Euro = ( Betriebskosten_Euro + LeistungspreisPVS_EuroprokW +
                                         StrompreisPVS_EuroprokWh
46 -EinspeiseverguetungPVS_Euro + EigenverbrauchPVS_Euro )
```
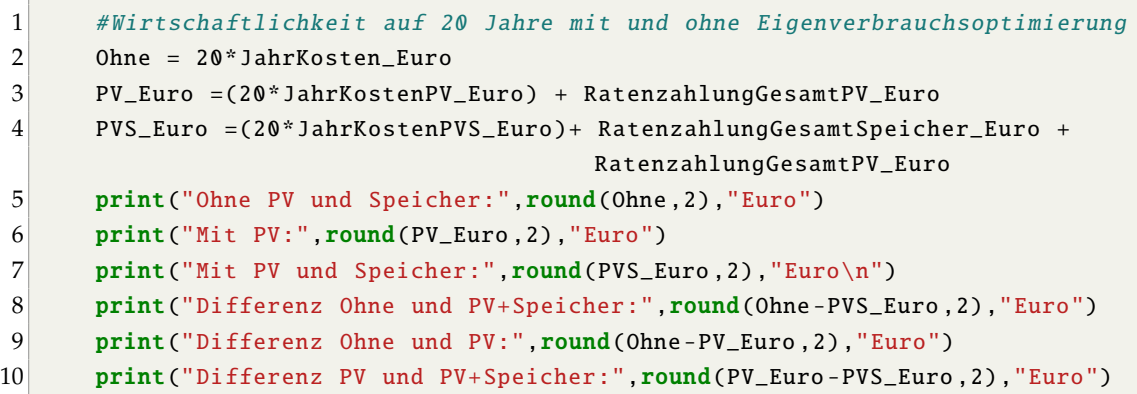

#### **19.Teil**

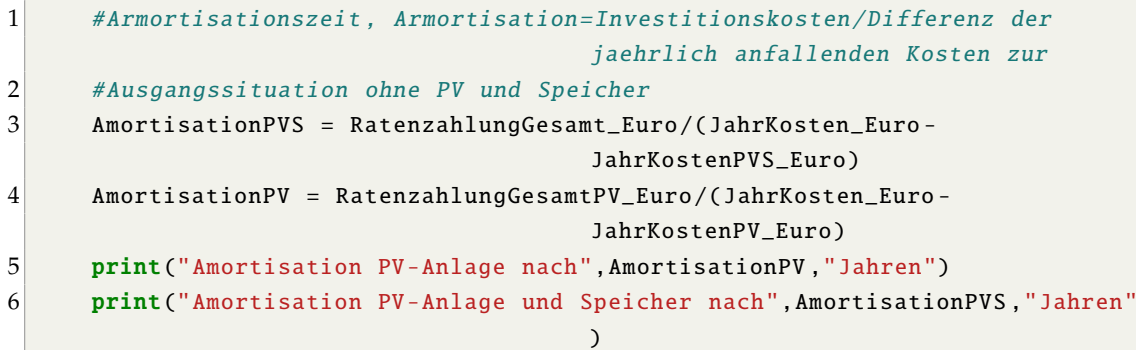

# **A.3 Tabellen**

# **Szenario 1 - Bürogebäude**

- 1. Tabelle (grün) für die Kennwerte der verschiedenen Varianten
- 2. Tabelle (blau) mit der Aufschlüsselung der Kosten für die verschiedenen Varianten über einen Zeitraum von 20 Jahren

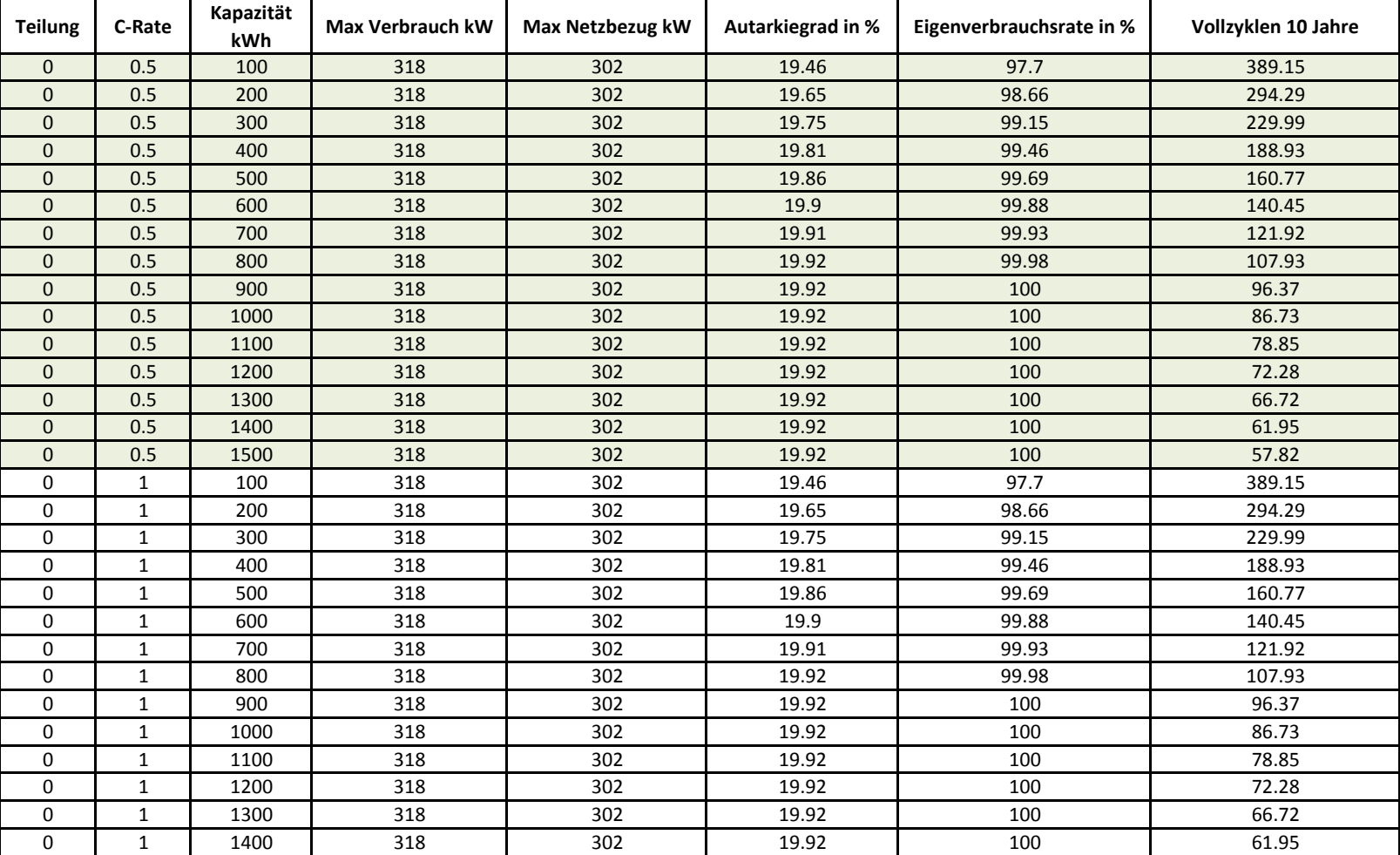

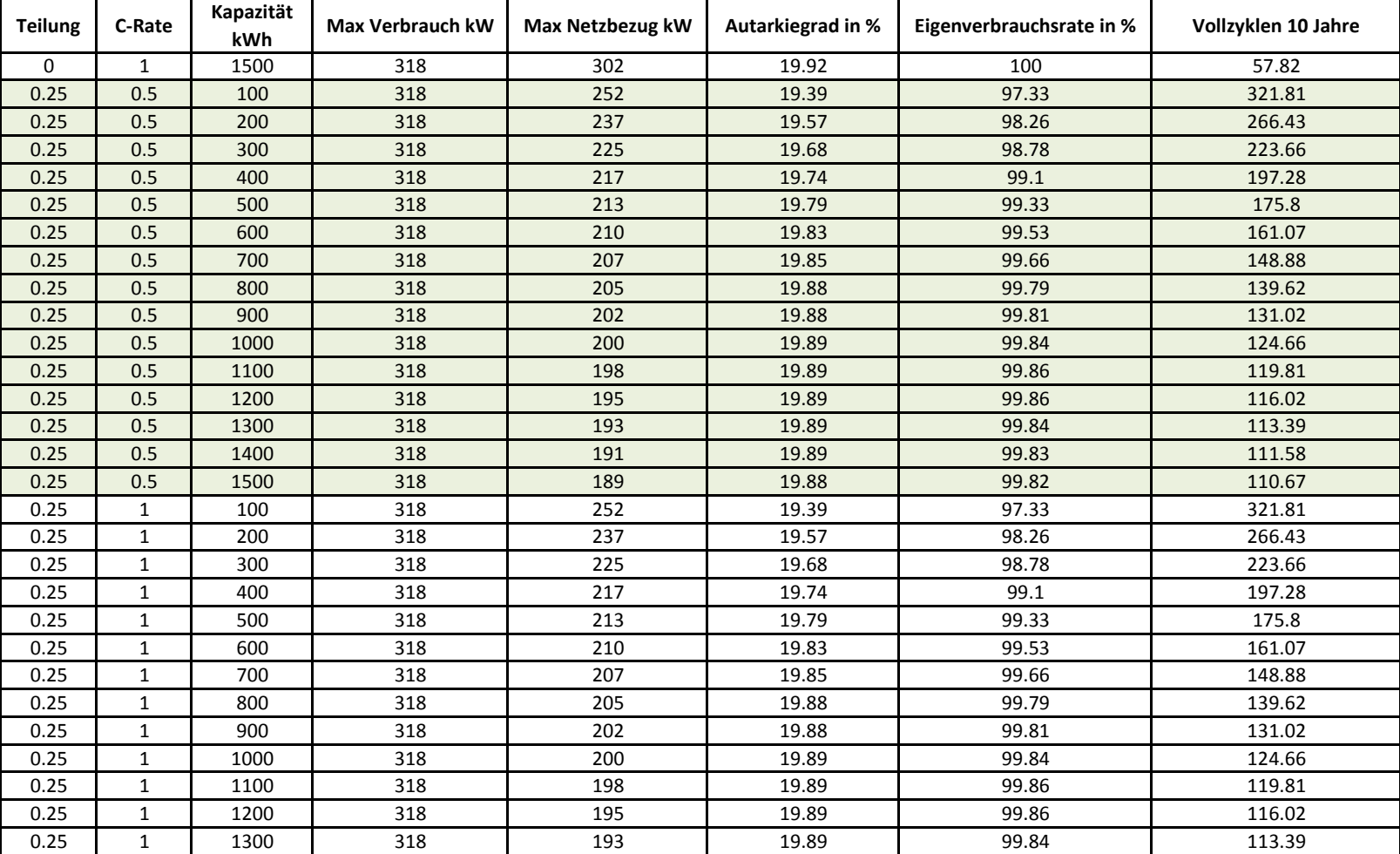

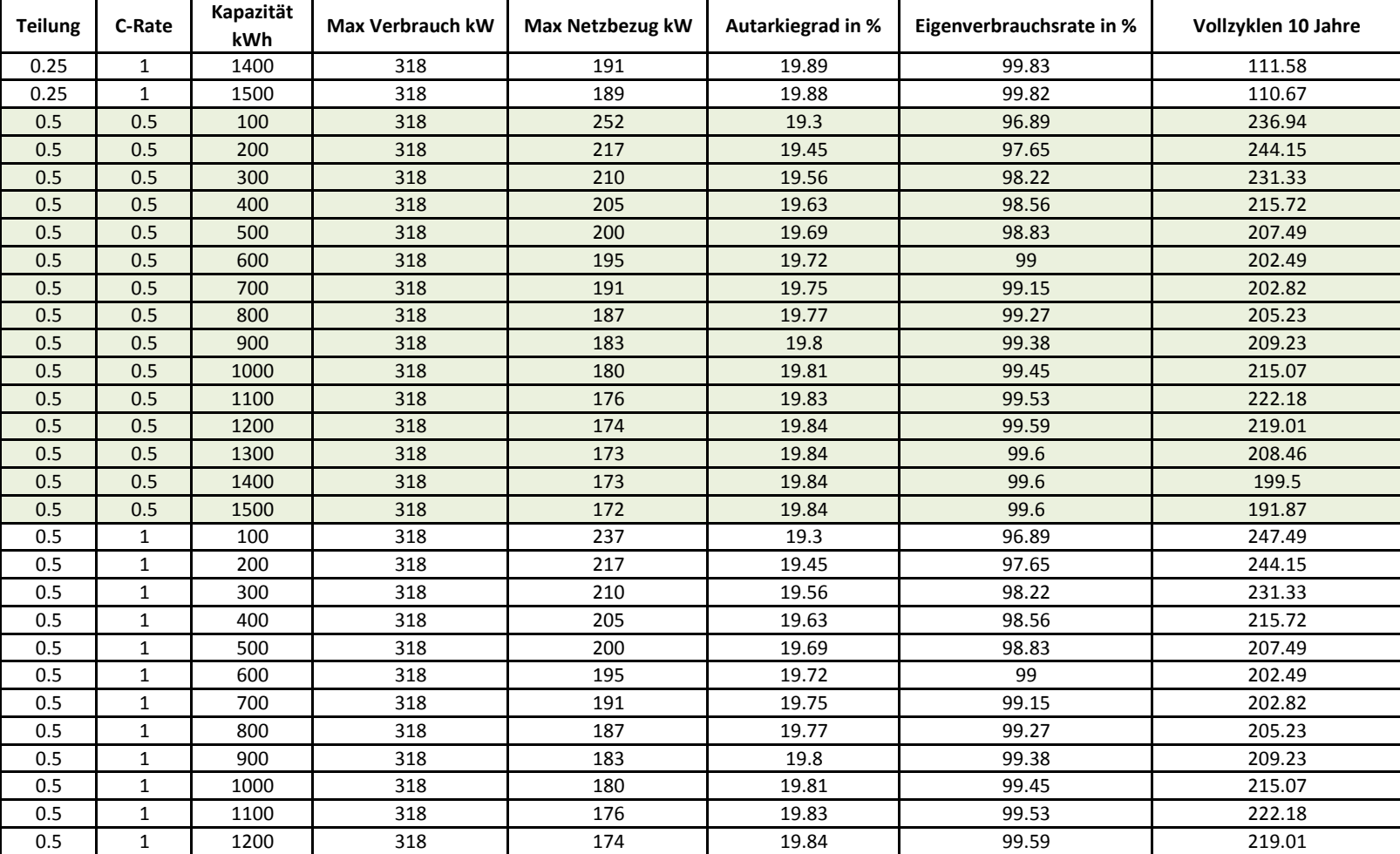

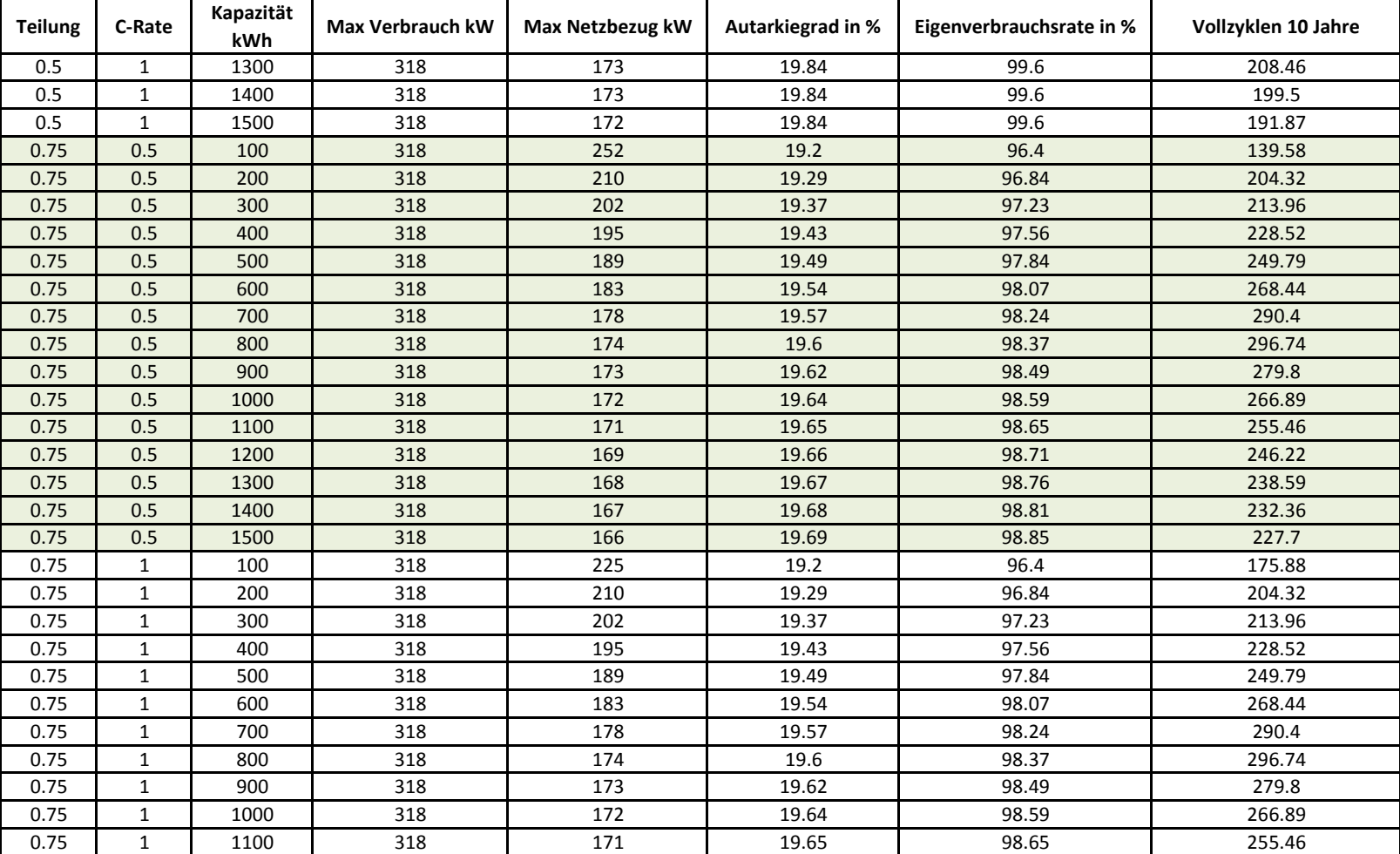

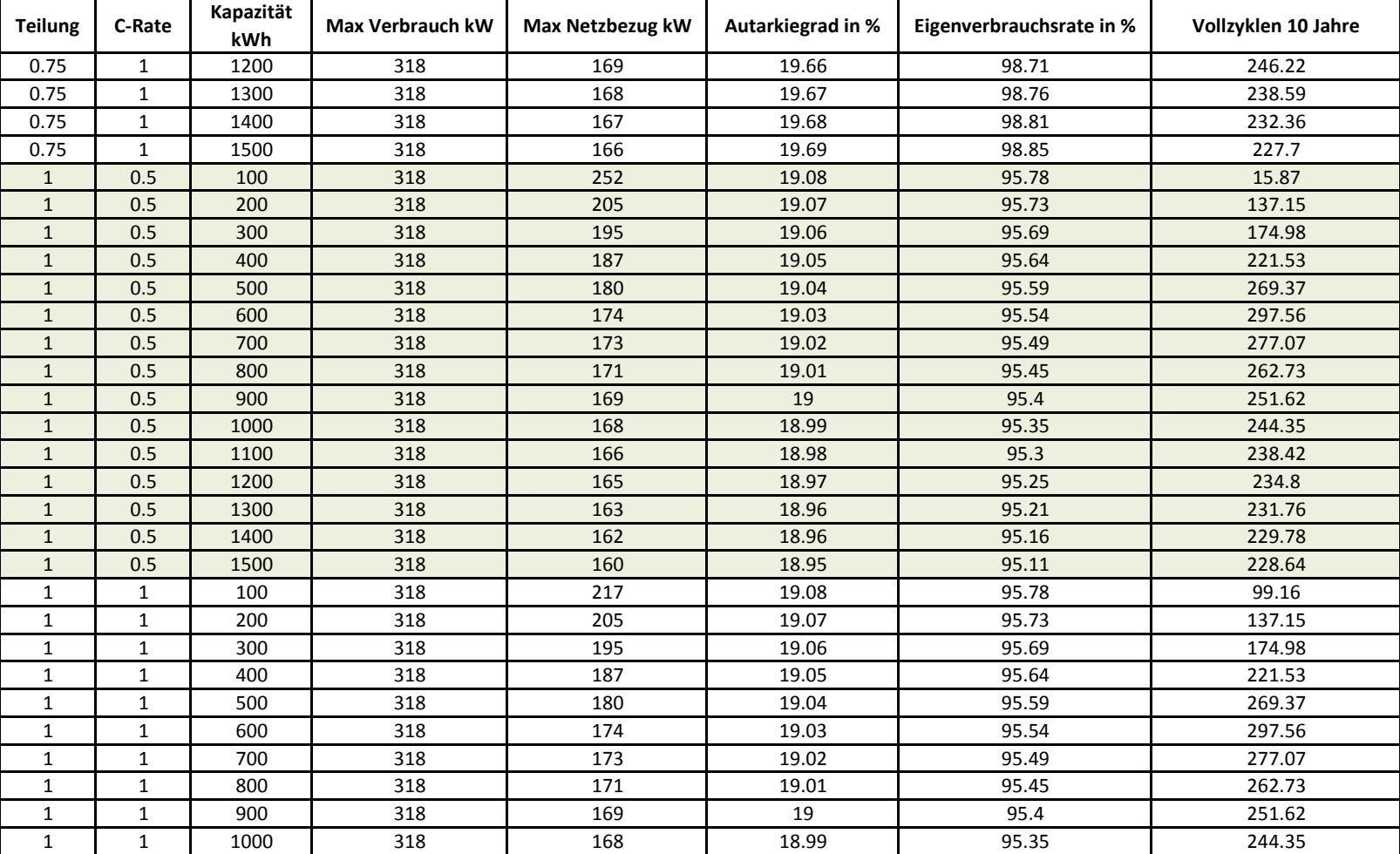

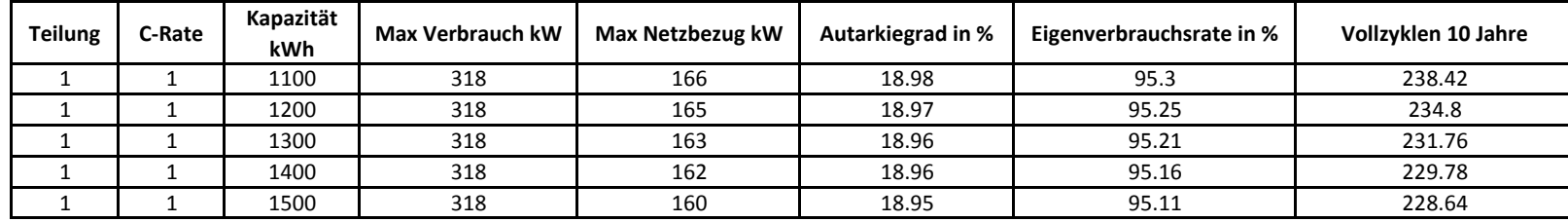

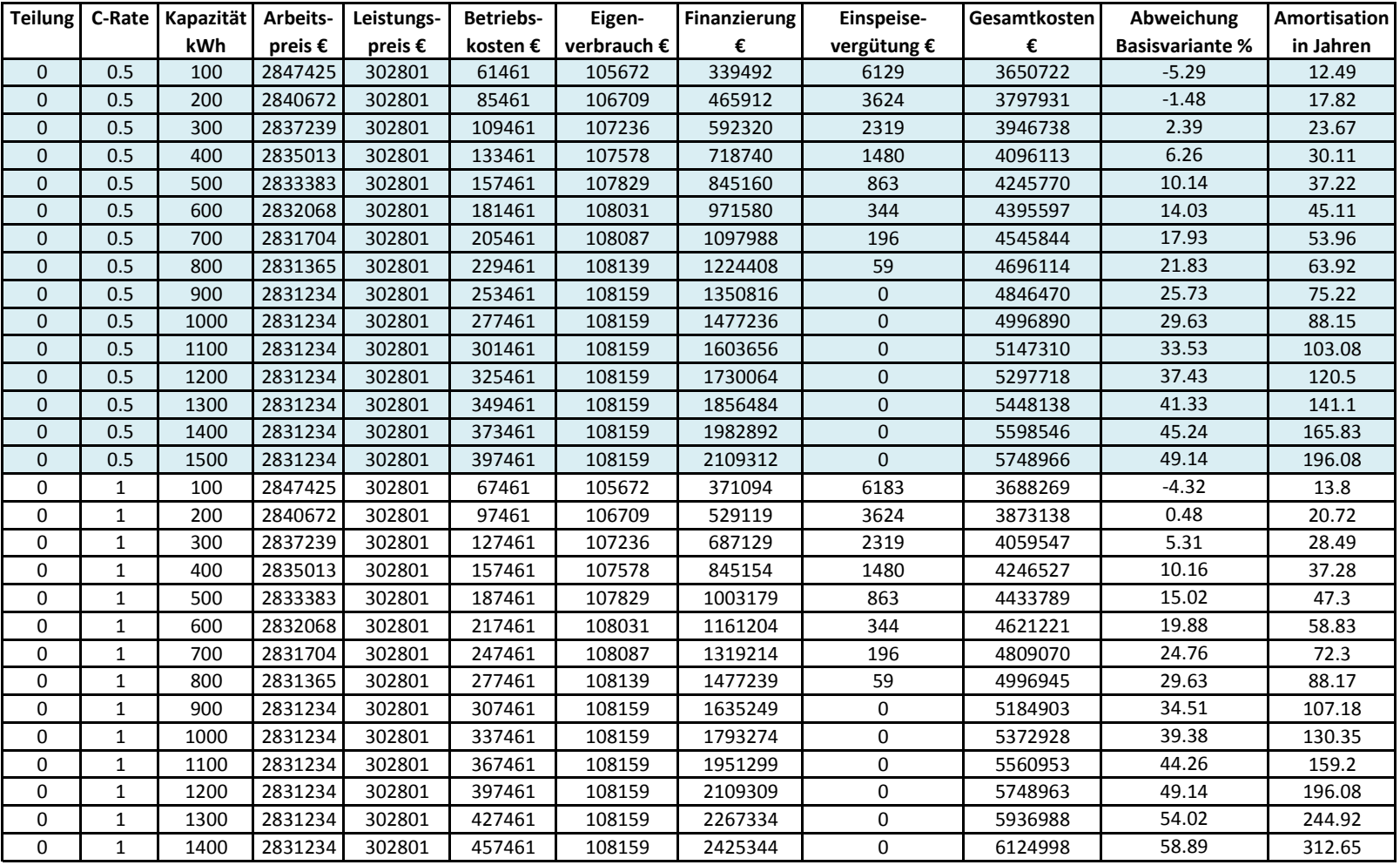

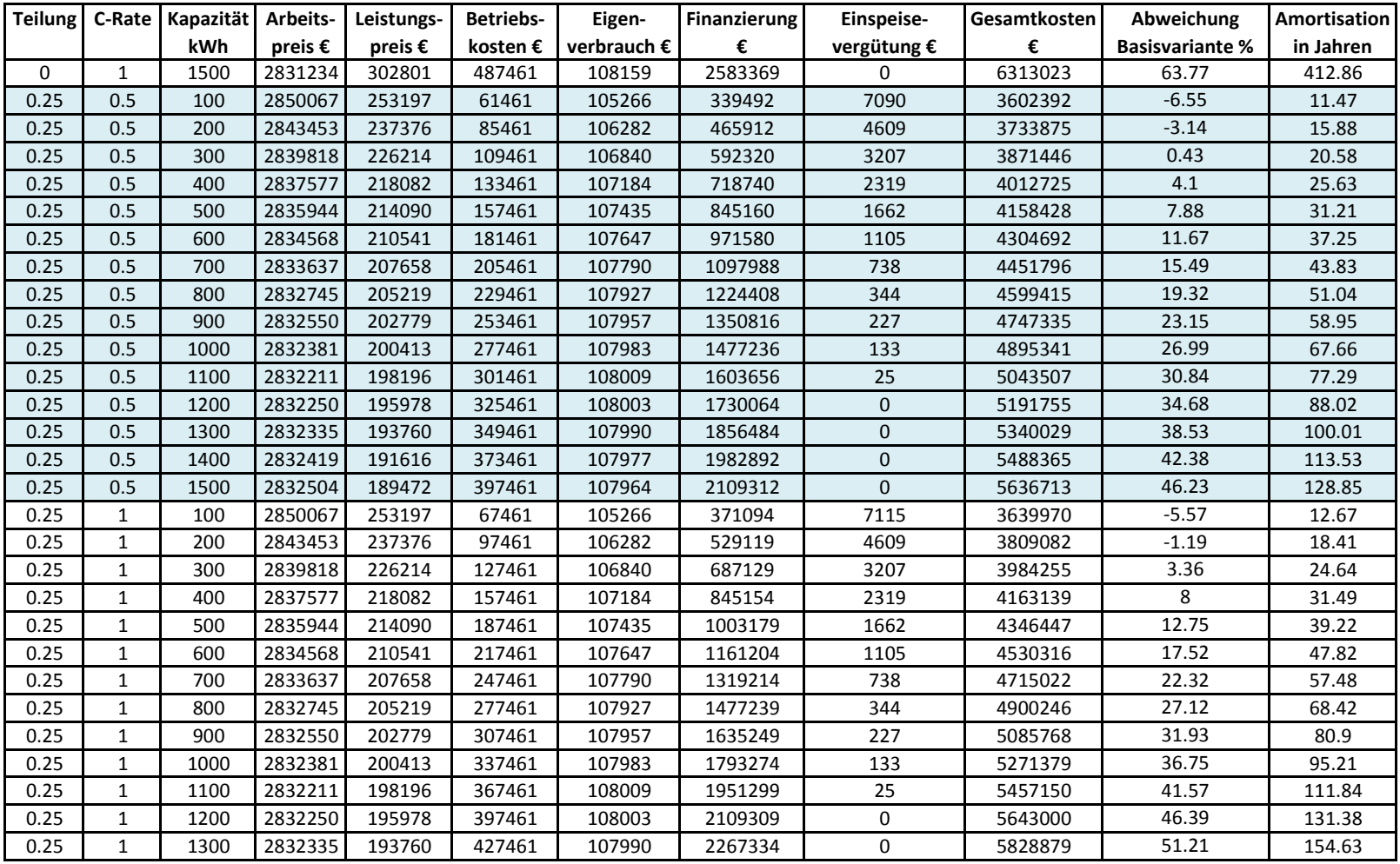

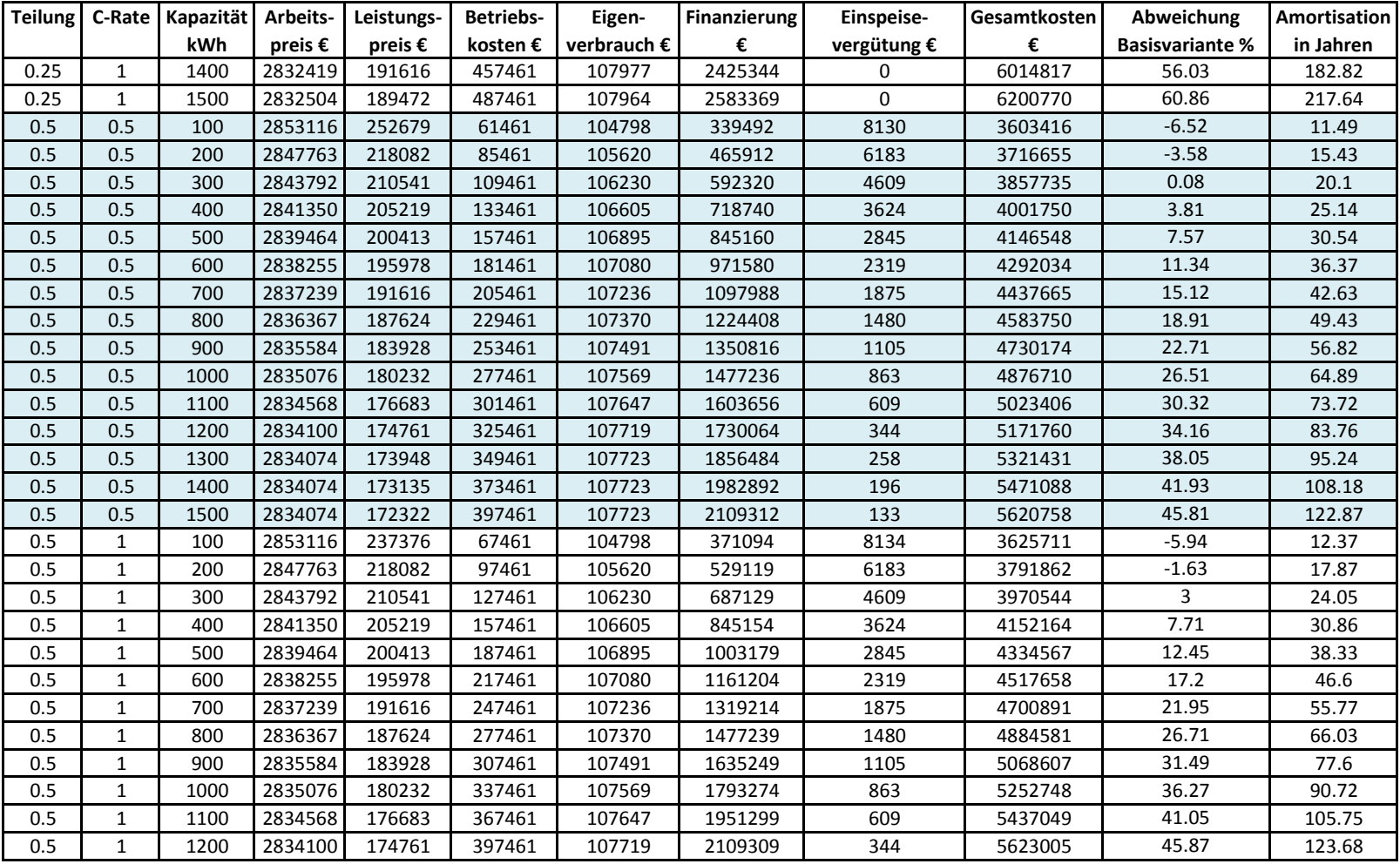

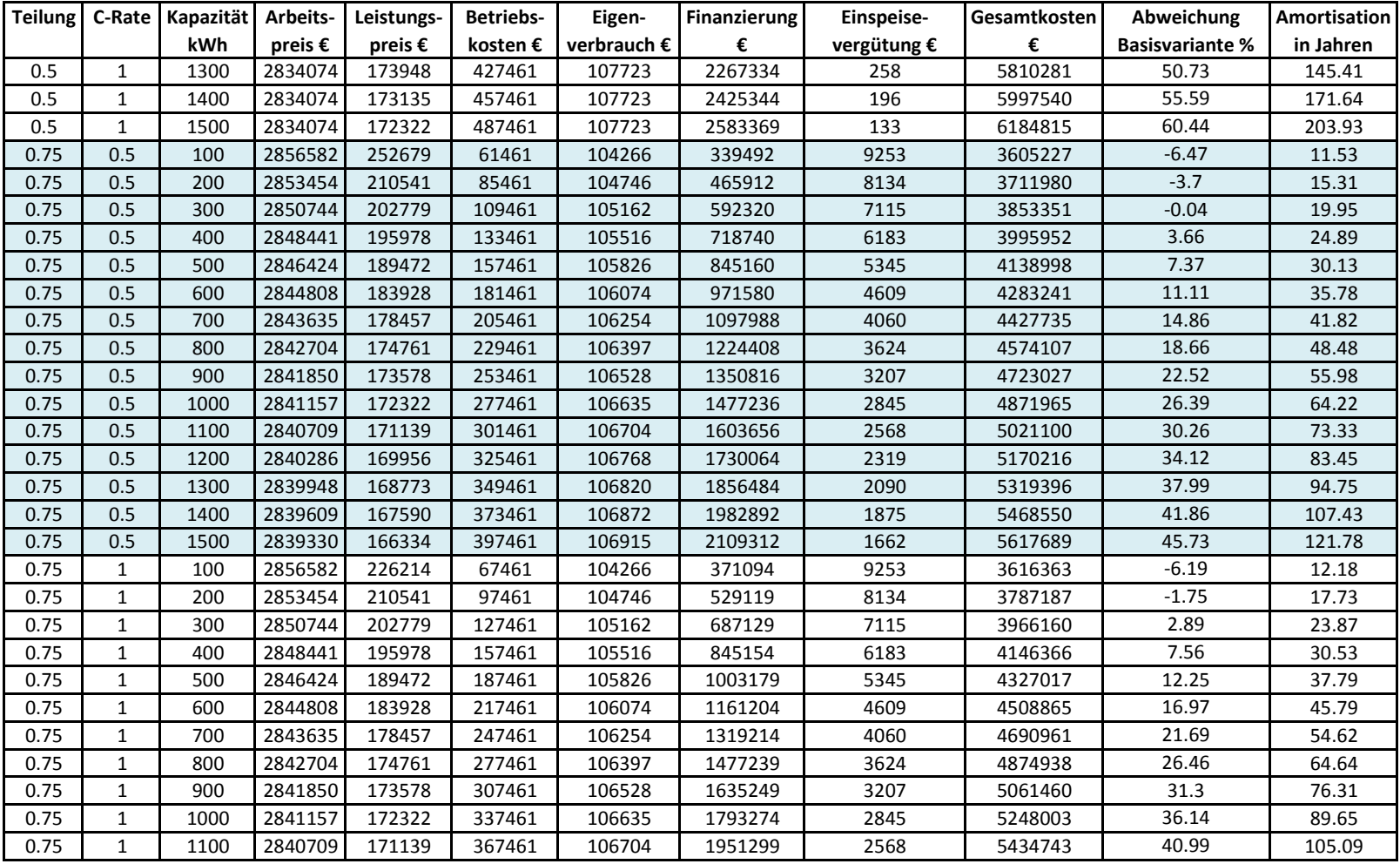

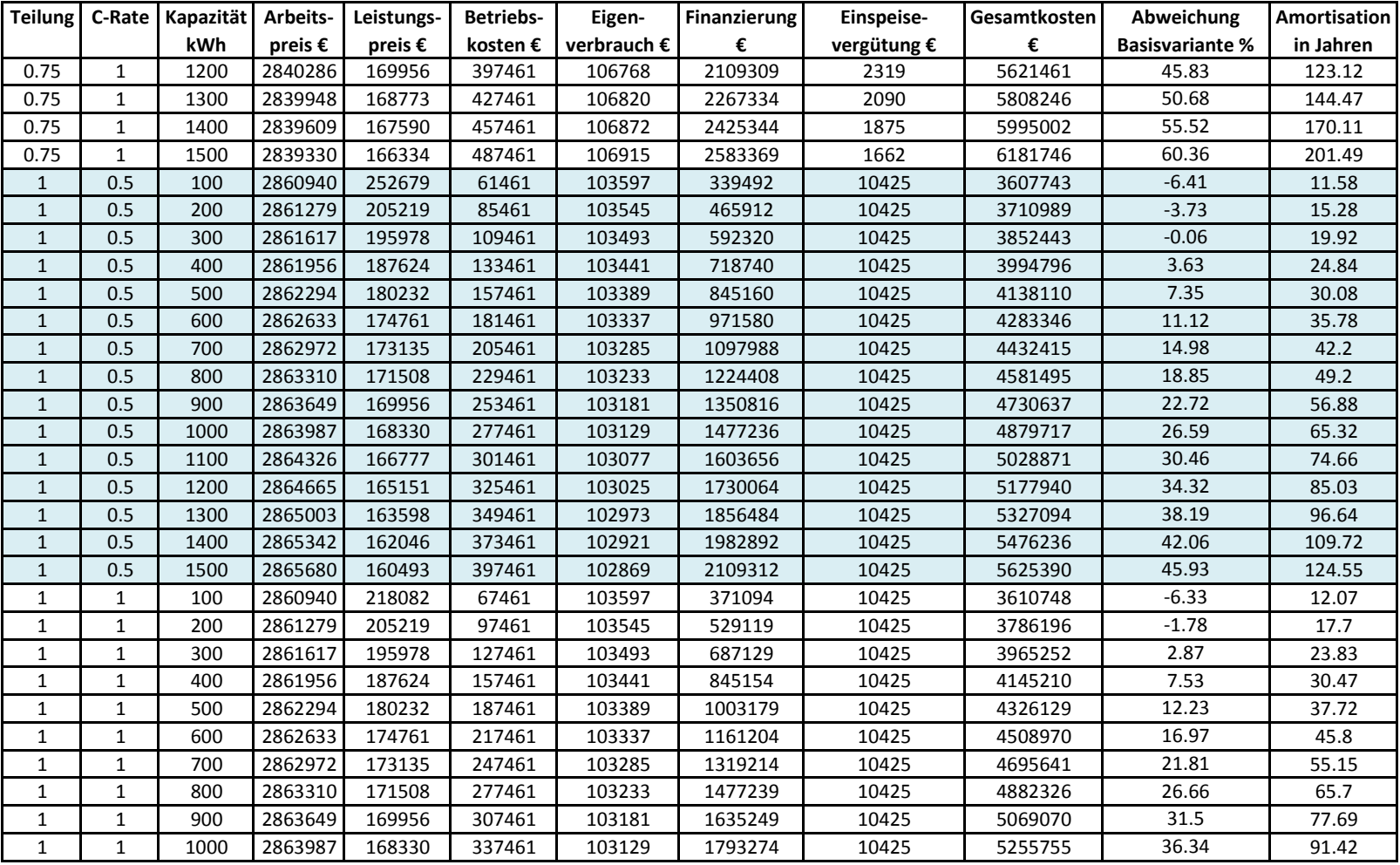

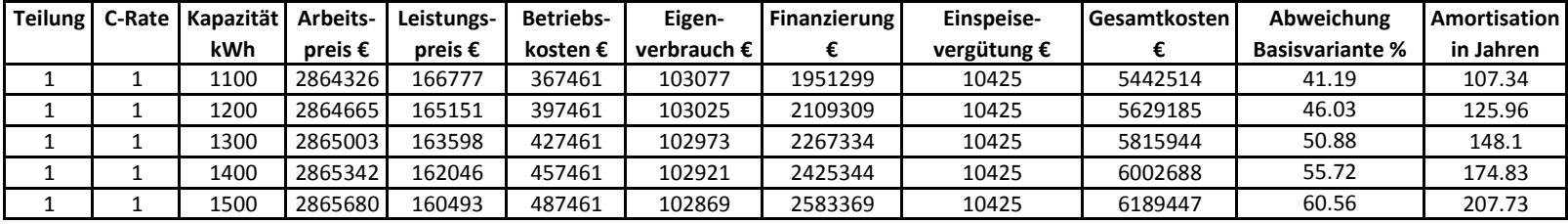

# **Szenario 2 - Theater**

- 1. Tabelle (grün) für die Kennwerte der verschiedenen Varianten
- 2. Tabelle (blau) mit der Aufschlüsselung der Kosten für die verschiedenen Varianten über einen Zeitraum von 20 Jahren

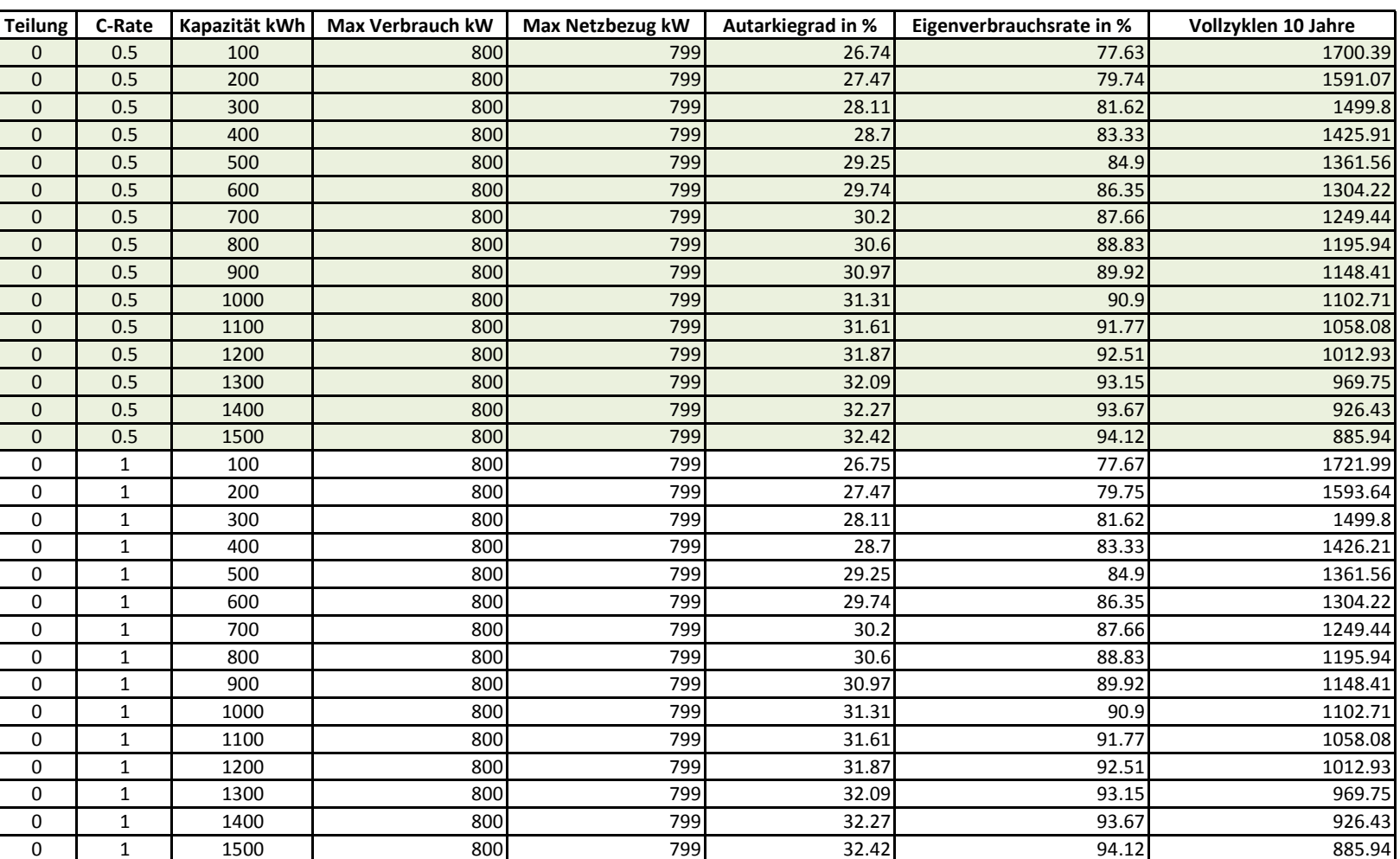

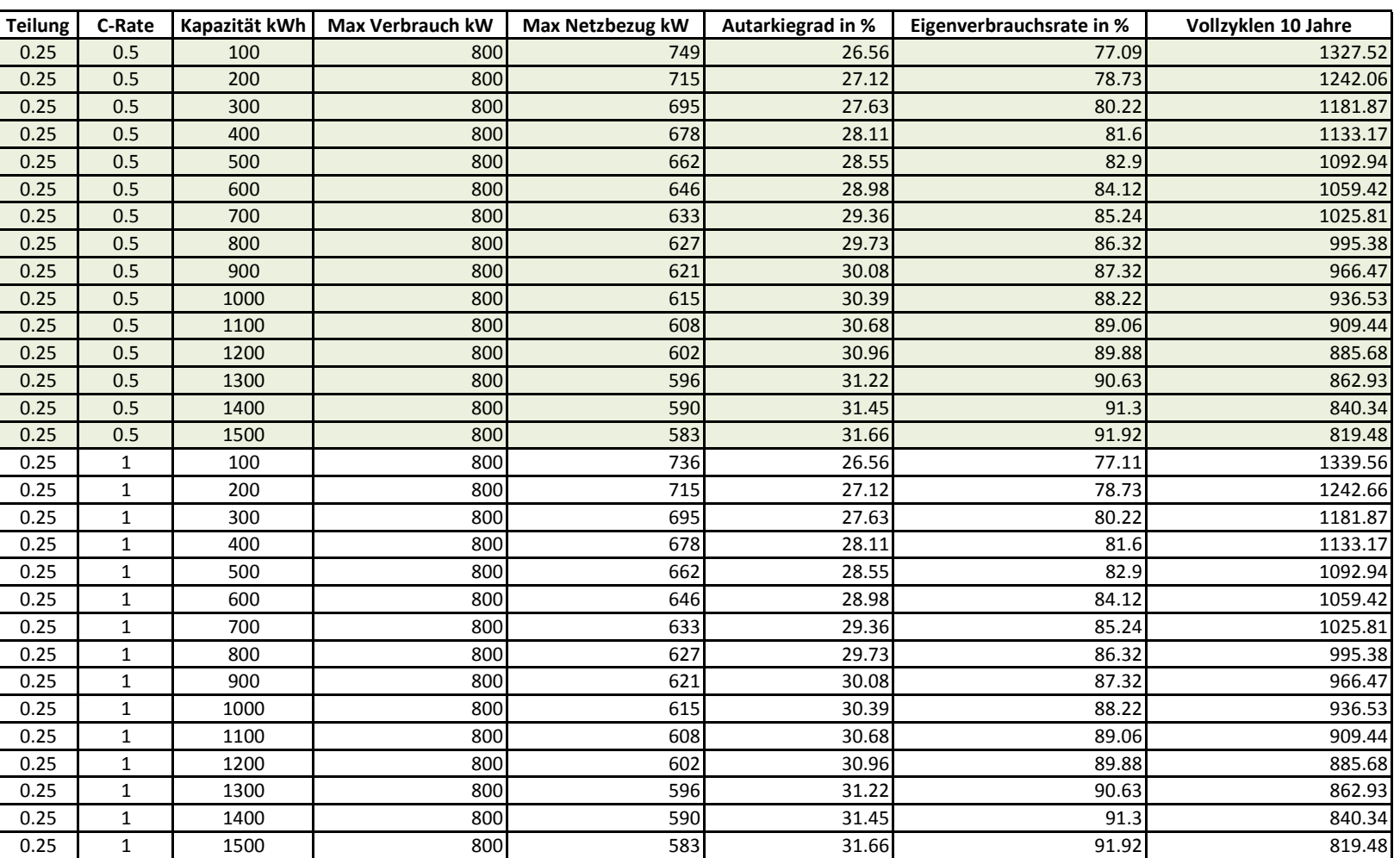

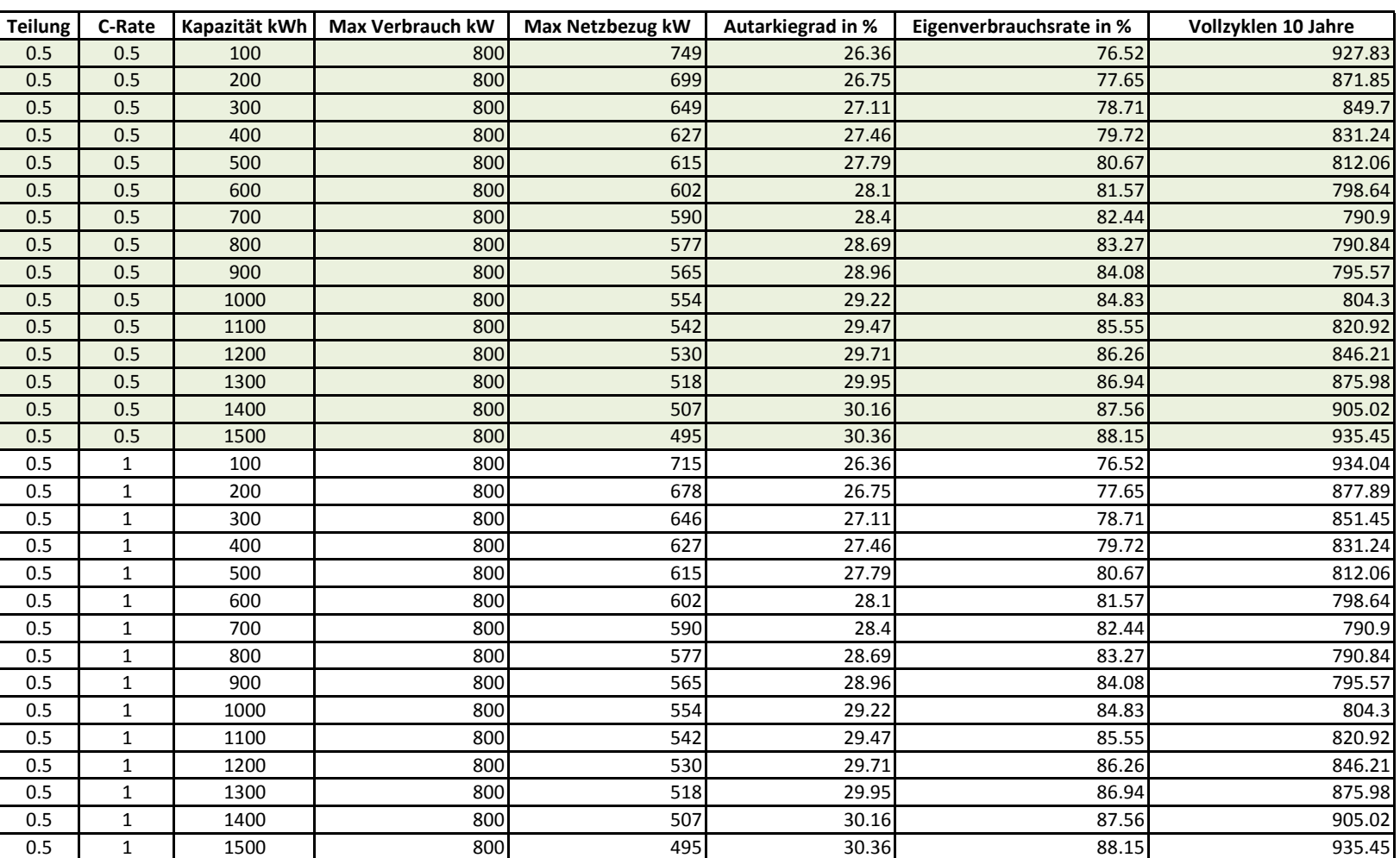

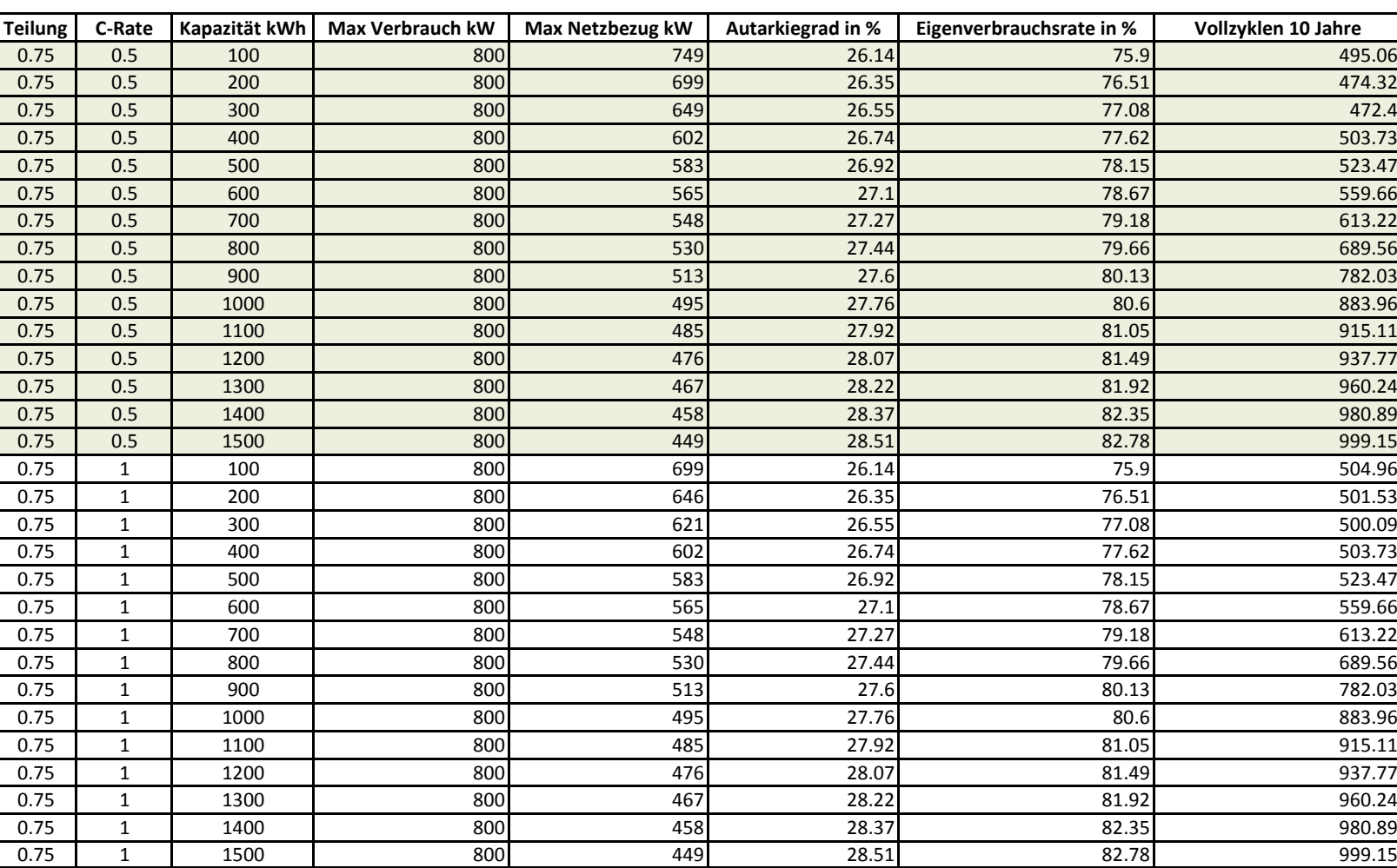

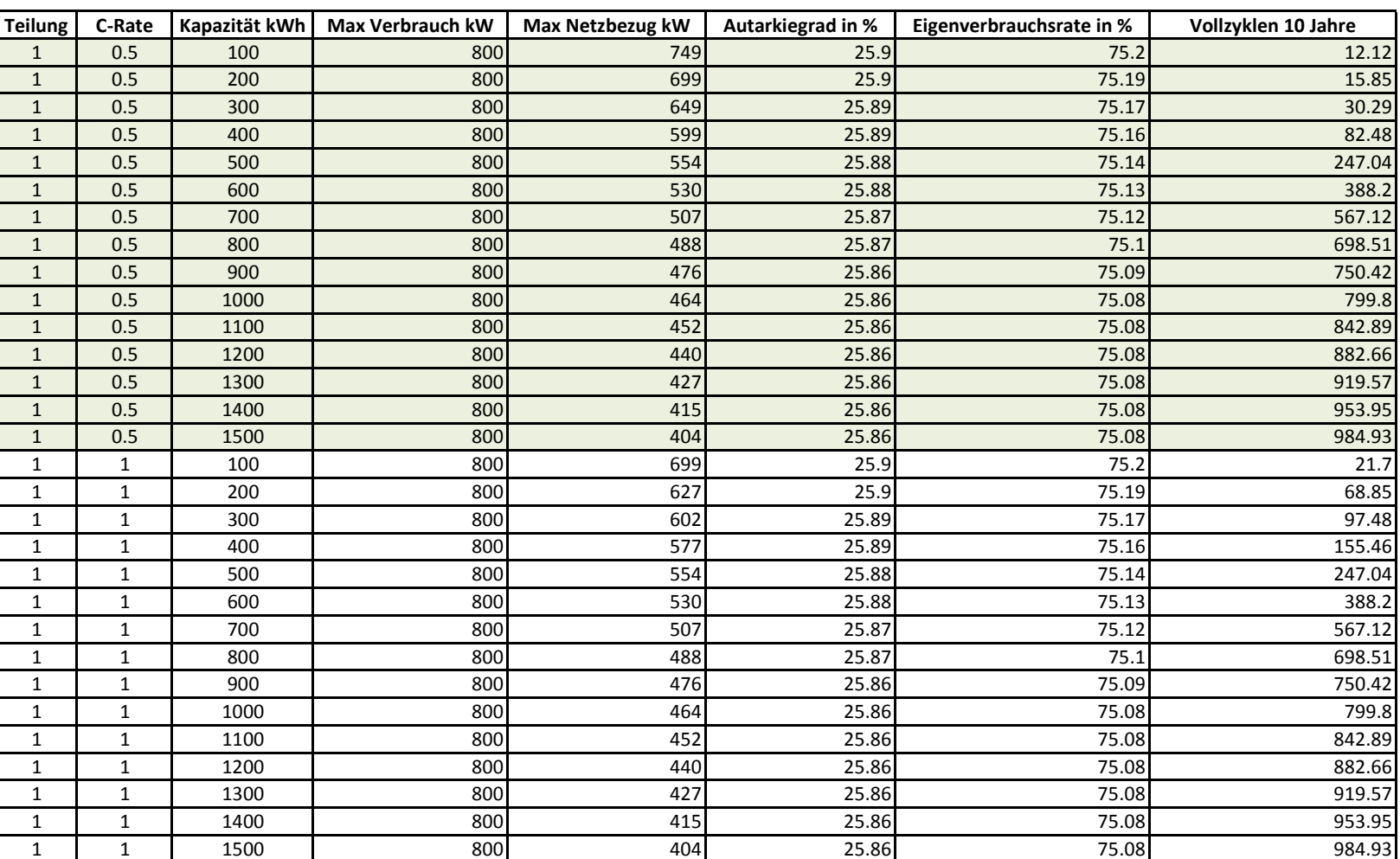

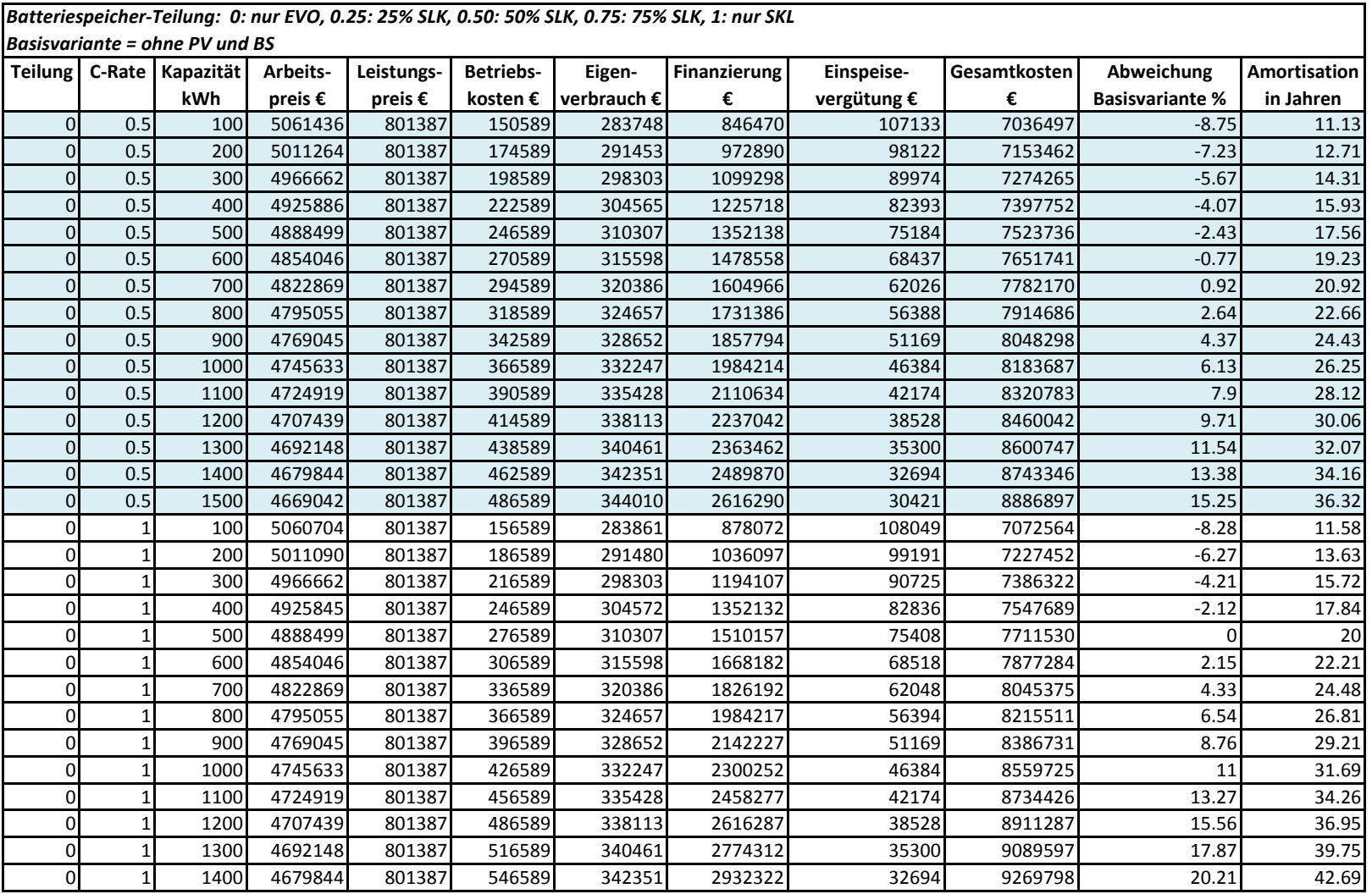

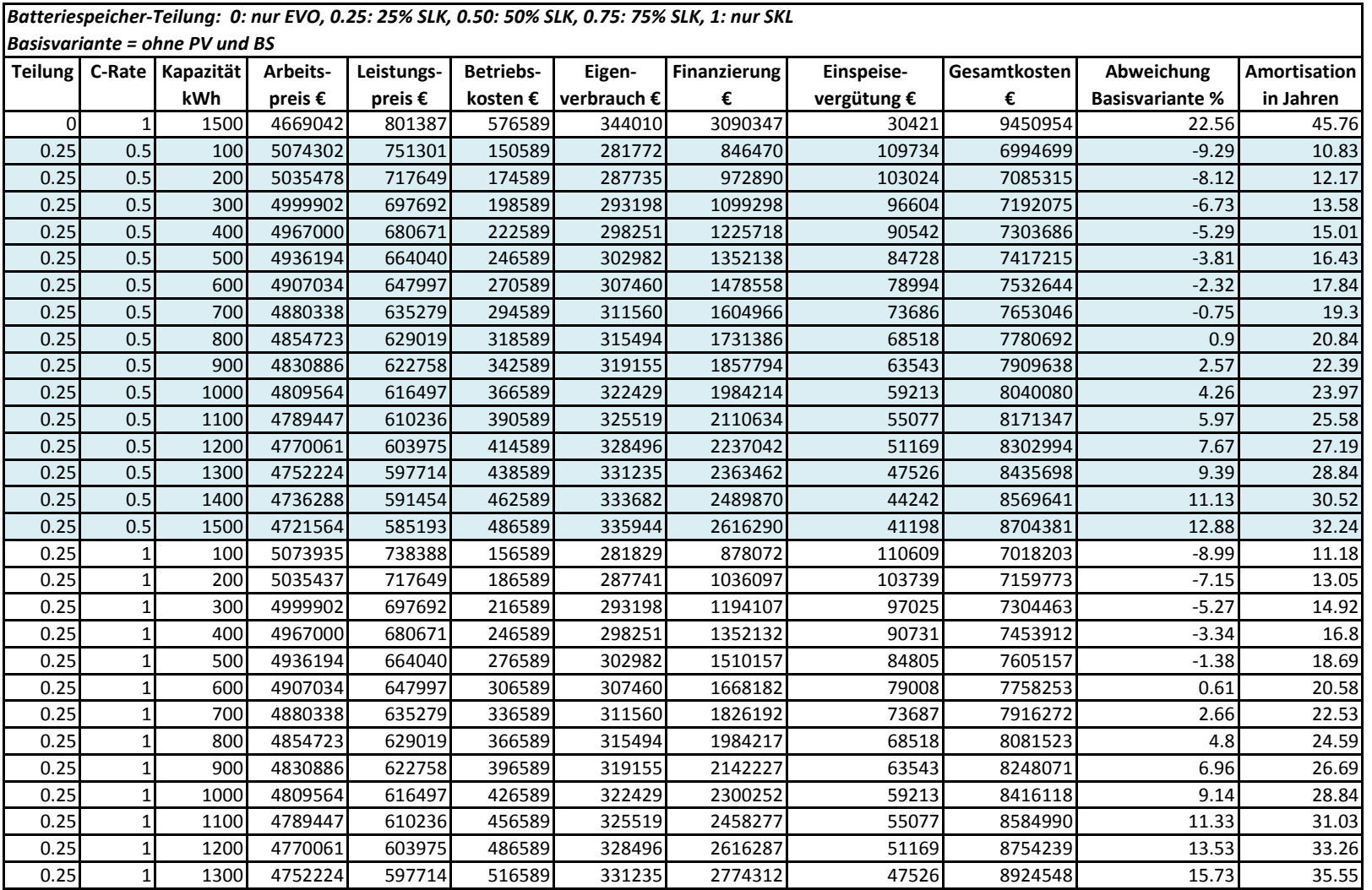

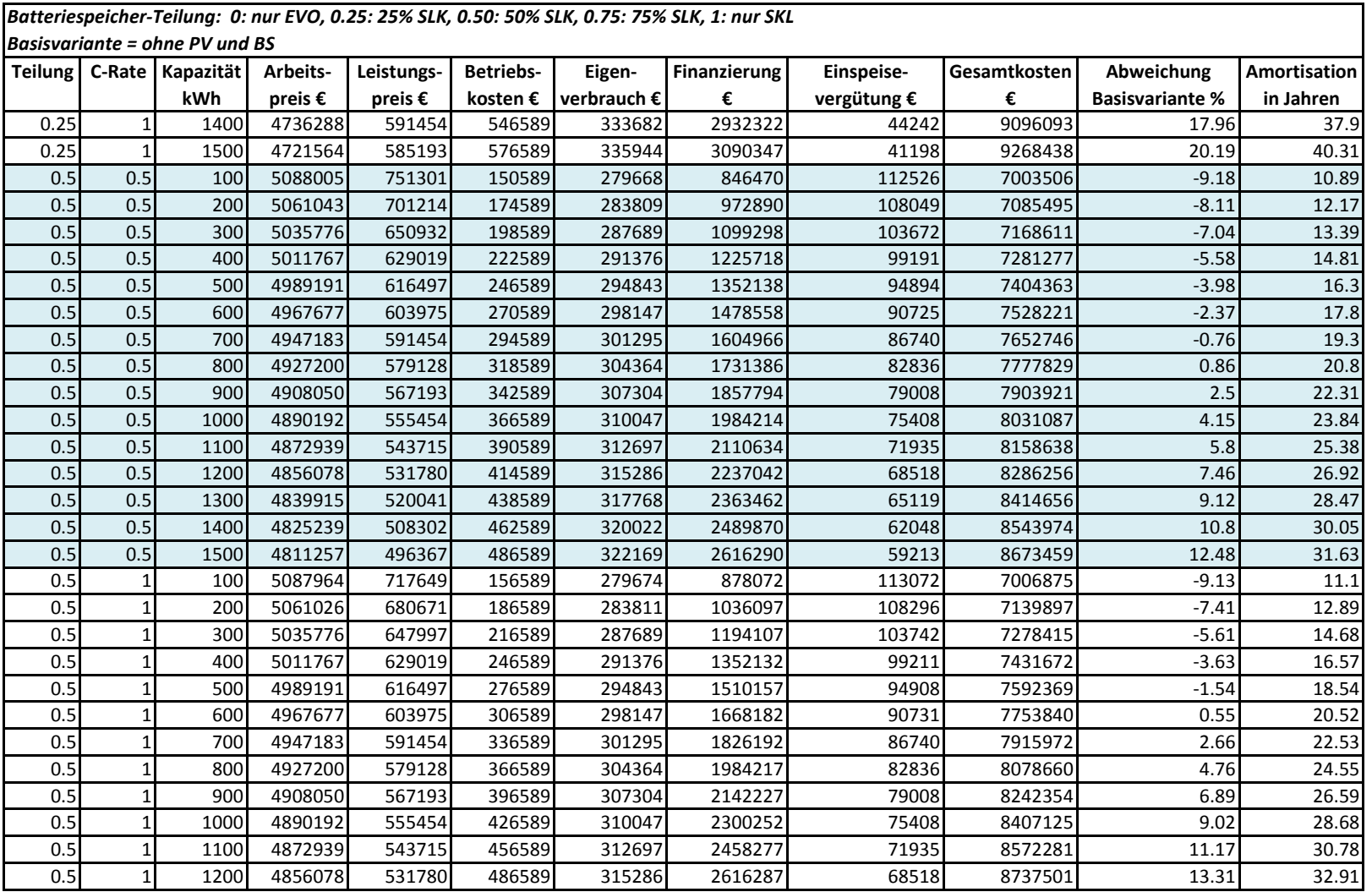

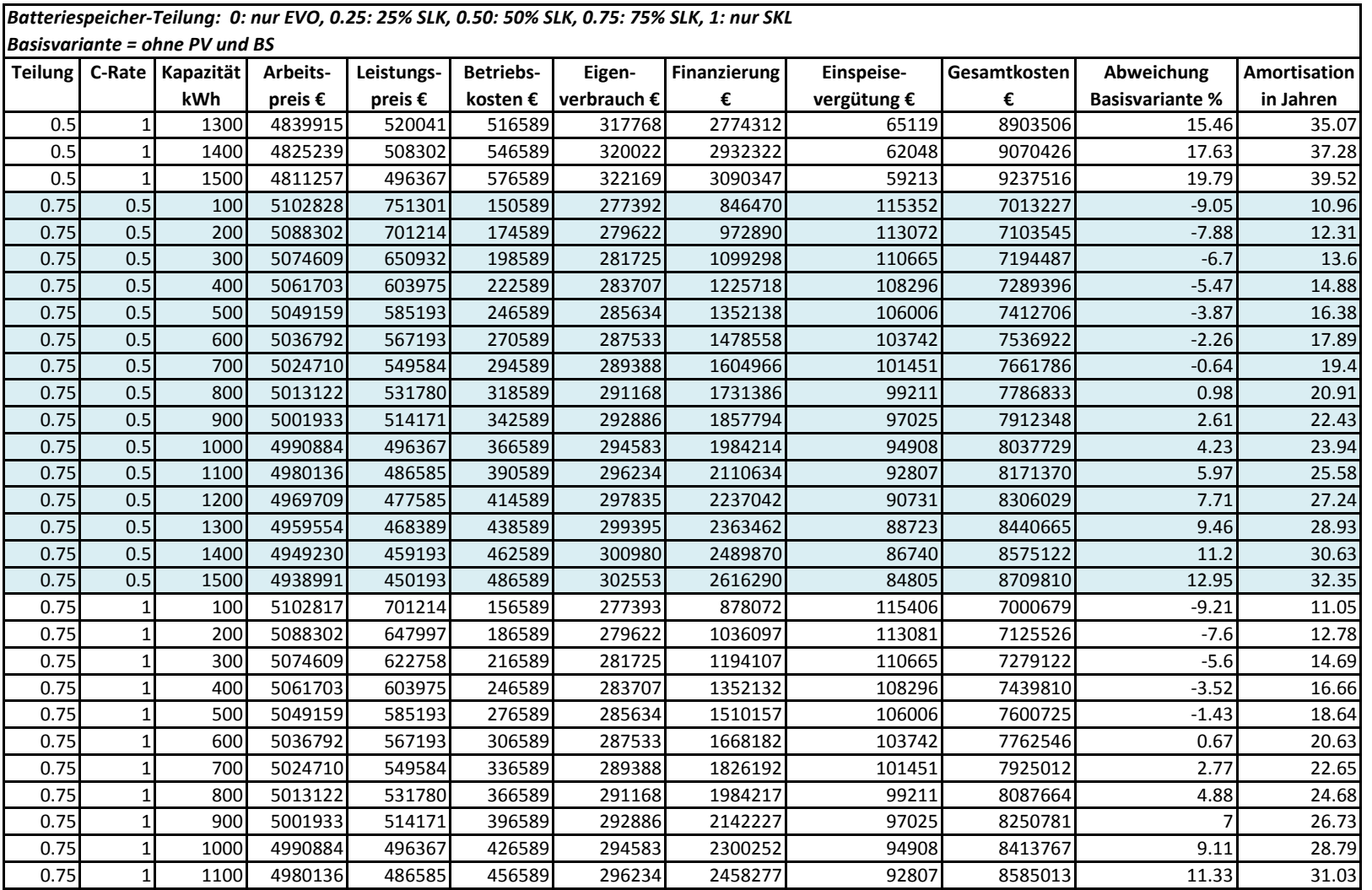

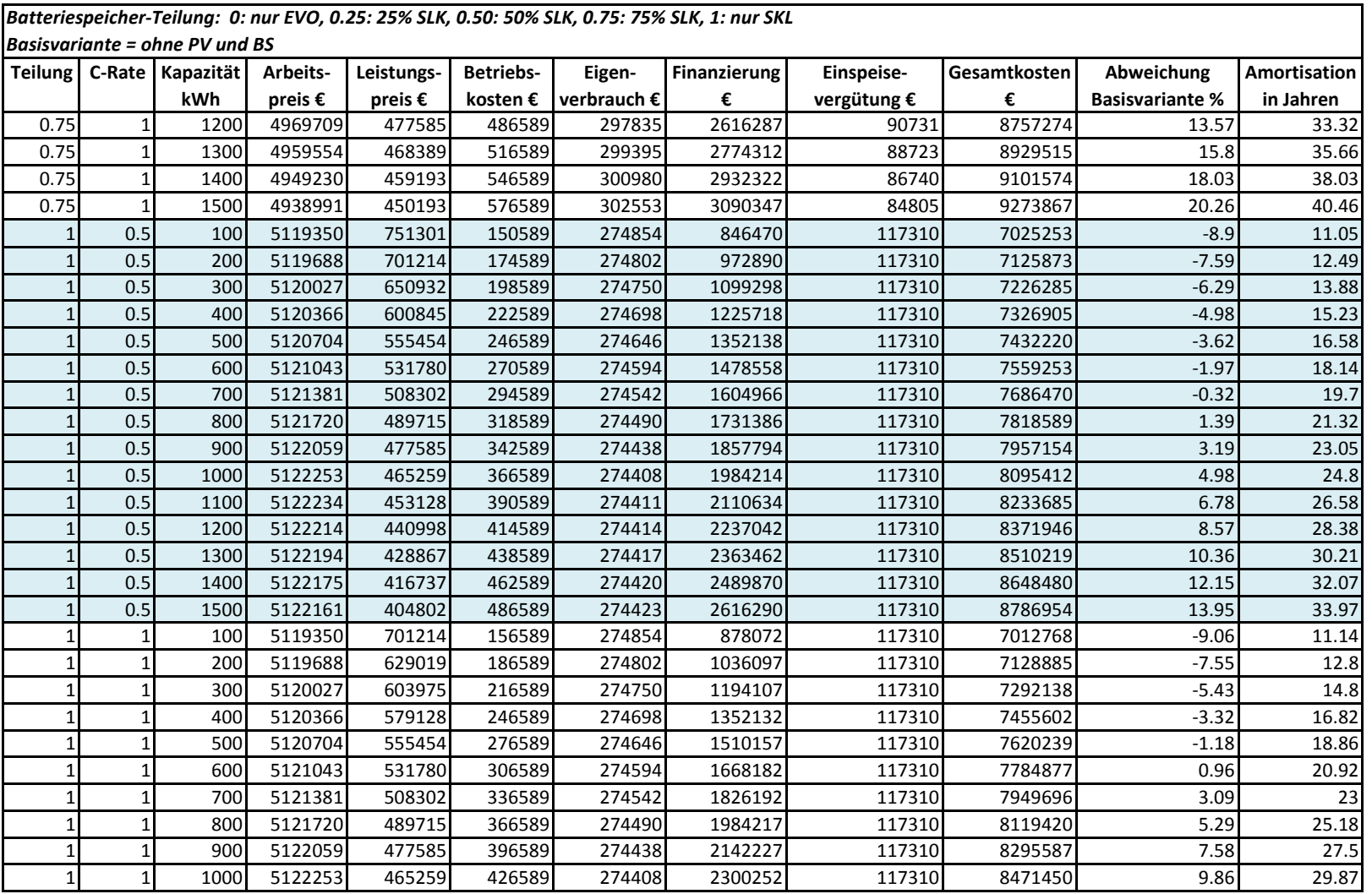

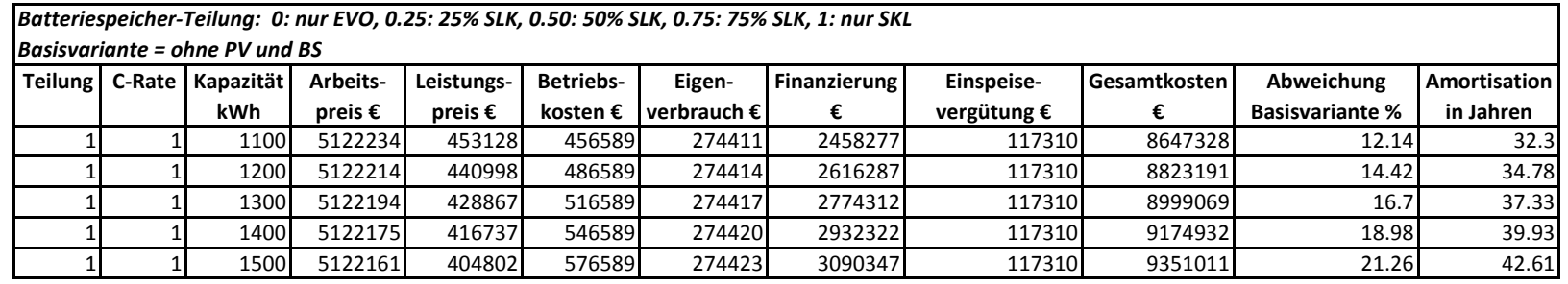

A Anhang

# **Szenario 3 - Krankenhaus**

- 1. Tabelle (grün) für die Kennwerte der verschiedenen Varianten
- 2. Tabelle (blau) mit der Aufschlüsselung der Kosten für die verschiedenen Varianten über einen Zeitraum von 20 Jahren

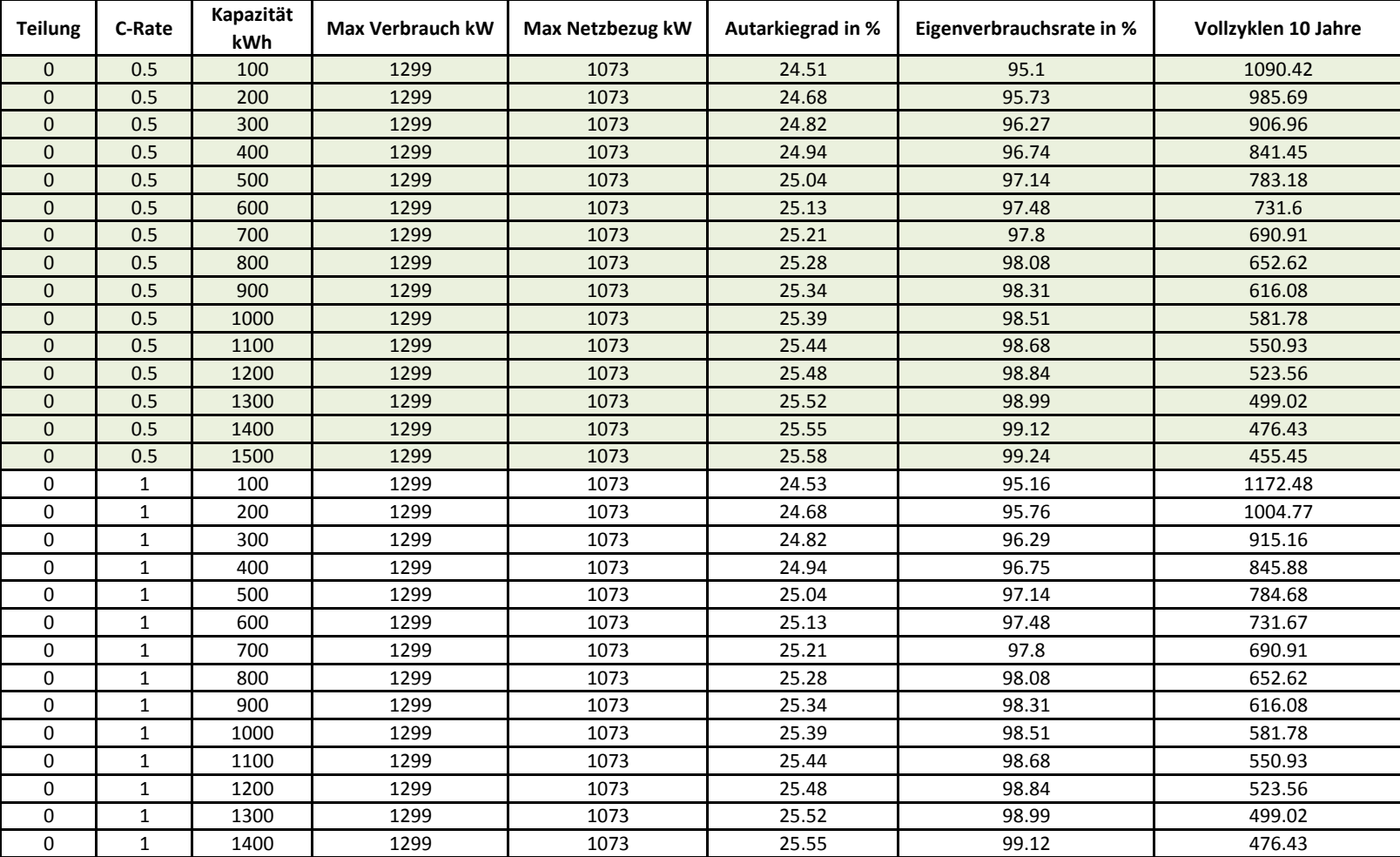

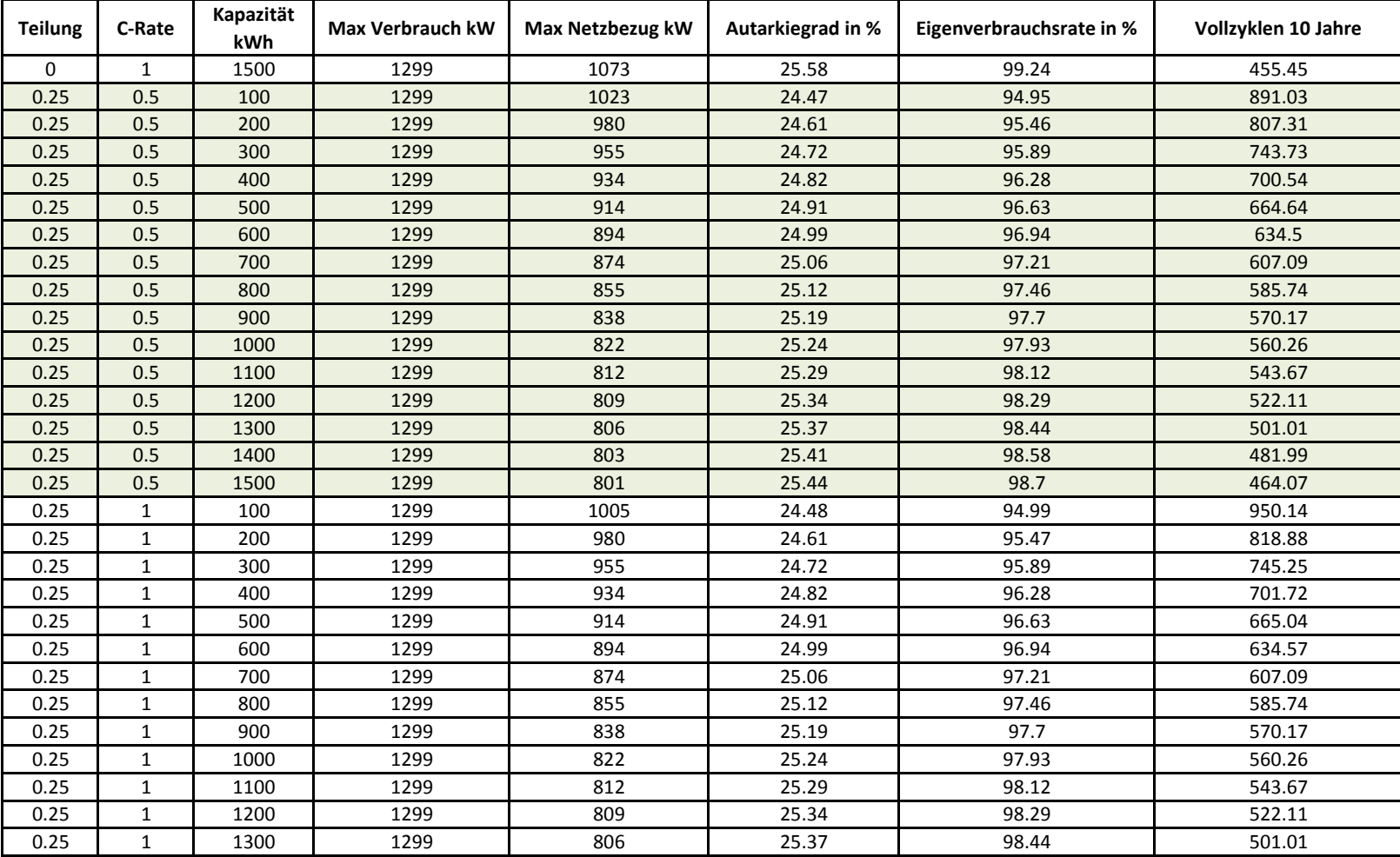

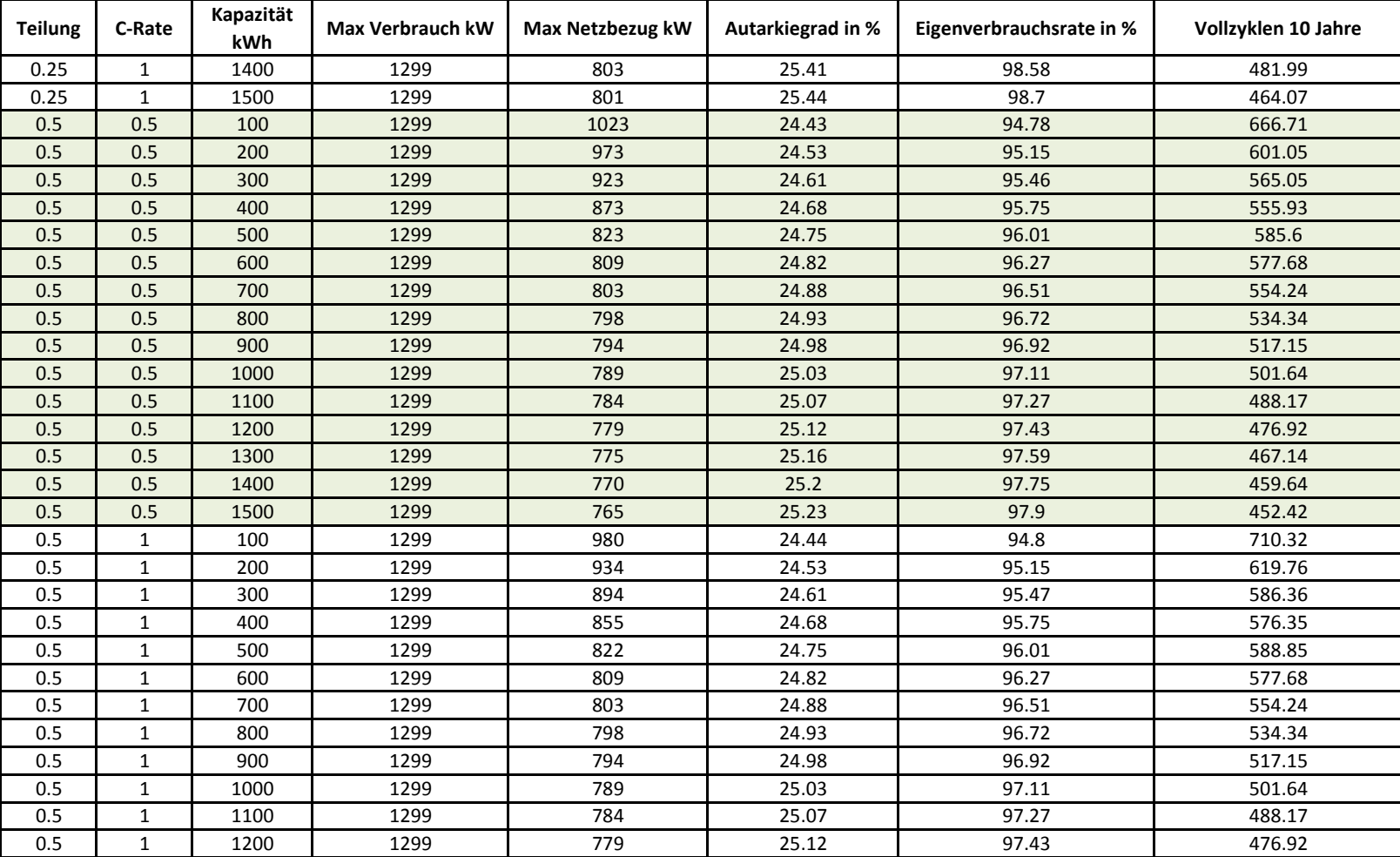

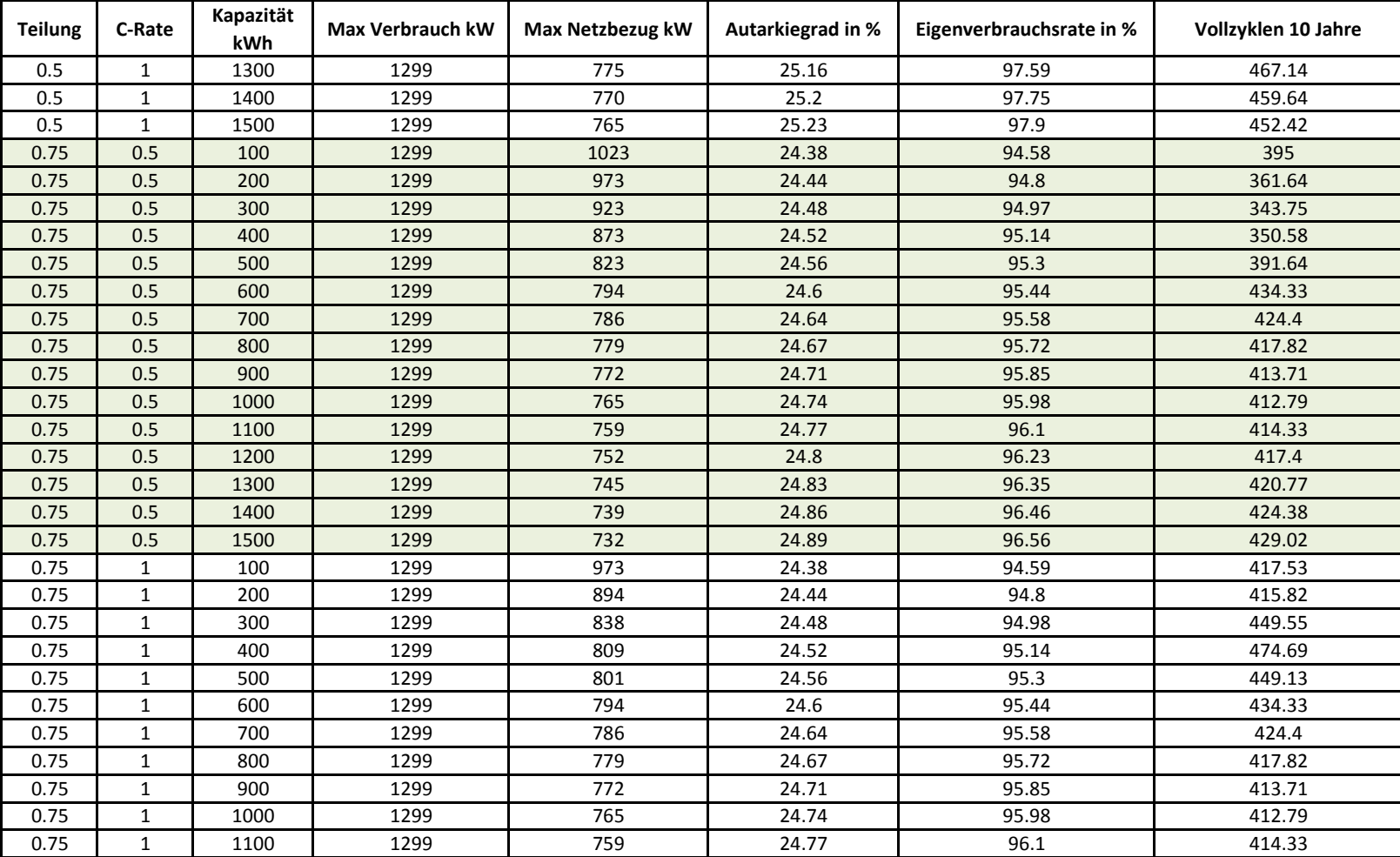

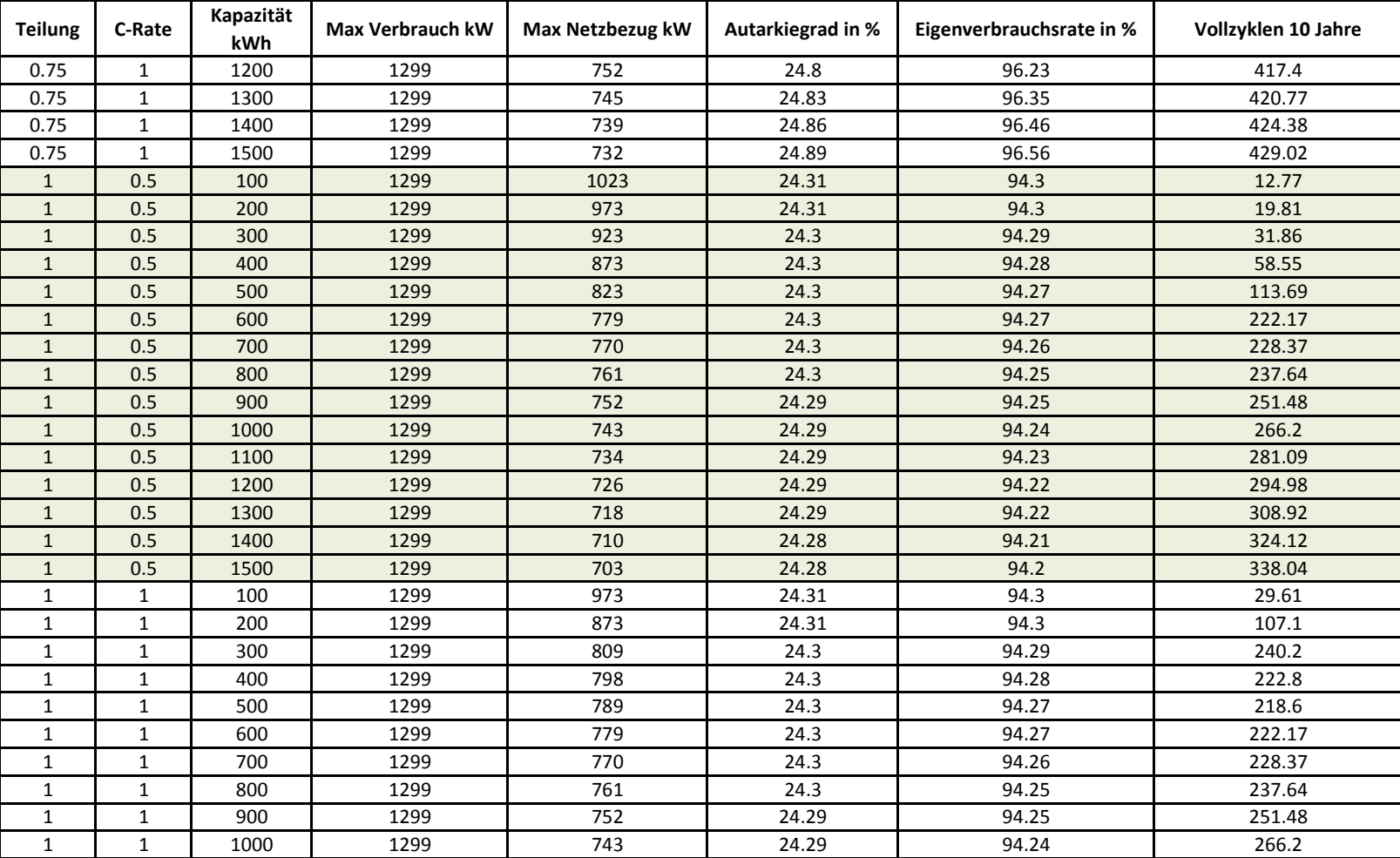
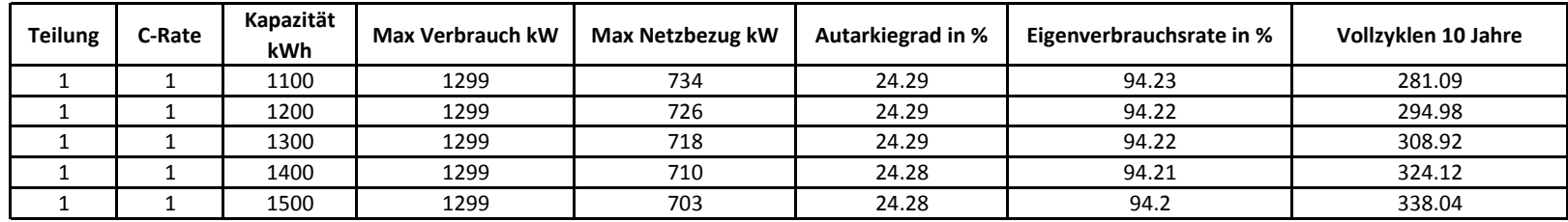

### *Legende: Batteriespeicher-Teilung: 0: nur EVO, 0.25: 25% SLK, 0.50: 50% SLK, 0.75: 75% SLK, 1: nur SKL*

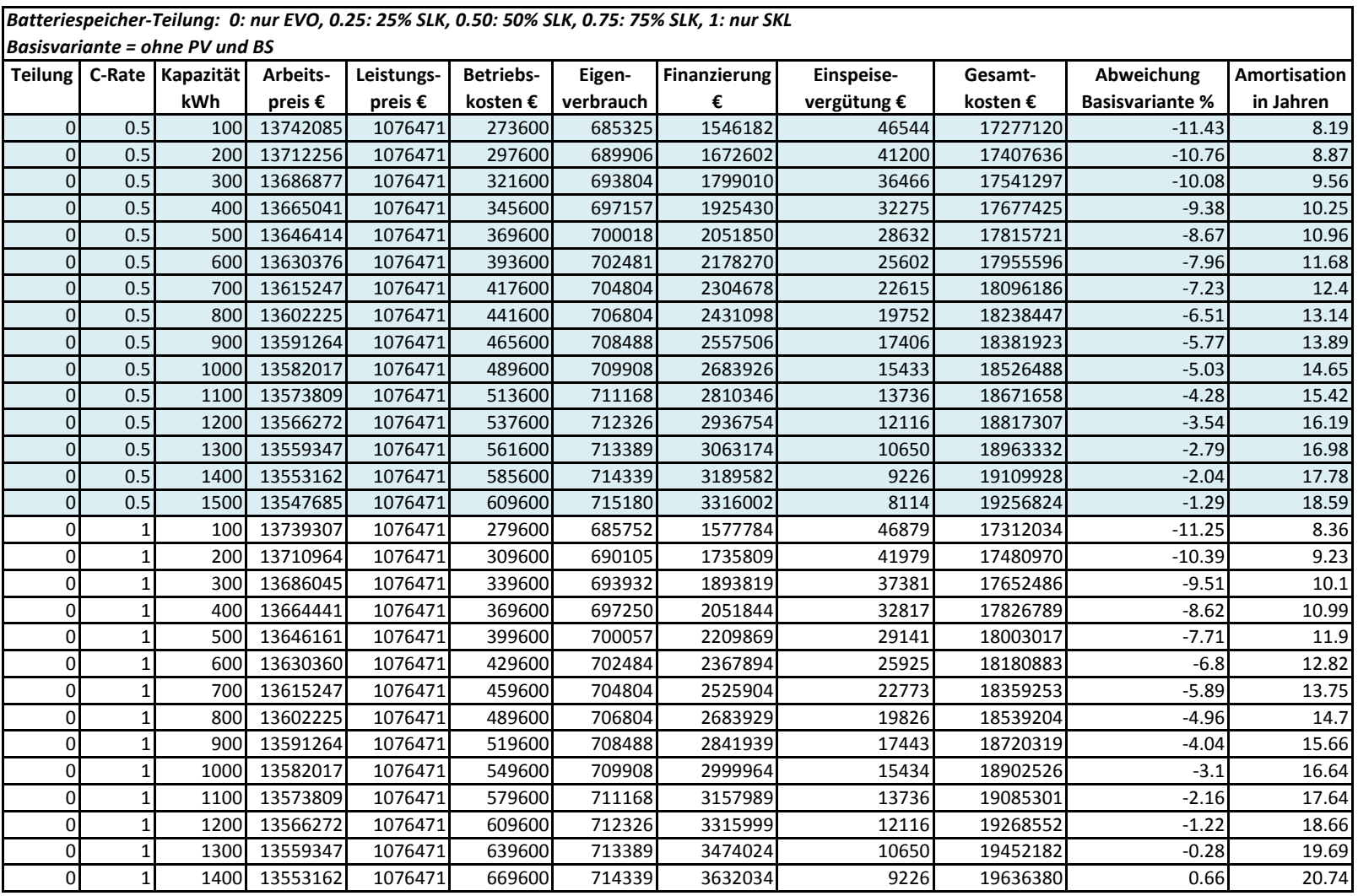

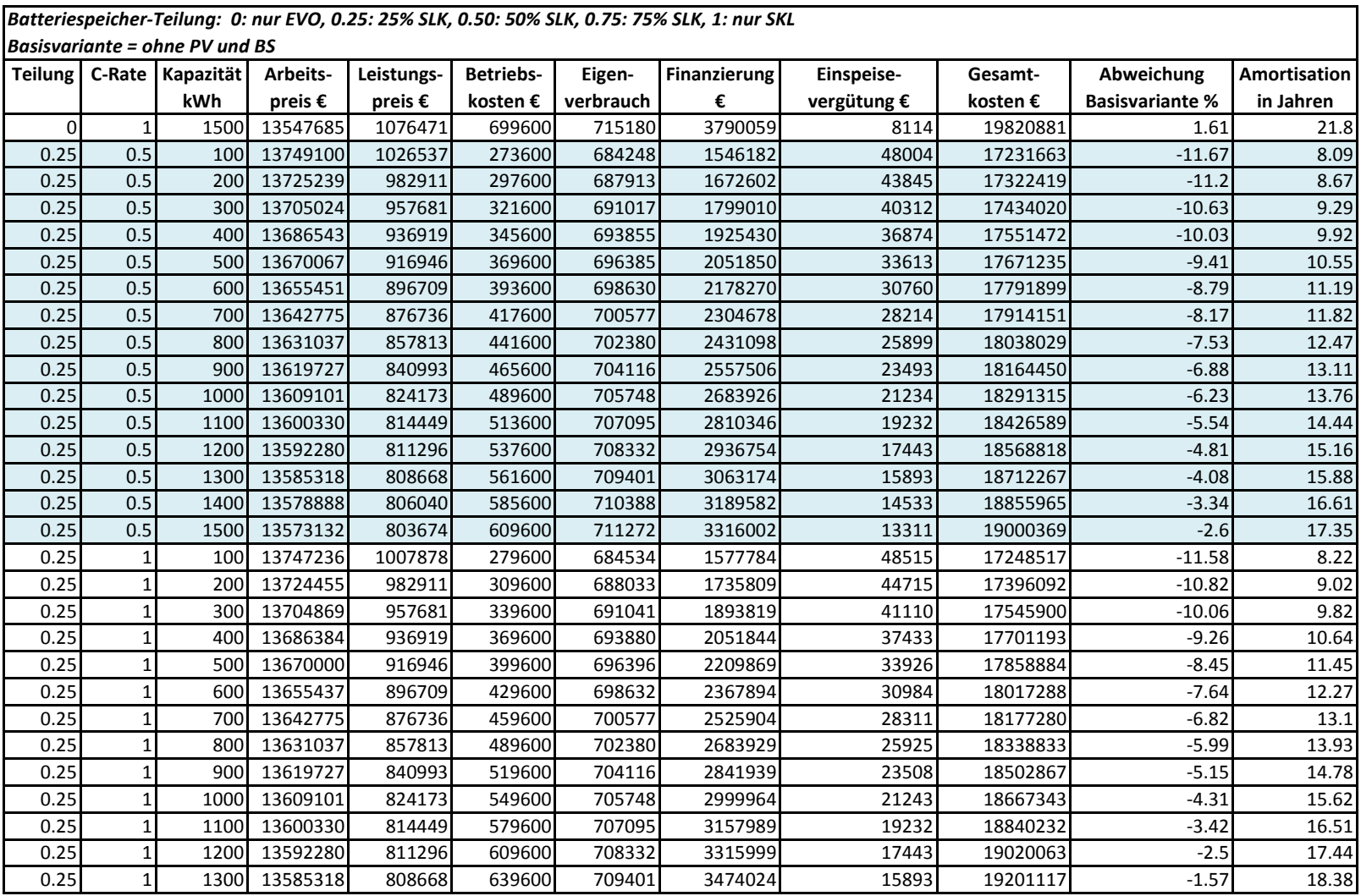

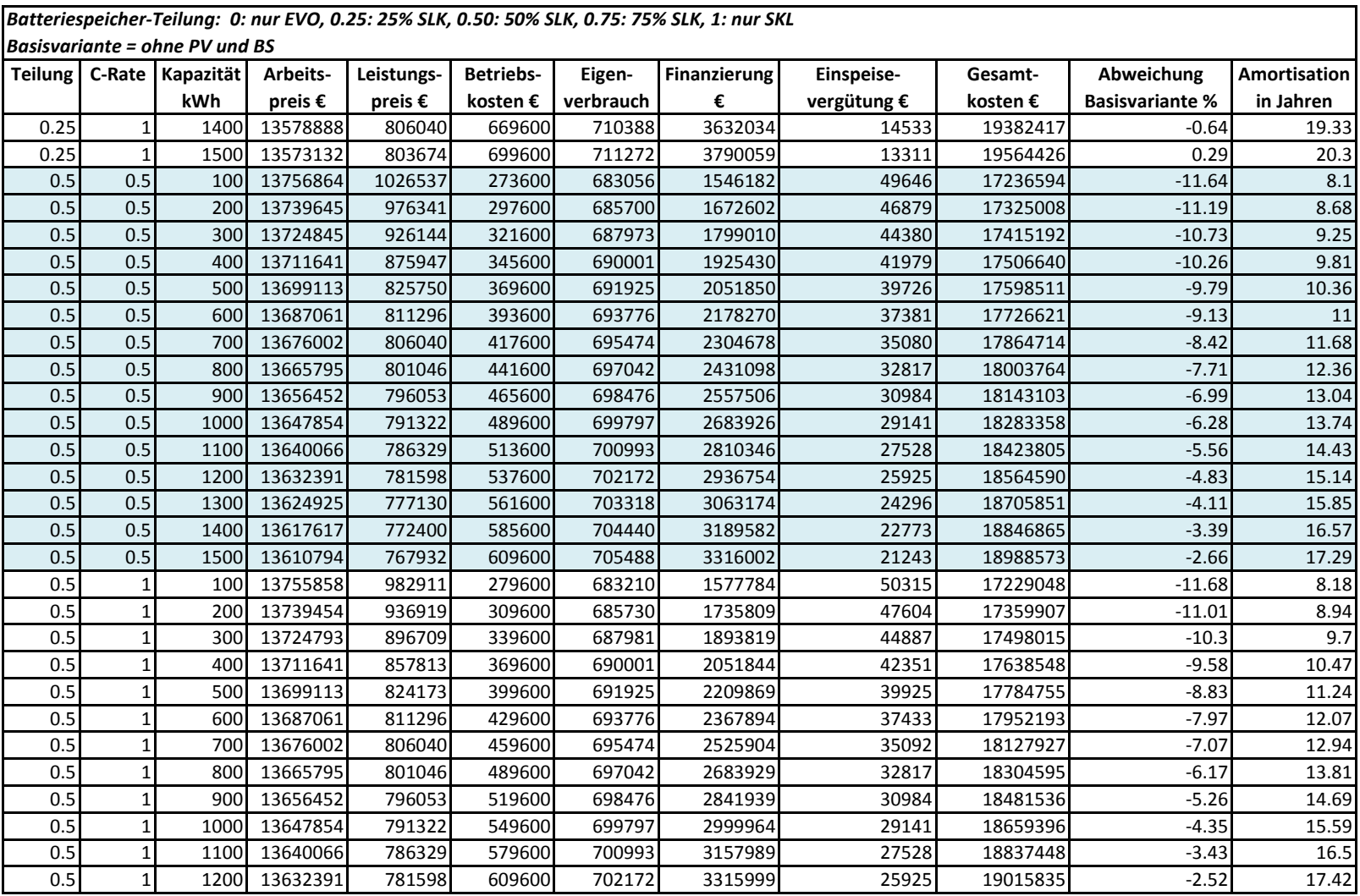

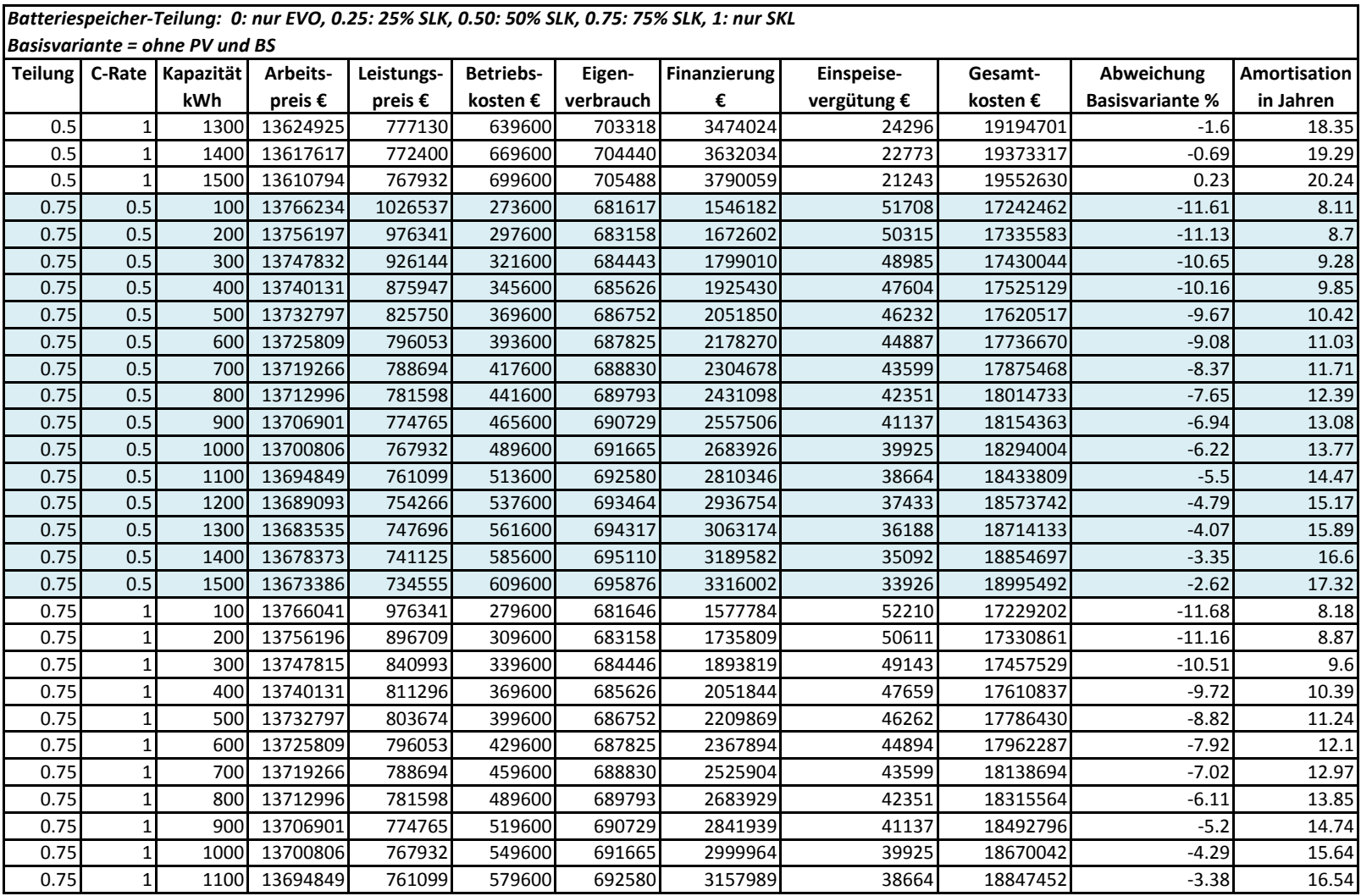

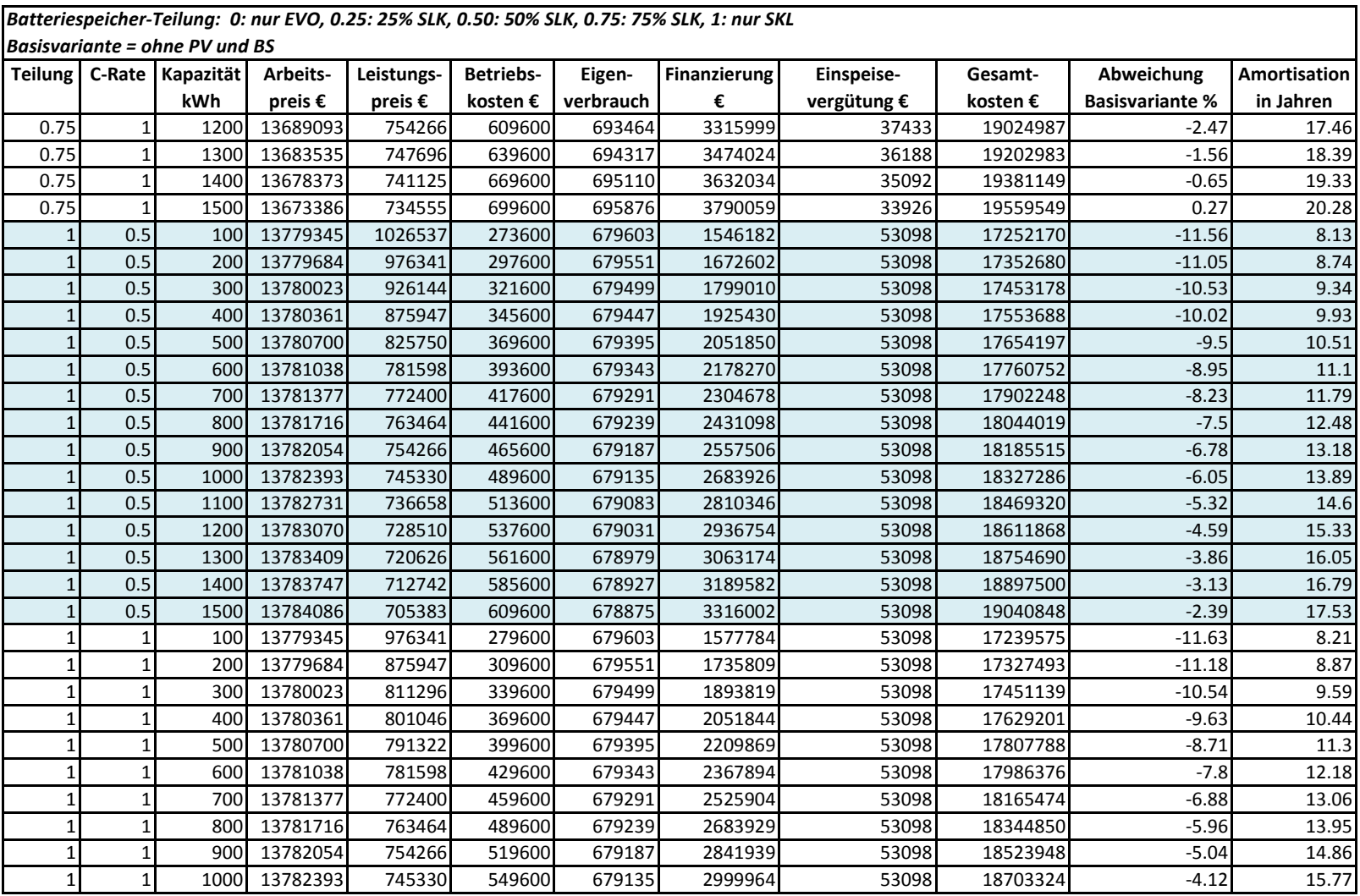

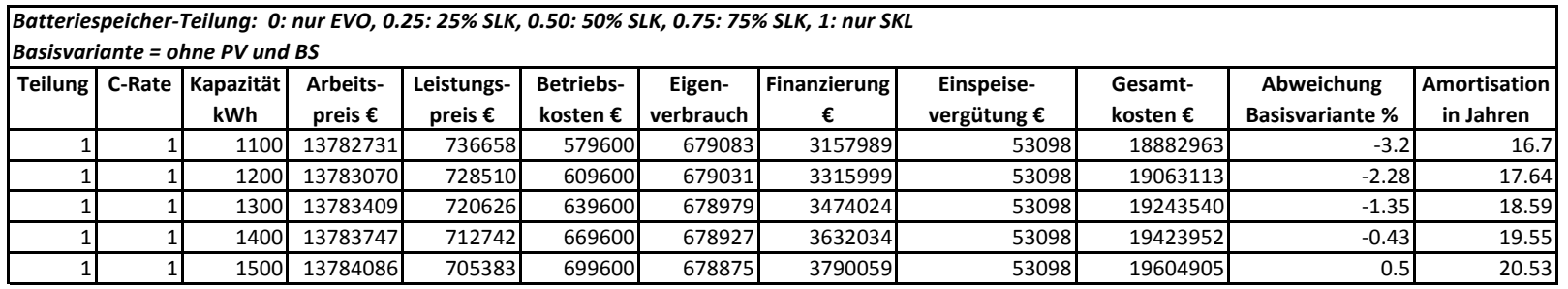

# **Erklärung zur selbstständigen Bearbeitung einer Abschlussarbeit**

Hiermit versichere ich, dass ich die vorliegende Arbeit ohne fremde Hilfe selbständig verfasst und nur die angegebenen Hilfsmittel benutzt habe. Wörtlich oder dem Sinn nach aus anderen Werken entnommene Stellen sind unter Angabe der Quellen kenntlich gemacht.

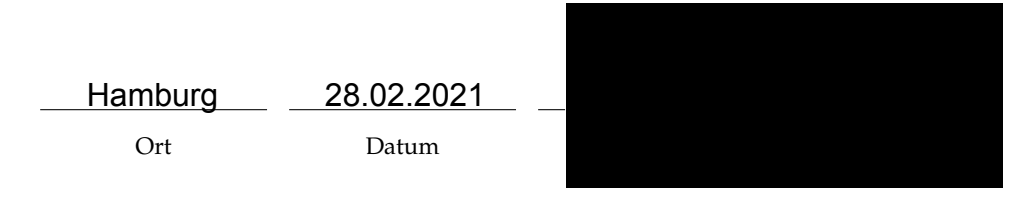